# **A1162**  $\boldsymbol{\eta}$ UNIVERSIDAD NACIONAL AUTÓNOMA DE **MÉXICO**

## **FACILITAD DE INGENIERIA**

## NETODO ALTERNATIVO PARA TRANSITAR AVENIDAS **EN COLECTORES URBANOS**

## **PARA OBTENER EL GRADO DE: MAESTRO EN INGENIERIA (HIBRAHLICA)**

## **PRESENTA: ALFARG AVALOS. MIGUEL CARLOS**

### 1995

FALLA DE ORIGEN

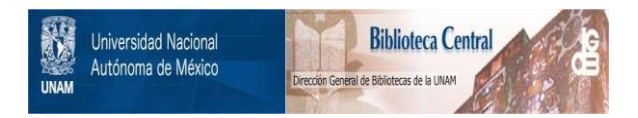

### **UNAM – Dirección General de Bibliotecas Tesis Digitales Restricciones de uso**

### **DERECHOS RESERVADOS © PROHIBIDA SU REPRODUCCIÓN TOTAL O PARCIAL**

Todo el material contenido en esta tesis está protegido por la Ley Federal del Derecho de Autor (LFDA) de los Estados Unidos Mexicanos (México).

El uso de imágenes, fragmentos de videos, y demás material que sea objeto de protección de los derechos de autor, será exclusivamente para fines educativos e informativos y deberá citar la fuente donde la obtuvo mencionando el autor o autores. Cualquier uso distinto como el lucro, reproducción, edición o modificación, será perseguido y sancionado por el respectivo titular de los Derechos de Autor.

 $01162$  2ej

 $995$ 

Avalos Munice (igr los Alfaro

## METODO ALTERNATIVO PARA TRANSITAR **AVENIDAS EN COLECTORES URBANOS**

#### **AGRADECIMIENTOS**

A la memoria de mi madre quien siempre me apoyo en el transcurso de su vida.

A mis hermanos por br.indárme su apoyo y confianza.

A mi director de tesis, sinodales y profesores por ser cimientos firmes para el progreso de México.<br>Cimientos firmes para el progreso de México.

### **INDICE GENERAL**

### página 1

### 1.- Introducción

 $\overline{1}$ 

11.- Estado del arte

1226

虢議

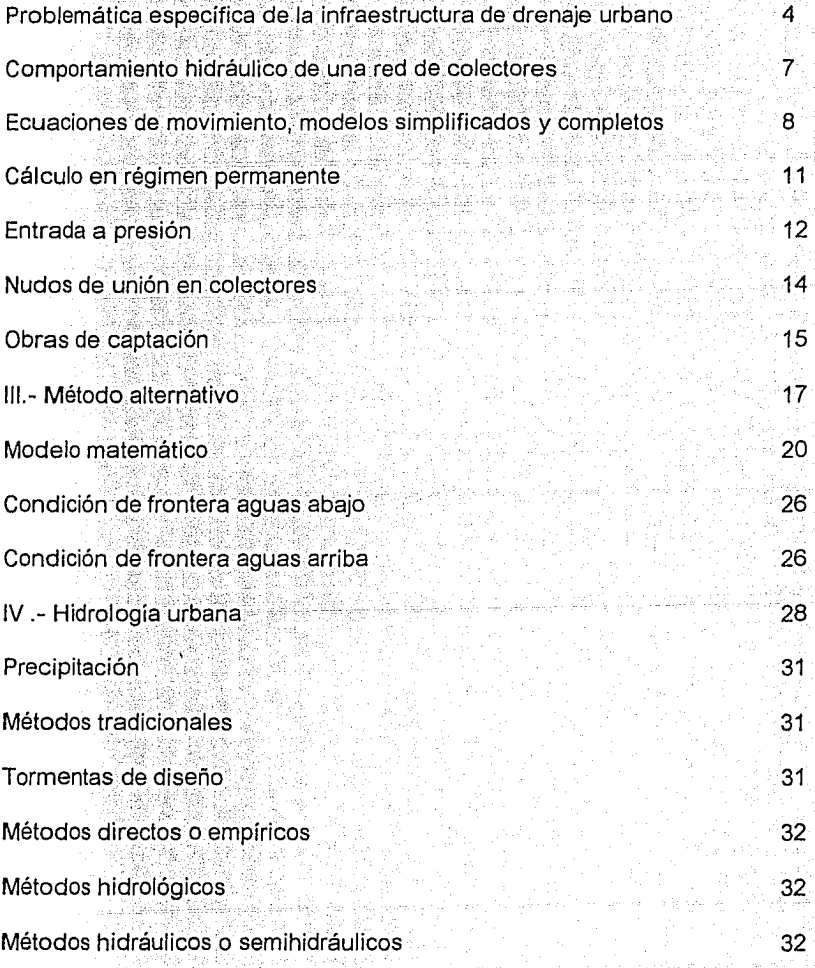

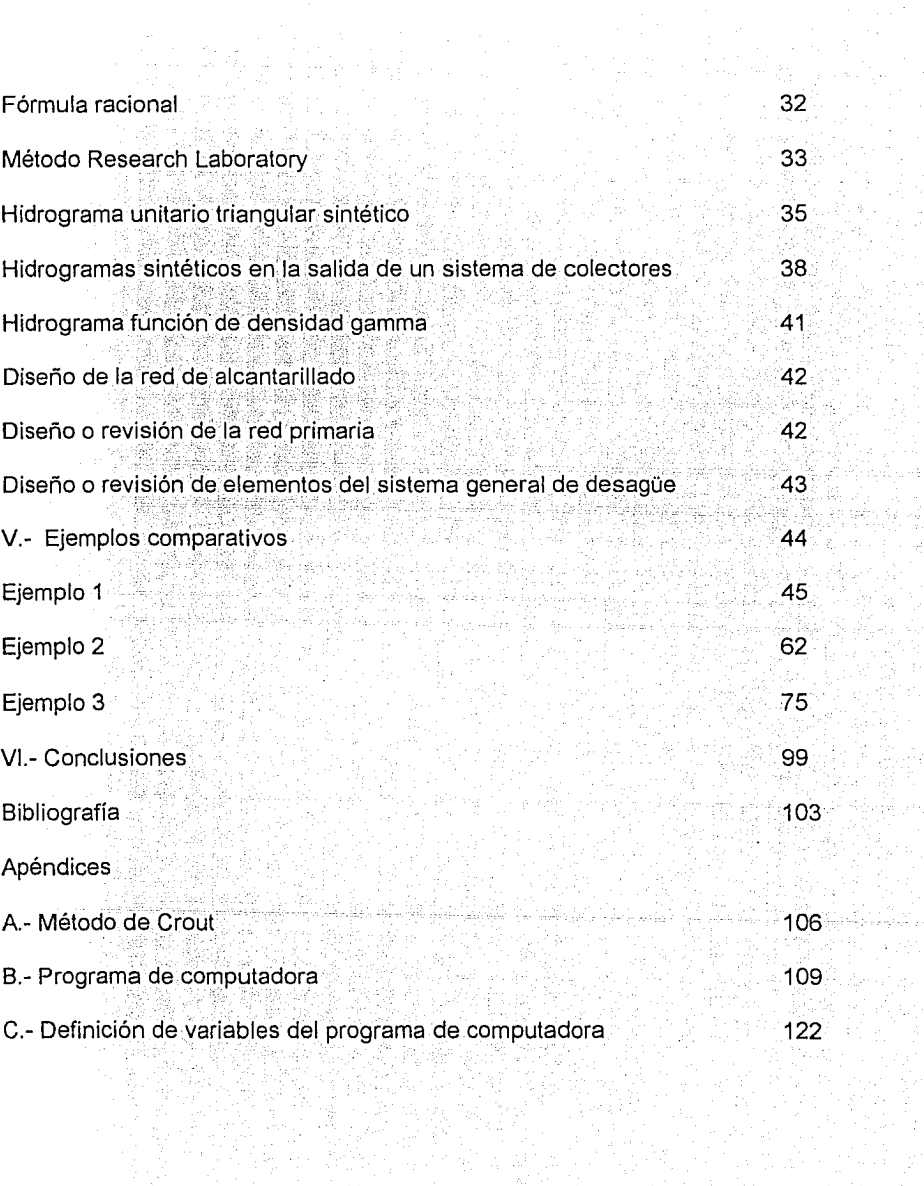

dina menjadi kecamatan<br>1990 - Malaysia yang kecamatan<br>1990 - Kalifornia yang bermula

1938<br>1030<br>1030 - 1030<br>1030 - 1030

in Salah<br>Bandaran<br>San Bandar

端 応一定に

# **INDICE DE FIGURAS, GRAFICAS Y TABLAS**

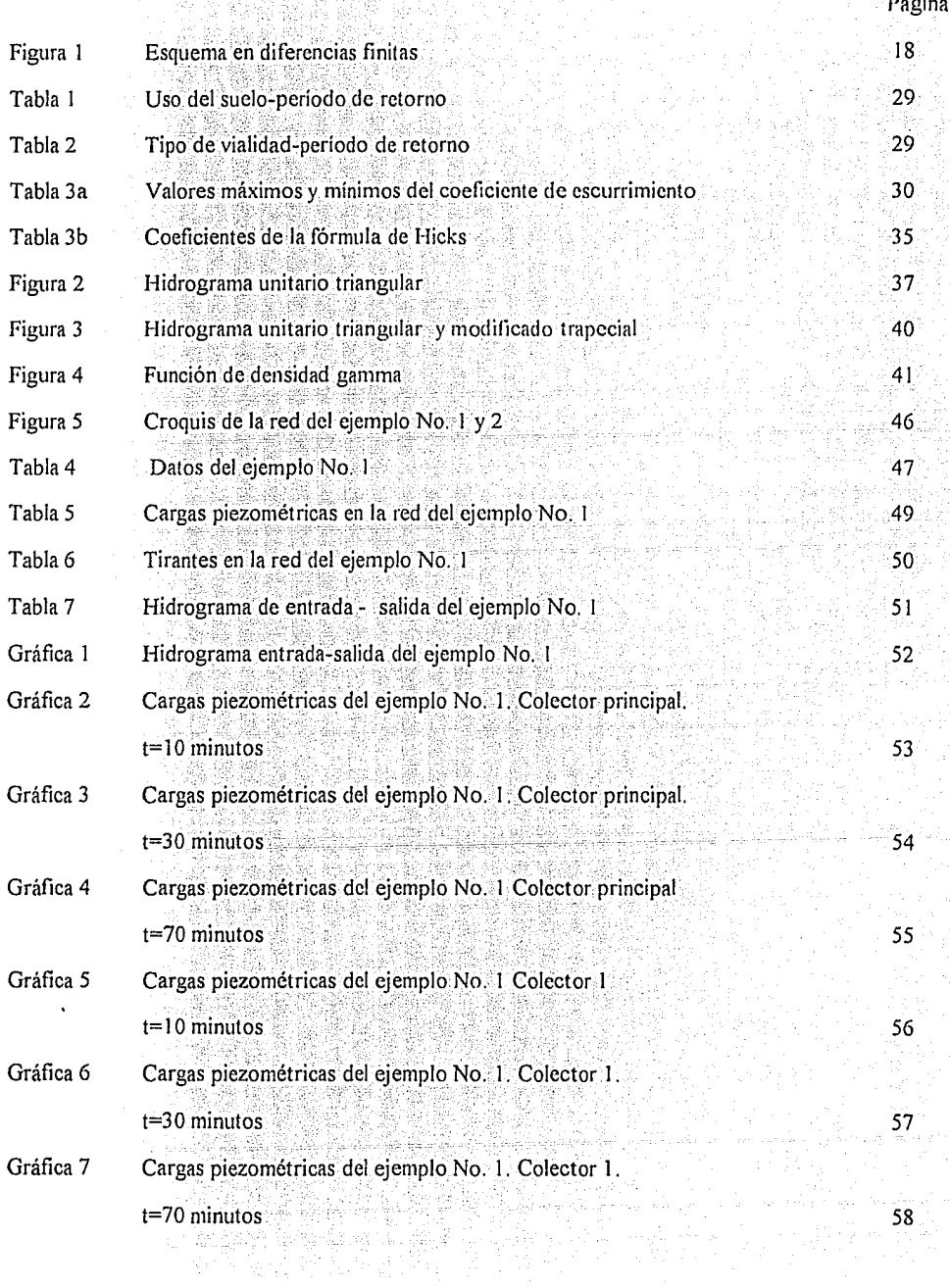

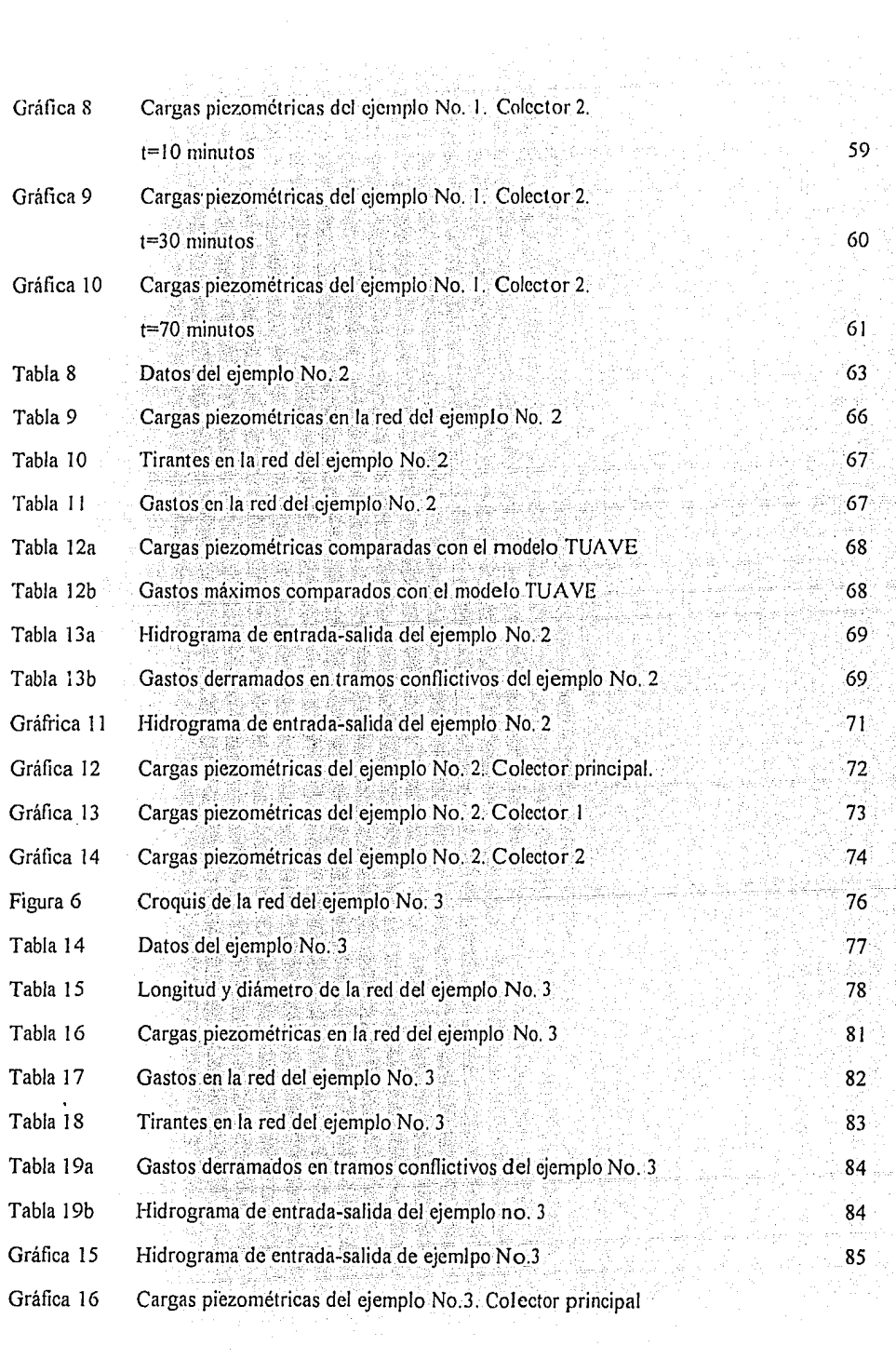

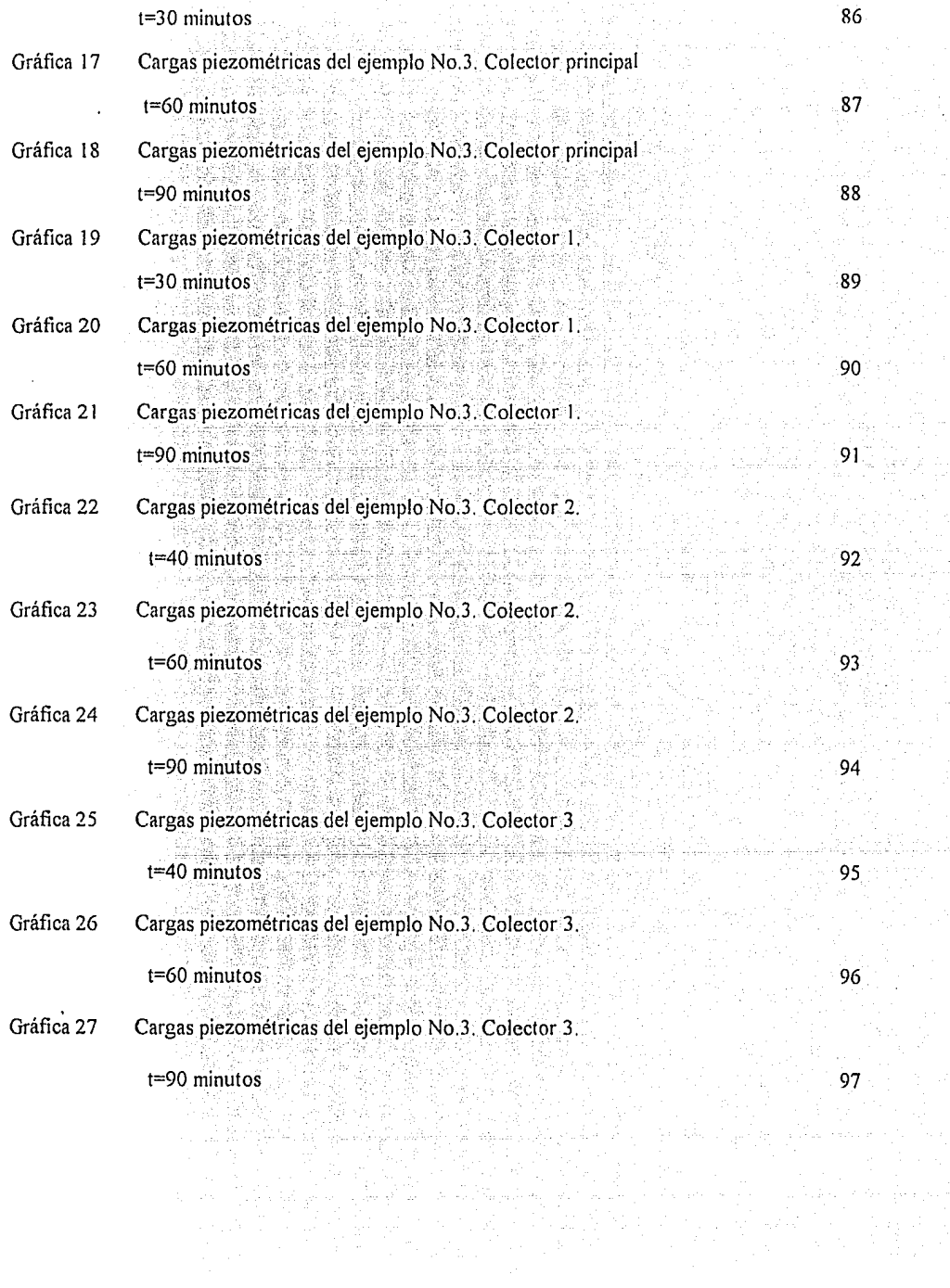

 $\pi_{\rm{max}}$  processes as  $\pi_{\rm{max}}$ 

Series ()

# CAPITULO 1

# INTRODUCCION

#### **INTRODUCCION**

La creciente necesidad de contar con colectores urbanos funcionales a un costo de inversión reducido, obliga a desarrollar alternativas para un diseño óptimo. Un buen proyecto debe evitar daños directos e indirectos que afecten el desarrollo normal de la actividad humana en las ciudades.

El método numérico de diferencias finitas tiene una gran variedad de aplicaciones en la Hidráulica; en el caso de este trabajo, el uso de grandes colectores que trabajan en régimen subcritico, funcionando a presión en algunos tramos y a superficie libre en otros, ha ocasionado entre otros factores la invalidez de utilizar el flujo permanente como solución de las redes de alcantarillado pluvial y sanitario, ya que no toman en cuenta factores tales como el almacenaje, la requiación, los tanques de tormenta y las plantas de bombeo. El modelo matemático que se analiza en el presente trabajo permite considerar estas características hidráulicas y estructuras de los sistemas de drenaie.

Por otra parte la componente hidrológica es un factor muy importante para el correcto funcionamiento de la red, debe tenerse un buen criterio para la obtención del hidrograma de diseño, debiendo ser congruentes con la relación datos de campo-hidrograma de diseño, dado que no es recomendable tener datos poco precisos de campo y tratar de emplear un método sofisticado de análisis. - En i este aspecto, el mayor problema radica en que la República Mexicana

 $\mathbf{1}$ 

no se cuenta con información suficiente de lluvia y escurrimiento, lo que impide la comprobación de resultados.

Las ecuaciones empleadas en este trabajo. denominado método alternativo son las de Saint-Venant, que representan el flujo no permanente. Los resultados originados de la simulación deben analizarse con criterio ya que el ingeniero debe decidir si la simulación se asemeja a la realidad o tiene discrepancias con ella.

En el capítulo II, se presentan los principales fenómenos hidráulicos que se desarrollan en una red de colectores, así como la comparación con otros modelos de análisis.

El capítulo III muestra la descripción del modelo matemático, su método de solución y las condiciones de frontera.

El capítulo IV analiza la obtención del hidrograma de diseño para la condición de frontera de aquas arriba.

El capítulo V presenta el desarrollo de tres ejemplos comparativos con el programa de simulación TUAVE; en el apendice B se incluye un programa de computadora desarrollado en OBasic que transita una avenida en una red de colectores calculando tirantes, gastos y cargas piezométricas para diferentes tiempos de cálculo, así como la impresión de los hidrogramas de entrada y salida.

 $\overline{a}$ 

## **CAPITULO II**

# ESTADO DEL ARTE

#### II. - ESTADO DEL ARTE

PROBLEMATICA ESPECIFICA DE LA INFRAESTRUCTURA DE DRENAJE URBANO La mejor descripción de la problemática del drenaje urbano la hace Dolz (1994). Aqui se presenta la parte más importante relacionada con este trabajo.

El crecimiento de las ciudades exige notables inversiones en infraestructura, el correcto funcionamiento de la red de drena je pluvial condiciona el normal desarrollo de la actividad humana en las urbes; lo que origina la necesidad de una decidida voluntad politica para la solución de los importantes problemas de drenaje presentes en muchas ciudades de rápido y reciente desarrollo urbano.

El proceso urbanizador altera sustancialmente la hidrología de las cuencas donde se produce, en particular se modifican la red de drenaje y el proceso de transformación  $11$ uvia $$ escurrimiento. Como consecuencia de la actividad urbanizadora los cauces naturales que conformaban la red hidrográfica original suelen ser profundamente alterados, lo que afecta en forma directa a su capacidad de desaque y por tanto se propicia la existencia de inundaciones.

Un criterio tradicional presente en muchos procesos de urbanización es aquel en que las aquas pluviales deben ser eliminadas lo más rápido y eficaz posible, lo que lleva a evitar la temporal retención superficial y la infiltración, así como incrementar la velocidad de circulación del agua hacia las partes más bajas de la cuenca. Esta dinámica da como resultado final que

las redes de drenaje de dichas partes bajas se vean sometidas a hidrogramas con mayor volumen (coeficiente de escurrimiento alto), mayor gasto de pico y mayor brusquedad (menos tiempo en el inicio de la lluvia y la presentación del gasto máximo, además de una disminución del tiempo de concentración).

Toda la problemática anteriormente descrita se agrava en determinadas zonas donde se presenta con relativa frecuencia precipitaciones de corta duración pero de intensidad extrema.

Para solucionar los problemas de inundación existentes en una determinada zona urbana, normalmente se plantean dos soluciones: las que tienen como objeto incrementar la capacidad de desaque de la red de colectores (que sustituye a la red hidrográfica natural) y las tendientes a disminuir ∷ el escurrimiento (aumentar la retención  $superficial$  y la infiltración).

La retención natural que tiene lugar en la superficie de una cuenca en zona urbana, puede sustituirse por depositos o presas de retención que almacenan temporalmente una parte del escurrimiento. Un inconveniente para la construcción de estas estructuras es la dificultad de disponer del espacio que requiere su ubicación en la cuenca urbana. Una variante de estos depósitos consiste en utilizar la capacidad de almacenamiento de la propia red de colectores cuando esta es lo suficientemente extensa y existe una clara diferencia en la distribución temporal y espacial de la lluvia (no llueve de forma idéntica en toda la cuenca). Si la red esta dotada de los elementos de control

precisos pueden utilizarse como depósitos todos aguellos colectores que presenten caudales suficientemente bajos. Como es obvio, este tipo de operación reguiere la existencia de una red de medición que permita conocer en todo instante la situación de gastos y niveles en el sistema de colectores y el de poseer un conocimiento lo suficientemente preciso de arado del » comportamiento hidráulico de la red, tal que permita en breves instantes tomar las decisiones oportunas para operar las compuertas.

El disminuir en forma sensible el escurrimiento debido a la infiltración es prácticamente imposible ciudades  $en$ tan densamente pobladas. Cabe la posibilidad de facilitar la infiltración en determinadas zonas como parques, no obstante, desde un punto de vista global de la ciudad ( o de una de sus cuencas) estas alternativas difícilmente por si solas podrán resolver los problemas de drenaje originados por un proceso urbanizador que no respeta la hidrografía natural preexistente.

Es claro el gran interés en optimizar éstas grandes inversiones, el avance del conocimiento ha motivado la aparición reciente de una nueva disciplina denominada Hidrología Urbana que incorpora y adapta los clásicos conocimientos de la Hidráulica e Hidrología a las particulares características del medio urbano.

Normalmente la unica solución para resolver los problemas de drenaje en ciudades densamente pobladas es el incremento de la capacidad de desaque de la red de colectores. Ello requiere elevadas inversiones que justifica e incluso exigen, un detallado

conocimiento de los diferentes fenómenos relacionados con el drenaje urbano.

Las inversiones precisas para llevar a cabo esta mejora de la información son mínimas, en comparación con el ahorro que podría obtenerse al mejorar el conocimiento de los fenómenos. Por otra parte la capacidad de captación de los elementos de entrada como las rejillas, depende de parámetros tales como sus dimensiones (largo, ancho y área de huecos), tipología, gasto, velocidad del agua y grado de limpieza. Las relaciones así obtenidas ayudarán al provectista a determinar el tipo y número de elementos de captación necesarios para asegurar que el escurrimiento urbano entre en la red de drenaje y que lo haga en los puntos previstos.

El estudio de drenaje urbano viene condicionado en gran medida por la disponibilidad (en cantidad y calidad) de los datos de lluvia y grado de conocimiento de la cuenca, es preciso mejorar dicha información si se desea poder aprovechar las grandes posibilidades que actualmente ofrece la modelación numérica para profundizar en el conocimiento de los fenómenos involucrados en el drenaje urbano y optimizar de este modo las elevadas inversiones a realizar.

#### COMPORTAMIENTO HIDRAULICO DE UNA RED DE COLECTORES

Una red de colectores está formada por un conjunto de conductos conectados entre sí a través de sus uniones que denominamos nudos. Estos conductos normalmente se diseñan para que trabajen a superficie libre cuando por ellos circula el

hidrograma de proyecto. Cabe indicar que siempre existe 1a posibilidad de que se presente un qasto superior al considerado en el proyecto y que provoque la entrada en presión del colector. Normalmente las redes de colectores disminuyen las pendientes desde las zonas altas de la cuenca a las bajas. Por este motivo el régimen hidraulico suele ser rápido en la cabecera de la red de colectores y lento en la parte final. Las ecuaciones de Saint-Venant requieren la solución de un sistema de dos ecuaciones en derivadas parciales, requiriendo conocer las condiciones de frontera en los extremos del mismo.

#### ECUACIONES DEL MOVIMIENTO, MODELOS SIMPLIFICADOS Y COMPLETOS

El tipo de movimiento no permanente, se representa por las ecuaciones de Saint-Venant, éstas constituyen un sistema que carece de solución analítica. Por esta razón se puede plantear la disyuntiva siguiente: ¿emplear las ecuaciones completas o será suficiente un método aproximado que al eliminar algunos términos de las ecuaciones completas permita resolver suficientemente el problema? La respuesta a ésta pregunta se obtiene al analizar estos procesos simplificados. Entre sus ventajas e inconvenientes más habituales se tienen:

Métodos hidrológicos: que consideran exclusivamente en su formulación la ecuación de continuidad como por ejemplo el método de Muskingum, es el proceso más sencillo en relación con el esfuerzo de cálculo que requieren y suponen en general una transposición de procedimientos tradicionales de otros campos de

la Hidráulica e Hidrología. Si bien son fáciles de implantar, en su definición pueden precisar una serie de parámetros difíciles de estimar. Por ejemplo el método de Muskingum precisa de dos parámetros, K y X, relacionados con el tiempo de viaje de una onda por un conducto y con la influencia de las condiciones de frontera aquas abajo de la red en estudio. Dichos parámetros se debería extraer a partir de medidas reales de gasto en los tramos estudiados. La bondad de los resultados finales depende de una buena estimación de estos parámetros.

En el caso de una red de drenaje se deben estimar los parámetros, K y X, para cada uno de los colectores de la red, caso que es muy difícil de obtener. Otro problema radica en que su-formulación es exclusivamente en gastos, por lo que no se calculan datos de niveles de agua imprescindibles a la hora de dimensionar un conducto. Todavia más, el despreciar la ecuación de equilibrio de fuerzas y no considerar las acciones sobre el agua en movimiento, supone que no se puedan representar todos los fenómenos hidráulicos que se producen en una red de drenaje; por todas éstas razones y ante la existencia de otras alternativas más completas, se acabaría por no recomendar su empleo.

La aproximación de la onda cinemática; es otro método de análisis, consiste en que desprecia los términos inerciales y de presión en la ecuación de equilibrio dinámico, considera como preponderantes la acción de las fuerzas de gravedad y fricción. Se puede aceptar de buena aproximación a la realidad, siempre que en la red de drenaje predominen las pendientes fuertes superiores

al 1%, con flujos en régimen rápido, además no deben existir efectos de remanso entre los colectores concurrentes en un nudo va que esta formulación no permite reproducir dichos efectos. Otro punto limitante es la imposibilidad de modelar el almacenamiento a lo largo del colector.

El empleo de un modelo que incluya las ecuaciones completas de Saint Venant, lo que se denomina modelos completos, supone utilizar un procedimiento de integración numérica, bien sea el método de las características o de diferentes finitas.

Existen numerosos esquemas que se han implantado en Europa (caracteristicas, esquemas de Preissmann, Abbott-Jonescu, Euler modificado, McCormack, etc), generalmente todos ellos adecuados a tal fin. Alqunas diferencias entre estos consiste en utilizar diferentes métodos de solución; diferencias finitas. caracteristicas y elemento finito. Unos utilizan esquemas implicitos o explicitos, mientras que otros toman factores de peso para dar mayor importancia a determinados términos (Cunqe, 1980). No obstante, algunos de ellos tienen dificultades al aplicarlos al régimen rápido, que comúnmente se presenta en las redes de colectores. El empleo de las ecuaciones completas permite incorporar todas las acciones actuantes sobre el agua, lo que supone una mayor aproximación al tránsito de la red.

Todos los fenómenos como la entrada en carga, la interacción entre colectores de una red, los efectos de almacenaje, cambios de régimen, etc., se pueden estudiar al permitirlo la formulación empleada. Ello se traduce en una mayor precisión y exactitud de

los resultados del cálculo hidráulico, lo que puede suponer por ejemplo, en el caso de estudio de nuevos colectores un diseño más real y económico a la vez que más sequro.

La imputación que se les ha hecho durante años a estos métodos completos es el consumo excesivo de tiempo máquina, hoy en dia pierde sentido con la aparición de las PC's de alta velocidad. Una pequeña red correspondiente a una cuenca de 20 a 30 hectareas, analizada con un modelo de este tipo supone minutos de cálculo para una PC/486. Métodos simplificados serán más rápidos, pero las ventajas de modelación junto con tiempos de cálculo tan reducidos como los indicados, hacen que se prefiera cada vez más el empleo de modelos completos. Un análisis de los diferentes tipos de modelos numéricos utilizados para el estudio del comportamiento hidráulico de colectores puede verse en Dolz, 1994.

#### CALCULO EN REGIMEN PERMANENTE

اجو المستناطين ويتسم المتنافية والمستبار والإستناء والمنافر ta nyie da sa terefika Afrika Sp

Tradicionalmente, el diseño de colectores se ha realizado mediante fórmulas de flujo permanente uniforme. Con esta consideración los tirantes y las velocidades son constantes en todo el colector. Es evidente que esta hipótesis de cálculo no toma en cuenta las interferencias mutuas entre colectores y por lo tanto su aplicación está justificada en los casos en que dichas interferencias no condicionen el comportamiento hidráulico. Esta circunstancia puede darse, por ejemplo, en la parte central de un colector de gran longitud y elevada pendiente.

전 4호 선내가 없으로 발전할 때문이다.

Otra posibilidad es el estudio en régimen gradualmente variado (curvas de remanso), considerando gasto máximo; ello permite tener en cuenta la incidencia de las condiciones de frontera en el comportamiento hidráulico del colector (por ejemplo, el nivel en el extremo aguas abajo): Dadas las dificultades para obtener el hidrograma correcto y la complejidad del calculo en régimen no permanente, la correcta aplicación de las curvas de remanso puede en muchos casos dar un grado de precisión adecuado para el diagnóstico de una red y el diseño de alternativas de solución. En muchas ocasiones ocurre que la capacidad de desagüe de una red esta limitada por la existencia de un pequeno tramo de colector mal diseñado; el cuantificar la anomalia y establecer criterios para resolverla, normalmente no exige la simulación de toda la red en regimen variable, sino unos simples calculos en régimen permanente y la aplicación del criterio del ingeniero.

Evidentemente el cálculo en régimen permanente no es posible cuando se precisa conocer la propagación del hidrograma, como ocurre al considerar la existencia de depósitos o embalses.

#### ENTRADA A PRESION

Aunque el criterio de diseño habitual es que la red de drenaje funcione a superficie libre, ya sea por que se analice el comportamiento de una red existente muy insuficiente o porque se estudie el comportamiento de una red nueva para un gasto superior al de diseño, es necesario considerar el problema de la

entrada en presión y el cálculo de partes de una red funcionando en carga.

Existen algunos modelos para simular el comportamiento a presión como es la cuña de Preissman, caue consiste  $en$ representar una sección cualquiera de colector prolongando su parte superior por un estrecho canal (de ancho de pocos centimetros). La altura de presión a que esta sometida el colector será precisamente la altura de aqua en la ranura, la elección del ancho de ranura es una decisión importante va que anchos muy pequeños provocan problemas de inestabilidad numérica, mientras que anchos muy grandes pueden falsear los resultados de calculo al transportar un porcentaje muy importante de gasto por la zona de la ranura de Preissmann.

Otra metodología, es el que se muestra en el presente trabajo; consiste en separar el cálculo de los flujos a superficie libre y a presión, adoptando para la formulación las ecuaciones de Saint Venant y despreciando los efectos de compresibilidad del flujo.

Estudios numéricos y experimentales que comparan las dos metodologías presentadas indican que los resultados son semejantes y que en ambos casos se puede sequir el proceso de entrada a presión con suficiente precisión. Cabe indicar que frecuentemente la entrada en carga es debida al incremento de tirante que provoca un salto hidráulico que se desarrolla por el colector, por tanto la correcta simulación de la entrada en carga requiere tener en cuenta la posible presencia del salto

hidráulico, es decir detectar su formación, sequir  $su$ desplazamiento y desaparición. Ello representa una notable complejidad y por este motivo el modelo presentado no toma en cuenta este fenómeno.

#### NUDOS DE UNION DE COLECTORES:

En un nudo pueden concurrir colectores con alineaciones verticales y horizontales muy diferentes, producirse cambios de sección y pendiente así como notables variaciones de gasto entre colectores de entrada y salida.

Desde el punto de vista hidráulico más significativo de un nudo es que puede originar efectos de remanso en los colectores de entrada, elevando los niveles de aqua en el extremo aquas abajo de los mismos y modificando así de manera significativa su capacidad de desaque. De este modo, cualquier insuficiencia local en un nudo, se traducira en problemas de falta de capacidad aquas arriba del mismo. Si sólo se consideran las condiciones en superficie libre, un colector de entrada puede presentar hasta cuatro tipos distintos de flujo: régimen crítico cuando vierte libremente y sin influencias del nivel de agua en el nudo; régimen supercritico también sin influencias desde aguas abajo; régimen subcritico dependiente del nivel de agua en el nudo y resalto hidráulico localizado junto al nudo.

El modelo de calculo debe ser lo suficientemente flexible para dar una respuesta correcta a todas y cada una de ellas, lo cual no es sencillo. Si se anade al resultado anterior la

posibilidad de flujo en presión, el número de combinaciones de flujo se dispara, complicando el proceso de solución.

Se puede afirmar que la calidad de los resultados del cálculo hidráulico de una red depende fundamentalmente de una solución correcta de los nudos de la misma, va que ello condiciona las interacciones mutuas entre los colectores de la red v por tanto su funcionamiento hidraulico. Hay que evitar, como frecuentemente ocurre, que la modelación numérica sea ejecutada por personas expertas en modelación pero desconocedoras de la realidad física ligada a la red y a su comportamiento hidráulico.

#### OBRAS DE CAPTACION

El diseño de colectores se realiza atendiendo a un estudio hidrológico que determina hidrogramas de entrada en puntos especificos de la red. Si éstas previsiones no se cumplen, por ejemplo, porque no se consigue que el agua de escurrimiento entre en la red en los sitios programados, todo el esquema inicial de calculo cambia y se modifica sensiblemente el comportamiento hidraulico de la red. Por otro lado las obras de captación insuficientes pueden ocasionar una transferencia de gastos entre cuencas urbanas, sobrecargando colectores que en principio estarian bien diseñados si el agua se introdujera en la red en los puntos previstos y también provocan situaciones opuestas como colectores funcionando muy por debajo de su máxima capacidad de desagüe debido a la falta de aportación de gasto.

om yang kung k

病態障碍症

减震動

## **CAPITULO III**

# METODO ALTERNATIVO

#### III.- METODO ALTERNATIVO

#### DESCRIPCION DEL MODELO

El modelo empleado es un modelo implicito que permite utilizar incrementos de tiempo mayores que los originados por la condición de Courant (Cunge, 1980) en un modelo explicito; dicha condición es

$$
\Delta t \leq \frac{\Delta x}{|v \pm \sqrt{g y}|}
$$

 $done$ :

y= tirante hidraulico= area hidraulica / ancho de superficie libre. v= velocidad del flujo.

Ax= incremento de longitud.

At= incremento de tiempo.

El intervalo de tiempo y la longitud del tramo deben escogerse de tal forma que se obtengan resultados confiables en la simulación.

Las ecuaciones a emplear son las de Saint-Venant (Chaudhry, 1979).

TE LINE

$$
\frac{\partial y}{\partial x} + \frac{v}{g} \frac{\partial v}{\partial x} + \frac{1}{g} \frac{\partial v}{\partial t} + s_t - s_o = 0 \tag{1}
$$
\n
$$
\frac{\partial Q}{\partial x} + B \frac{\partial y}{\partial t} = 0 \tag{2}
$$

donde:

V= velocidad en la dirección del flujo.

Sf= pendiente de fricción.

So= pendiente del colector.

g= aceleración de la gravedad.

B= ancho de superficie libre del agua.

Como son ecuaciones no lineales, para linealizar la ecuación dinámica (ecuación 1) hay que separar el termino cuadrático de la velocidad en dos, un valor de ella en el instante j+1 que será el más importante del término y otro en el instante anterior j.

El método de discretización de las ecuaciones es por medio de diferencias finitas, se determinan las cargas piezometricas en el centro de los tramos (figura 1). Su método de solución consiste en aplicar la ecuación dinámica en cada tramo, despejar el gasto y sustituirlo en la ecuación de continuidad aplicada en cada tramo tomando en cuenta los ingresos.

De esta forma se establece una ecuación lineal que relaciona las cargas piezométricas incógnitas en cada sección con las cargas colindantes en los tramos aguas arriba y aguas abajo, se aplica la ecuación de continuidad en cada tramo y se obtiene un sistema de ecuaciones lineal. Este se resuelve por medio del método de Crout.

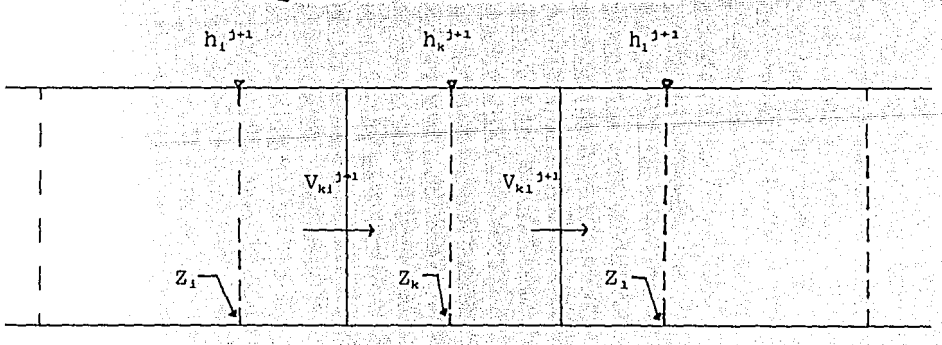

#### ESOUEMA EN DIFERENCIAS FINITAS

 $\Delta x_{\rm sc}$ 

FIGURA 1

Δx.

Debido a que la ecuación dinámica está en función de la carga piezometrica, existe una ecuación única que resuelve tanto el flujo a superficie libre como a presión para un mismo tramo; esto se logra ya que al entrar a presión un tramo desaparece el número de Froude y el termino de almacenaje. Este modelo funciona en régimen subcritico. donde se necesita conocer condiciones de frontera aquas arriba y aquas abajo. Aquas arriba, por lo qeneral es un hidrograma de entrada y aquas abajo, una condición de descarga específica; que puede ser el tirante crítico, constante o variable.

Las condiciones iniciales se establecen para un gasto base constante. Antes del inicio de la avenida, los tirantes y gastos se pueden determinar con el cálculo de un perfil de flujo gradualmente variado, pero como es un caso particular de las ecuaciones de flujo no permanente, es preferible calcular los valores con el programa en un espacio de tiempo denominado calentamiento o calibración.

### MODELO MATEMÁTICO

A continuación se presenta el desarrollo algebráico para resolver las ecuaciones de Saint-Venant. De la ecuación  $(1)$ 

$$
\frac{\partial y}{\partial x} + \frac{\partial}{\partial x} \left( \frac{v^2}{2g} \right) + \frac{1}{g} \frac{\partial v}{\partial t} + s_f - s_o = 0
$$

$$
\frac{\partial}{\partial x}\left(\frac{v^2}{2g}\right) = \frac{\partial}{\partial x}\left(\frac{\partial^2}{2gA^2}\right) = \frac{1}{2gA^2} 2Q \frac{\partial Q}{\partial x} - \frac{Q^2}{2gA^4} 2A \frac{\partial A}{\partial x}
$$

eth W. Agethania

$$
\frac{Q}{gA^2} \frac{\partial Q}{\partial x} - \frac{Q^2}{gA^3} \frac{\partial A}{\partial x}
$$

Al aplicar la regla de la cadena

24. S

55,538

以外缺点

57. AZ

$$
\frac{\partial A}{\partial x} \frac{\partial y}{\partial y} = \frac{\partial A}{\partial y} \frac{\partial y}{\partial x} = B \frac{\partial y}{\partial x}
$$

$$
\frac{\partial}{\partial x}\left(\frac{v^2}{2g}\right) = \frac{Q}{gA^2} \frac{\partial Q}{\partial x} = \frac{Q^2B}{gA^2} \frac{\partial y}{\partial x}
$$

a,

$$
\frac{Q^2B}{\sigma A^3} = F^2
$$

Por otra parte

 $A1$ 

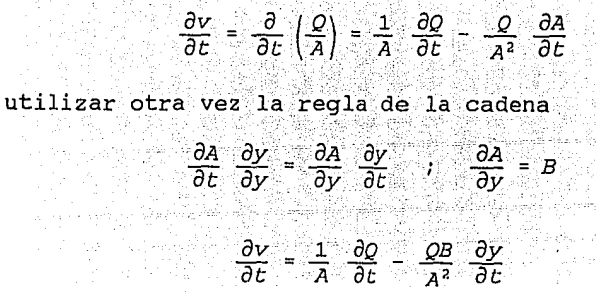

 $(3)$ 

 $(4)$ 

Al sustituir la ecuación 3 y 4 en la ecuación 1 

$$
\frac{\partial y}{\partial x} + \frac{\partial}{\partial y} \frac{\partial z}{\partial x} - F^2 \frac{\partial y}{\partial x} + \frac{1}{gA} \frac{\partial z}{\partial t} - \frac{BQ}{gA^2} \frac{\partial y}{\partial t} = s_o - s_f \qquad (5)
$$

민속 사람이 맞

Esta ecuación es denominada de Preissman conservativa. Si se sustituye la ecuación 2 y se factoriza, se tiene.

$$
(1 - F2) \frac{\partial y}{\partial x} - \frac{2BQ}{ga^2} \frac{\partial y}{\partial t} + \frac{1}{ga} \frac{\partial Q}{\partial t} = s_o - s_f \tag{6}
$$

in de Tie Goog

Con el objeto de expresar la ecuación en terminos de la carga piezométrica y hacerla válida para canales y tuberias se tiene que h=z+y, donde h es la carga piezométrica y z la carga de posición.

$$
\frac{\partial y}{\partial x} = \frac{\partial h}{\partial x} - \frac{\partial z}{\partial x}
$$
 (7)

11. Martin e

ya que 
$$
\frac{\partial z}{\partial t} = 0
$$

 $\mathbf{t}$ 

$$
\frac{\partial y}{\partial t} = \frac{\partial h}{\partial t} \tag{8}
$$

$$
S_f = \frac{n^2 v^2}{R^{4/3}} \tag{9}
$$

$$
S_{\alpha} = \frac{\partial z}{\partial x} \tag{10}
$$

Al Sustituir las ecuaciones 7, 8, 9 y 10 en la ecuación 6, se tiene

$$
(1 - F2) \frac{\partial h}{\partial x} - \frac{\partial z}{\partial x} + F2 \frac{\partial z}{\partial x} - \frac{2BQ}{ga^{2}} \frac{\partial h}{\partial t} + \frac{1}{ga} \frac{\partial Q}{\partial t} = - \frac{\partial z}{\partial x} - \frac{n^{2}v^{2}}{R^{4/3}}
$$

Simplificando

### $(1 - F^2)$   $\frac{\partial h}{\partial x} + F^2 \frac{\partial z}{\partial x} - \frac{2BQ}{gA^2} \frac{\partial h}{\partial t} + \frac{1}{gA} \frac{\partial Q}{\partial t}$  $\frac{n^2v^2}{R^{4/3}}$

Al discretizar en diferencias finitas; donde el subindice corresponde a la distancia y el superindice al tiempo. Se toma el término del Q<sub>41</sub><sup>3</sup> con valor absoluto en el instante anterior con el objeto de que el  $Q_{k1}^{j+1}$  en el instante posterior tome el signo que le corresponde.

$$
(1 - F2) \frac{(h_1^{j+1} - h_k^{j+1})}{\Delta x_{k1}} + F_{k1}^{2} \frac{(z_1 - z_k)}{\Delta x_{k1}} - 2B_{k1}^{j} \frac{|Q_k^{j}|}{gA_{k1}^{2}} - \frac{h_k^{j+1} - h_k^{j}}{\Delta t} + \frac{1}{gA_{k1}}}{\Delta t} + \frac{h_k^{j+1} - h_k^{j}}{\Delta t} + \frac{n^{2}|Q_k^{j}|Q_{k1}^{j+1}}{\Delta t} = 0
$$

Al Multiplicar por Ax

$$
(1 - F2) \left( h_1^j + 1 - h_k^{j+1} \right) + F_{k1}^2 \left( z_1 - z_k \right) - \frac{2 B_{k1}^j \Delta x_{k1} \left| Q_{k1}^j \right| \left( h_k^{j+1} - h_k^j \right)}{g A_{k1}^2 \Delta t}
$$

$$
\frac{\Delta x_{k1} (Q_{k1}^{j+1} - Q_{k1}^{j})}{G A_{k1} \Delta t} + \Delta x_{k1} \frac{n^{2} |Q_{k1}^{j}| Q_{k1}^{j+1}}{A_{k1}^{2} R_{k1}^{4j}} =
$$

Si se despeja el  $Q_{k1}^{j+1}$  y al tomar como factores

$$
c_{kl}^{j} = \frac{n^{2} \Delta x_{kl} |Q_{kl}^{j}|}{A_{kl}^{2} R_{kl}^{4/3}} + \frac{\Delta x_{kl}}{g \Delta t}.
$$

$$
D_{kl}^{j} = \frac{2B_{kl}^{j} \Delta x_{kl} |Q_{kl}|}{g \Delta t A_{kl}^{j}}
$$

$$
(1 - F2) \left\langle h_1^{j+1} - h_k^{j+1} \right\rangle + F_{k1}^2 \left\langle z_j - z_k \right\rangle - D_{k1}^j \left\langle h_k^{j+1} - h_k^j \right\rangle
$$
  
 
$$
\Delta x
$$

$$
- Q_{k1}^j \frac{\Delta z_{k1}}{gL \Delta_{k1}} + Q_{k1}^{j+1} c_{k1}^j = 0
$$

$$
Q_{k1}^{j+1} = \frac{1}{c_{k1}^{j}} \Big[ \Big(1 - F_{k1}^{2} \Big) \Big( h_{k}^{j+1} - h_{1}^{j+1} \Big) + F_{k1}^{2} (z_{k} - z_{1}) + D_{k1}^{j} \Big( h_{k}^{j+1} - h_{k}^{j} \Big) + \frac{\Delta x_{k1}}{g \Delta x A_{k1}} Q_{k1}^{j} \Big] \Big]
$$
(11)

Si se divide entre el área de la sección transversal, se ¥∲ 988 obtiene la velocidad 141.32

- 730

$$
V_{k1}^{j+1} = \frac{1}{c_{k1}^{j}} \left[ \left( 1 - F_{k1}^{2} \right) \left( h_{k}^{j+1} - h_{l}^{j+1} \right) + F_{k1}^{2} (z_{k} - z_{1}) + D_{k1}^{j} \left( h_{k}^{j+1} - h_{k}^{j} \right) + \frac{\Delta x_{k1}}{g \Delta t} V_{k1}^{j} \right]
$$

$$
a \quad \text{and} \quad c_{kl} = \frac{n^2 \Delta x_{kl} |V_{kl}^1|}{R_{kl}^{4/3}} + \frac{\Delta x_{kl}}{g \Delta t}
$$

$$
y \qquad D_{k1} = \frac{A_1 + A_2}{g \Delta t} \frac{A_3}{A_{k1}}
$$

Para poder agrupar los términos en forma de sumatoria se cambian los subindices por números. Después, aplicando la ecuación de continuidad en cada tramo y al sustituir la ecuación 11 queda

alah di Kabupatèn Bang

문화 그는 이 지금에 따라 만나는 데 대해서 마음에 대한 등 중에 있다. 정부는 대한 대표로 대한 사용을 내려 있다.<br>그리고 대한 사용과 대표로 대한 대부 기능이 있는 대한 특징을 위해 대한 공부를 보내고 있는 사용과 대한 사용과 대한 사용과

$$
Q_{k1}^{j+1} + Q_{k2}^{j+1} + \frac{B_{k1}^{j} \Delta x_{k1}}{\Delta t} \left( h_k^{j+1} - h_k^j \right) = q_k^{j+1} = 0
$$

$$
\frac{A_{kl}}{c_{kl}^{j}}\left[(1-F_{kl}^{2})(h_{k}^{j+1}-h_{l}^{j+1})+F_{kl}^{2}(z_{k}-z_{1})+\frac{2B_{kl}^{j}\Delta x_{kl}}{g\Delta t A_{kl}^{2}}(h_{k}^{j+1}-h_{k}^{j})+\frac{\Delta x_{kl}}{g\Delta t A_{kl}}Q_{kl}^{j}\right]+\n+\frac{A_{k2}}{c_{k2}^{j}}\left[(1-F_{k2}^{2})(h_{k}^{j+1}-h_{2}^{j+1})+F_{k2}^{2}(z_{k}-z_{2})+\frac{2B_{kl}^{j}\Delta x_{kl}|Q_{kl}^{j}}{g\Delta t A_{kj}^{2}}(h_{k}^{j+1}-h_{k}^{j})+\frac{\Delta x_{k2}}{g\Delta t A_{k2}}Q_{kl}^{j}\right]+\n+\frac{A_{k2}}{c_{k2}^{j}}\left[(1-F_{k2}^{2})(h_{k}^{j+1}-h_{2}^{j+1})+F_{k2}^{2}(z_{k}-z_{2})+\frac{2B_{kl}^{j}\Delta x_{kl}|Q_{kl}^{j}}{g\Delta t A_{kj}^{2}}(h_{k}^{j+1}-h_{k}^{j})-\frac{\Delta x_{k2}}{g\Delta t A_{k2}}Q_{kl}^{j}\right]+
$$

Al agrupar términos

$$
\sum_{i=1}^{n} A_{ki} \frac{\left(1 - F_{ki}^{2}\right)\left(h_{k}^{j+1} - h_{i}^{j+1}\right)}{c_{k,l}^{j}} + \sum_{i=1}^{n} A_{ki} \frac{F_{ki}^{2}(z_{k} - z_{i})}{c_{ki}^{j}} + \sum_{i=1}^{n} \frac{2B_{ki}^{j}\Delta x_{ki}|\mathcal{Q}_{ki}^{j}|}{g\Delta t} \frac{\left(h_{k}^{j+1} - h_{k}^{j}\right)}{c_{k,l}^{j}} A_{ki}
$$

$$
+ \sum_{i=1}^{n} \frac{\Delta x_{ki}}{c_{k,l}^{j}} \mathcal{Q}_{\Delta t}^{j} + \frac{B_{ki}^{j}\Delta x_{ki}}{\Delta t} \left(h_{k}^{j+1} - h_{k}^{j}\right) - q_{k}^{j+1} = 0
$$

Desarrol lando

$$
\sum_{i=1}^{n} \left\{ \left[ \frac{\left(1 - F_{k,l}^{2}\right)}{C_{k,l}^{j}} A_{k,l} + \frac{A_{kl}D_{kl}^{j}}{C_{k,l}^{j}} \right] + \frac{B_{kl}^{j} \Delta x_{k,l}}{\Delta t} \right] h_{k}^{j+1} - \sum_{i=1}^{n} \frac{\left(1 - F_{k,l}^{2}\right)}{C_{k,l}^{j}} A_{k,l} h_{l}^{j+1} = q_{k}^{j+1} + \sum_{i=1}^{n} \frac{F_{k,l}^{2}(z_{i} - z_{k})}{C_{k,l}^{j}} A_{k,l} + \left[ \sum_{i=1}^{n} \left( \frac{D_{k,l}A_{k,l}}{C_{k,l}^{j}} \right) + \frac{B_{k,l}^{j} \Delta x_{k,l}}{\Delta t} \right] h_{k}^{j} - \sum_{i=1}^{n} \frac{\Delta x_{k,l} Q_{k,l}^{j}}{g \Delta t} \frac{Q_{k,l}^{j}}{C_{k,l}^{j}} \tag{12}
$$

Esta es la ecuación fundamental que se aplica en cada tramo de la red para formar un sistema de ecuaciones lineales.

En el caso de que el conducto trabaje a presión existen las siguientes simplificaciones en las ecuaciones 11 y 12, desaparece el número de Froude y el término de almacenaje D'ul

 $\label{eq:Vkl} v_{kl}^{j+1} = \frac{1}{c_{kl}} \left[ \left\langle h_k^{j+1} {-} h_l^{j+1} \right\rangle + \frac{\Delta x_{kl}}{g \; \Delta \; \epsilon} \; v_{kl}^{j} \; \right]$ 

$$
C_{k1} = \frac{n^2 \Delta x_{k1} |V_k|}{R_{k1}^{4/3}} + \frac{\Delta x_{k1}}{g \Delta t}
$$

$$
\sum_{i=1}^{n} \frac{A_{ki}}{c_{ki}^{j}} h_{k}^{j+1} - \sum_{i=1}^{n} \frac{A_{ki}}{c_{ki}^{j}} h_{i}^{j+1} = q_{k}^{j+1} - \sum_{i=1}^{n} \frac{\Delta x_{ki}}{g} \frac{Q_{ki}^{j}}{\Delta t}.
$$

#### CONDICIONES DE FRONTERA

#### **AGUAS ABAJO**

 $\mathbf{t}_{\text{max}}$ 

Se consideran tres condiciones de frontera:

A) .- Descarga con tirante constante: Se presenta cuando el sistema de colectores desfoga a un embalse o cuerpo receptor que por sus grandes dimensiones su nivel no se ve afectado por las aportaciones del. sistema. Otro caso es cuando se descarga a un colector de grandes dimensiones comparado con el colector que descarga.

B) - Descarga libre: Este caso se observa cuando el flujo desfoga con tirante crítico y se presenta cuando se descarga a cualquier cuerpo receptor.

C) .- Descarga a un cárcamo de bombeo: Debe verificarse la siguiente situación; se calcula el tirante crítico, si el nivel en el cárcamo es mayor que el tirante crítico se toma como condición de frontera el tirante en el cárcamo y viceversa. Las elevaciones en el cárcamo obedecen a una curva elevaciones-capacidades, iniciando con un volumen inicial que corresponde al nivel normal de operación y limitado en su volumen final por el nivel máximo de operación (restringido por un vertedor de excedencias), cabe mencionar que cada caso particular tiene una politica de operación diferente. **AGUAS ARRIBA** 

Dependiendo de las características de la cuenca será el tipo de hidrograma que se construya, cuando la red de alcantarillado descarga un colector, las uniones se representan por un hidrograma a triangular o trapecial (subcapítulo de Hidrología). También se puede tener un hidrograma unitario triangular al existir una cuenca poco urbanizada.

1923-193 Afrika, ekologiada
# CAPITULO IV

### HIDROLOGIA URBANA

#### IV.- HIDROLOGIA URBANA

En la República Mexicana quien ha estudiado más a fondo la Hidrología relacionada con cuencas urbanas es la Dirección General de Construcción y Operación Hidráulica del Departamento del Distrito Federal (DGCOH), apoyado por el Instituto de Ingeniería de la Universidad Nacional Autonoma de México. El problema de conocer la magnitud de las dimensiones de las obras de alcantarillado es un tema economico cuya solución consiste en obtener el máximo beneficio posible, o sea, disminuir al minimo los riesgos de inundación provocados por las crecientes al menor costo:

En cuencas naturales el diseño se basa directamente en el análisis estadístico de los escurrimientos, mientras que en las cuencas urbanas, debido a su carácter cambiante, se trabaja primero con las lluvias para determinar una tormenta de diseño asociada a un período de retorno y esta a su vez a un criterio de riesgo que se quiera tomar, para posteriormente obtener un hidrograma de diseño basado en las características de la cuenca.

La dificultad de calcular en términos monetarios el costo asociado a una inundación de cierta magnitud ha originado la simulación del funcionamiento hidráulico de  $_{\text{las}}$ diferentes alternativas de diseño para tormentas de diferente período de retorno. En la tabla 1 y 2 se muestra la relación que existe entre el período de retorno, el uso del suelo y el tipo de vialidades.

(以下): 25. &T

정도 12: 하나 중 사 : S

TABLA 1 USO DEL SUELO Y PERIODO DE RETORNO 

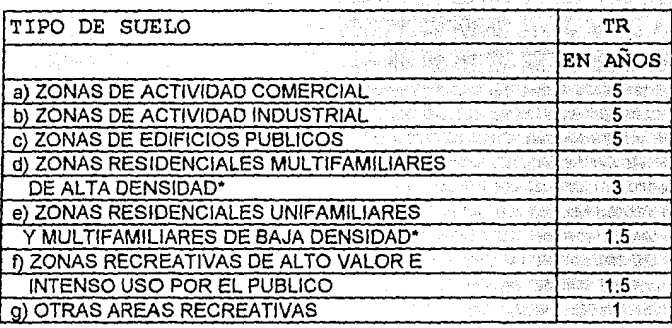

\* PARA BAJA DENSIDAD SE CONSIDERAN VALORES MENORES DE 100 hab/Ha.

TABLA 2 TIPO DE VIA Y PERIODO DE RETORNO MINIMO un zen.<br>Erreferentzia eta biztanle eta biztanle eta biztanle eta biztanle eta biztanle eta biztanle eta biztanle eta b

La Performation

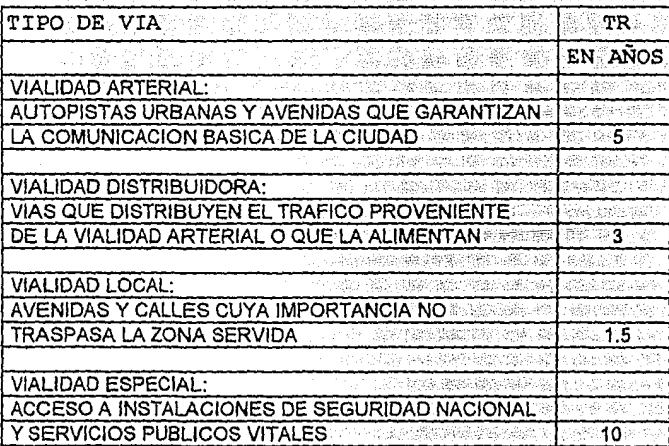

\* ESTA TABLA DEBE USARSE COMO COMPLEMENTO Y CONJUNTAMENTE CON LA TABLA 1

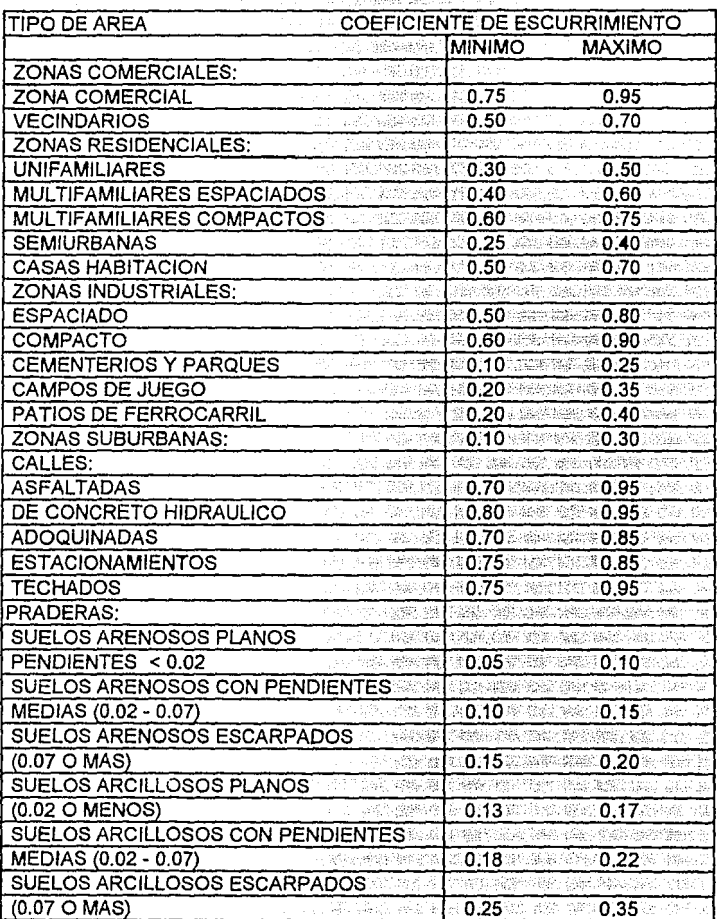

#### TABLA 3a VALORES TIPICOS DEL COEFICIENTE DE ESCURRIMIENTO XXXX 20012

 $\bar{\mathcal{A}}$ 

al en la 23.<br>Alba en 1197 e s

#### **PRECIPITACION**

Existe el problema de que cuando se tiene una sola estación para determinar una tormenta de diseño no se dispone de la información para toda el área de estudio, debido a esta limitación existen estudios regionales, en particular en el Distrito Federal con los que se obtienen tormentas de diseño para cualquier área de la cuenca, duración y periodo de retorno (DGCOH, 1982).

El fenómeno de precipitación debe analizarse, dependiendo de la importancia del estudio a realizar y de la información disponible (puntual o analizada en el espacio y tiempo), con la ayuda de un modelo lluvia-escurrimiento para obtener un hidrograma de diseño. METODOS TRADICIONALES

Se analiza la precipitación registrada en una estación y se construyen curvas intensidad-duración-período de retorno; cuando se necesita determinar la precipitación asociada a grandes áreas, se utilizan además las curvas precipitación-área-duración: Las primeras curvas brindan en forma gráfica la síntesis de las condiciones máximas anuales de precipitación para diferentes duraciones en una estación. Mientras que las sequndas se utilizan para definir la relación entre la precipitación en el centro de una tormenta y la que corresponde a determinada área.

#### TORMENTAS DE DISEÑO

La selección del método de diseño debe prever el tipo de problema a resolver (magnitud de la obra, precisión requerida, características de la cuenca) y de la información disponible, de tal forma que el esfuerzo que se realice sea congruente con los resultados por obtener. 21. 고대원

#### A) METODOS DIRECTOS O EMPIRICOS

Las características principales del hidrograma producido por una tormenta se pueden calcular a partir de las características físicas promedio en la cuenca (método racional).

B) METODOS HIDROLOGICOS

Se considera que existe una relación funcional única entre la distribución de las lluvias en el tiempo y el hidrograma de salida de la cuenca, puede calibrarse con registros simultáneos de lluvias y escurrimientos. (hidrograma unitario y el método Road Research Laboratory RRL).

#### C) METODOS HIDRAULICOS O SEMIHIDRAULICOS

El hidrograma se calcula en diferentes partes de la cuenca mediante las ecuaciones de conservación de masa y cantidad de movimiento, considerando las características físicas de Ъä cuenca(método de Chicago). El método de Chicago es muy detallado, requiere de mucha información sobre cuencas, fue calibrado para una zona muy diferente a nuestro medio, por lo cual no se considera adecuado para aplicarlo a la República Mexicana.

#### FORMULA RACIONAL

Considera que sobre un área se presenta una lluvia durante un tiempo suficiente para que el escurrimiento en la cuenca se establezca el gasto de descarga.

 $O = C i A$ 

C= coeficiente de escurrimiento (tabla 3a).  $TC = TCS + Tt$ 

Tc= tiempo de concentración; se define como el tiempo que tardaría una partícula de aqua en viajar desde el punto más alto de la cuenca hasta la salida de la misma, se utiliza para determinar la intensidad de la lluvia al iqualar el tiempo de concentración a la duración en exceso.

Tcs= tiempo de traslado sobre la superficie en horas. Para su estimación se utiliza la siquiente formula debida a Kirpich. TCS=  $.0003245$  \* ( L / S.5).77

L= longitud del cauce principal en metros. S= pendiente media del cauce principal.

Tt= tiempo de traslado en los colectores, se obtiene de la fórmula de Manning.

Tt= longitud del colector / velocidad

El procedimiento de cálculo es el siguiente:

1) Se obtienen los datos fisiográficos de la cuenca (Longitud, pendiente, rugosidad y área de aportación).

2) Se calcula la duración en exceso para un período iqual al tiempo de concentración.

3) Se obtiene la intensidad de la lluvia para un determinado período de retorno.

4) Se aplica la fórmula Racional para calcular el gasto de diseño.

#### METODO ROAD RESEARCH LABORATORY (RRL)

Este método considera que, en una zona urbanizada, el gasto de diseño depende únicamente de las superficies impermeables conectadas  $a1$ sistema de drenaje y no toma en cuenta superficies permeables e

impermeables no conectadas con dicho tramo. No es recomendable utilizarlo en cuencas pequeñas donde el método racional brinda buenos resultados. El procediemiento de cálculo es el siquiente:

1) Se obtienen los datos fisiograficos de la cuenca v se elabora un plano con las características del sistema de alcantarillado y de las superficies conectadas a éste.

2) Se calcula el tiempo de traslado desde diversos puntos de la cuenca hasta el punto de interes y se construye un plano con las características de isócronas (líneas de iqual tiempo de traslado). 3) Se calcula el hidrograma de entrada al sistema de alcantarillado. 4) Se calcula la regulación del hidrograma de entrada debido al almacenamiento de los conductos.

Se utilizan las siguientes formulas:

 $Tt = Tts + Ttc$ 

Tts= Tiempo de traslado a través de la superficie en minutos. Se obtiene con la fórmula de Hicks.

Tts= Kl<sup>a</sup> / i<sup>b</sup> S°

Los parámetros k, a, b y c están en función del tipo de superficie y se obtienen de la tabla 3b.

Se tienen las siguientes restricciones:

 $3 < 1 < 31$ 

 $0 < S < 7\%$ 

L

 $12.7 < i < 177$ 

1= longitud del cauce

S= pendiente de la superficie del cauce en porciento.

i= intensidad en mm/h.

Ttc= Tiempo de traslado a través de los colectores. Se puede obtener con la fórmula de Manning.

Los hidrogramas de entrada se obtiene de la siguiente forma:

a).- Se calculan las áreas entre isócronas.

b) -- Se diseña un hietograma de precipitación para un intervalo de tiempo igual al de la separación entre isócronas.

c) - Se calculan las ordenadas del hidrograma de entrada con las ecuaciones:

 $Q_1 = 0$  $Q_2 = (A_1 \ P_1) \ (1 / \Delta t)$  $Q_3 = (A_1 P_2 + A_2 P_1)$  (1/ $\Delta t$ ) elaks mi  $Q_4 = (A_1 P_3 + A_2 P_2 + A_3 P_1)$  (1/dt)  $Q_1 = (A_1 P_{1-1} + A_2 P_{1-2} + \ldots + A_{j-1} P_1) (1 / \Delta t)$ 

TABLA 3b COEFICIENTES DE LA FORMULA DE HICKS

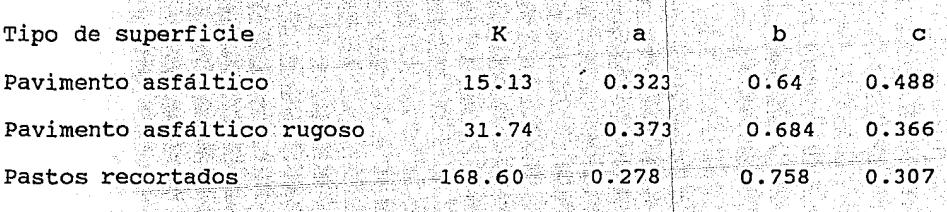

HIDROGRAMA UNITARIO TRIANGULAR SINTETICO

 $\mathfrak{t}_{\mathfrak{m}}$ 

Este método es útil en cuencas de poca o nula urbanización. A diferencia del metodo del hidrograma unitario, que requiere de datos precisos difíciles de obtener en la práctica, el hidrograma unitario

sintético se obtiene mediante relaciones entre las características físicas de la cuenca (figura 2). La estimación de las variables del hidrograma se calculan con las siguientes fórmulas.  $qp= 0.208$  \* A / Tp

a di Kulonia K

donde:

qp= gasto de pico

 $A=$  área de la cuenca, en  $km^2$ 

Tp= tiempo pie~, e~~ h'oras. ,- ' .:-,··· ..

El tiempo de pico se obtiene de

 $TP = 0.5 * D + Tr$ 

D= duración efectiva de la tormenta, en horas.

Tr= tiempo de retraso en horas: se define como el tiempo que *:* ~ " transcurre entre el centro de gravedad del hietograma de lluvia efectiva y el tiempo pico del hidrograma y és igual a 0.6 veces el tiempo de concentración (Tc).

(Piergelschen)

```
Tc= Tcs + Tt
```
 $\mathbf{L}$ 

Tcs= Tiempo de concentración sobre la superficie en horas. Se utiliza la fórmula de Kirpich

Tcs= .0003245 \* *(* L / S<sup>.5</sup>) <sup>77</sup> ' *:* . - ' ~ ,\ .- '. -

Tt= Tiempo de traslado a través de los colectores (Manning).

Cabe aclarar que existen varias fórmulas para calcular la pendiente media del cauce y el tiempo de concentración sobre la superficie, la selección depende de la experiencia del ingeniero y de las características de la cuenca.

.Algunos. autores sugieren utilizar D= *2* \* Teº .. :• ( con D y Te en <sup>~</sup>-·. ' *t.* " - - .; \_ ' ' *.:* " . j - • ' : ' '. ' • horas) para la que' se producen las condiciones criticas.

ting and the September of

والمؤس المترد للقياد فأتلاء والمركب والمستور

The mark classified at

36

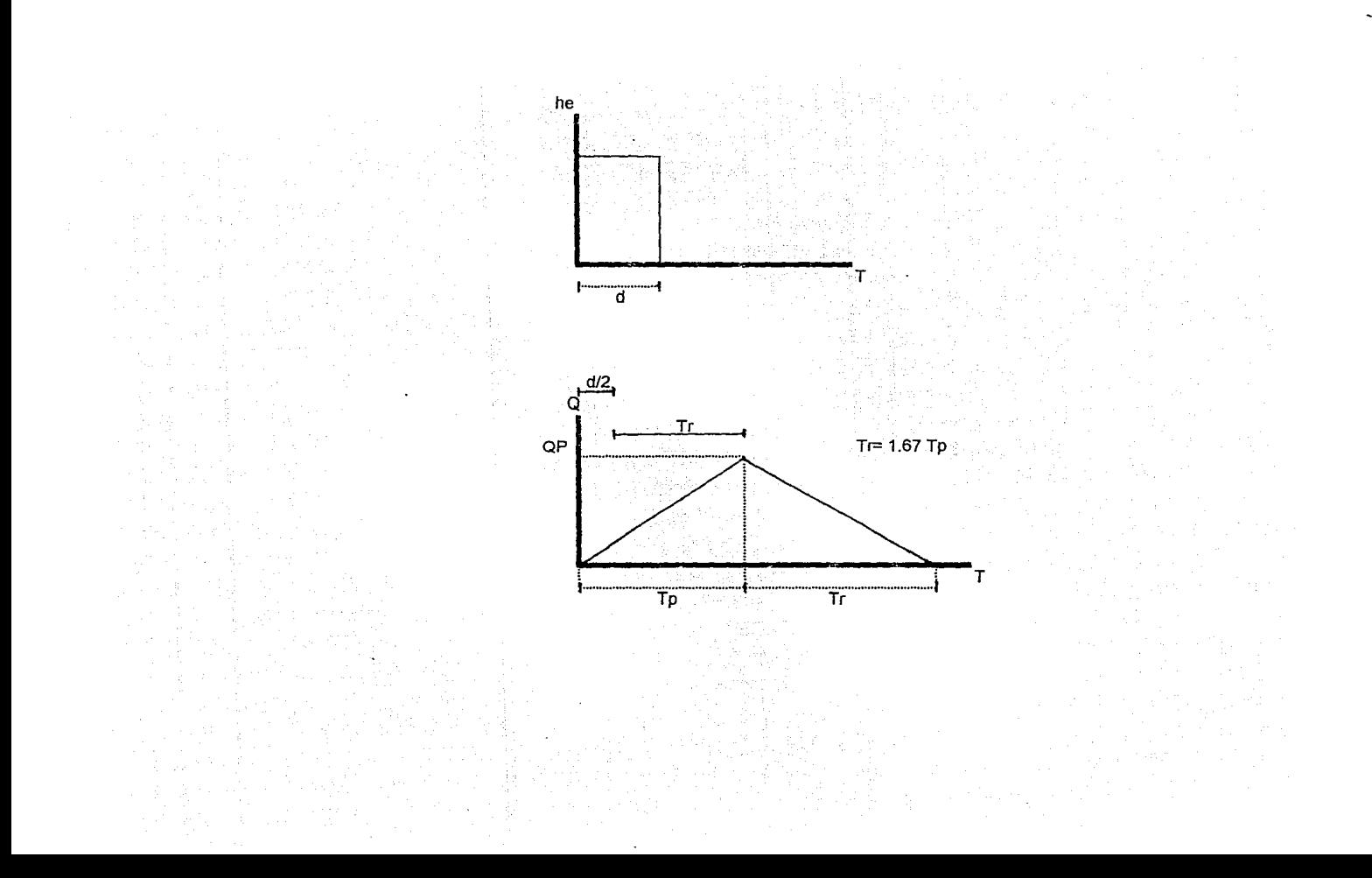

HIDROGRAMAS SINTETICOS A LA SALIDA DE UN SISTEMA DE COLECTORES

Para el análisis de la red principal, es necesario determinar los puntos de ingreso de los hidrogramas en los diferentes puntos de la red, estos hidrogramas son en realidad las descargas de la red secundaria y se calculan en forma práctica de la siguiente manera: si sobre un área se presenta una lluvia, la parte más baja de la superficie de la de contribuir a la descarga y poco a poco lo realizan las partes más altas.

De mediciones reales en campo se sabe que la terminación de la lluvia (rama descendente del hidrograma) es un poco más larga que la de ascenso. Otro punto importante consiste en que la red primaria se diseña para un período de retorno mayor que el considerado para la red secundaria, lo que provoca que esta última trabaje a presión y se reduzca la capacidad de descarga de la misma, originando hidrogramas que se parecen más a un trapecio que a un triángulo. (Díaz, 1979).

El procedimiento para determinar la forma del hidrograma es la siquiente:

1.- Se calcula el volumen de la avenida; como el producto de la precipitación por el coeficiente de escurrimiento y por el área de la cuenca.

2.- Se obtiene el tiempo de concentración de la cuenca y con la fórmula de Manning se estima el tiempo de traslado de los colectores y por último el tiempo pico.

3. - Se supone un hidrograma triangular con un tiempo pico iqual al obtenido en el paso 2 y un tiempo base igual a 2.4 veces el tiempo pico.

4.- Se obtiene el gasto máximo, dividiendo el volumen del paso 1, entre 1.2 veces el tiempo de concentración.

5. - Se compara el gasto máximo con la capacidad de conducción del sistema secundario, que se puede calcular con la fórmula de Manning. - Si la capacidad del sistema es menor o igual a la capacidad del sistema secundario, el caudal máximo es correcto y el hidrograma es triangular.

- Si la capacidad del sistema es menor que el gasto máximo se utiliza el siguiente criterio:

\* Se obtiene  $F_i =$  gasto máximo / capacidad del sistema= Qp / Qs \* Con la ayuda de la figura 3 se obtiene el factor F.

\* Se obtiene una capacidad teórica Op a partir de la figura 3

#### FIGURA 3 HIDROGRAMA TRIANGULAR Y TRAPECIAL

A) HIDROGRAMA UNITARIO TRIANGULAR CUANDO QP<QS

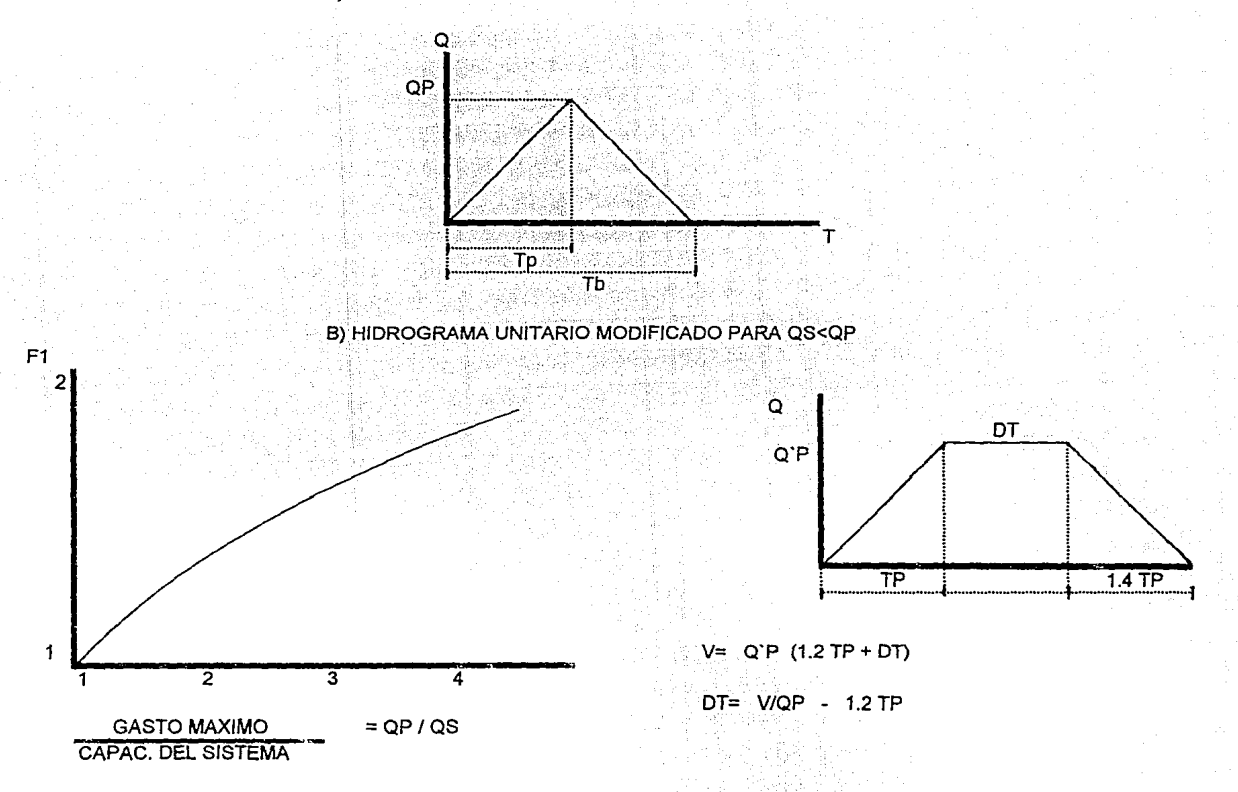

HIDROGRAMA FUNCION DE DENSIDAD GAMMA

La función de densidad Gamma es muy versátil en su forma, por lo que se ha usado en Hidrología como hidrograma sintético en cuencas pequeñas (Chow, 1993).

Los hidrogramas de entrada a la red se pueden introducir en forma de una función de densidad Gamma, se representan por la siguiente expresión:

$$
Q=\frac{Ve}{K(n-1)}\left(\frac{t}{k}\right)^{n-1}e^{-\frac{t}{k}}
$$

donde:

t=tiempo

Ve= volumen en exceso sobre el área que drena el tramo= he \* A A= Area que drena el tramo.

he= altura de precipitación en exceso.

K y n = Son parámetros de la función, K tiene dimensiones de tiempo y n es adimensional.

La forma de la función de densidad Gamma depende de los valores de n y K. Ya que tp= k(n-1), cuando n=2 la respuesta de la cuenca a la lluvia es rápida y tp=k, la forma es como la de la figura 4

#### FUNCION DE DENSIDAD GAMMA

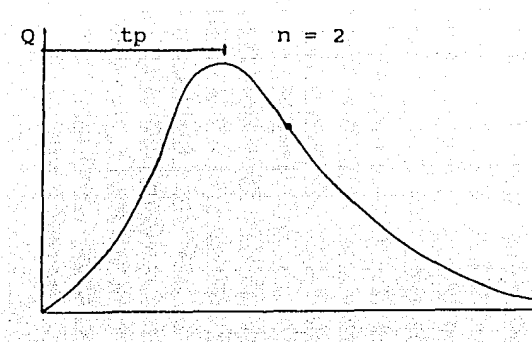

#### FIGURA 4

Se recomienda utilizar un tiempo pico de 15 a 20 minutos o bien iqualarlo al tiempo de concentración (Chow, 1993).

#### DISENO DE LA RED DE ALCANTARILLADO

1) Determinar el período de retorno relacionandolo con el uso del suelo.

2) Calcular el tiempo de concentración de la cuenca suponiendo un tiempo de escurrimiento superficial hasta los tramos cabecera y un tiempo de entrada igual a 15 minutos.

3) Calcular la lluvia de diseño relacionándola al período de retorno del paso i y a duraciones entre 15 minutos y tiempo de concentración. (se utilizan duraciones pequeñas ya que representan las condiciones criticas en sistemas de alcantarillado).

4) Estimar el coeficiente de escurrimiento asociado a la cuenca de captación.

5) Si el tiempo de concentración, de la cuenca (paso 2) es menor de 30 minutos, se utiliza la formula racional como modelo lluviaescurrimiento, calculando el tiempo de concentración asociado a cada tramo y la precipitación correspondiente del paso 3. Si el tiempo de concentración es mayor de 30 minutos se utiliza el método

del Road Research Laboratory.

6) Si en el sistema existen elementos de regulación importantes (almacenamientos), entonces se debe realizar una distribución en el tiempo de la tormenta de diseño.

#### DISEÑO O REVISION DE LA RED PRIMARIA

1) Determinar el período de retorno con fórmulas de riesgo-beneficio y si es revisión realizar el cálculo para diferentes períodos de retorno  $3, 5, 10$  y  $20$  años.

2) Obtener tiempo de concentración, precipitación y coeficiente de escurrimiento para cada subcuenca.

Determinar los hidrogramas de ingreso a la red utilizando 3). hidrogramas unitarios sintéticos a la salida de los colectores secundarios.

DISEÑO O REVISION DE ELEMENTOS DEL SISTEMA GENERAL DE DESAGUE 1) Cuando unicamente existen elementos de conducción puede utilizarse el procedimiento visto en la red primaria, pero con hidrogramas sintéticos obtenidos de simulaciones o mediciones en las descargas de la red primaria.

2) Si el sistema esta alimentado por una cuenca natural o poco urbanizada y además contiene vasos de regulación se utilizan hidrogramas unitarios sintéticos.

 $Se^{-}$ debe aclarar que las recomendaciones anteriores  $SOP$ únicamente una quía, pero la elección del método de diseño depende del criterio del ingeniero y de la experiencia que se tenga de la cuenca urbana en estudio.

## CAPITULO V

## EJEMPLOS COMPARATIVOS

#### EJEMPLO # 1

Los datos del siguiente ejemplo fueron proporcionados por el CENAPRED, unicamente se cambiaron los gastos de pico con respecto al original. El sistema de colectores de Chalco se divide en un colector principal y dos subcolectores con una longitud total de 2104 metros. Los diámetros varían de 1.52 metros aguas abajo a 0.61 metros aquas arriba. La tubería es de concreto con un coeficiente de rugosidad de Manning de 0.014.

La red se divide en 14 tramos, con ocho hidrogramas de ingreso lateral y tres como condición de frontera aquas arriba de cada colector. Todos los hidrogramas de entrada son de tipo triangular, tienen un tiempo de 20 minutos en la rama de ascenso y 28 minutos en la descendente. El gasto pico es de 0.4 m<sup>3</sup>/seg. para los tramos comprendidos entre el dos y el ocho, mientras que en los tramos; 10, 12, 13 y 14 es de 0.1 m<sup>3</sup>/seg.

El gasto base es igual a 0.005 m<sup>3</sup>/seg, el tiempo de calentamiento es de 36.25 minutos y se usa un intervalo de tiempo de 15 sequndos. La condición de frontera en la descarga es con un tirante constante de 75 centímetros sobre la plantilla del tubo de descarga.

Los datos de elevación de plantilla, carga piezométrica inicial, elevación del terreno natural, longitud y diámetro de los tramos se presentan en las tablas 4a y 4b.

La numeración de tramos se presenta en la figura 5. Obsérvese que la condición de frontera tiene el número cero y que el tramo uno se conecta, invariablemente, al tramo cero. La secuencia de la numeración restante es siempre hacia aquas arriba.

### ECTORES DEL SISTEMA **UHAL**  $\parallel$  :

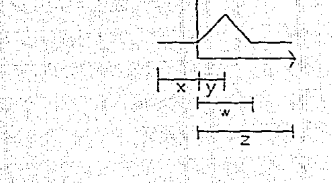

4

13

 $\overline{12}$ 

-O

r

colector 2

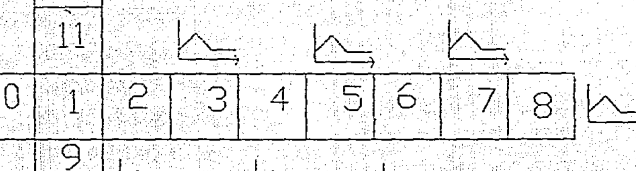

colector principal

 $\text{colector } 1$ 

FIGURA 5

#### DATOS DEL EJEMPLO No. 1

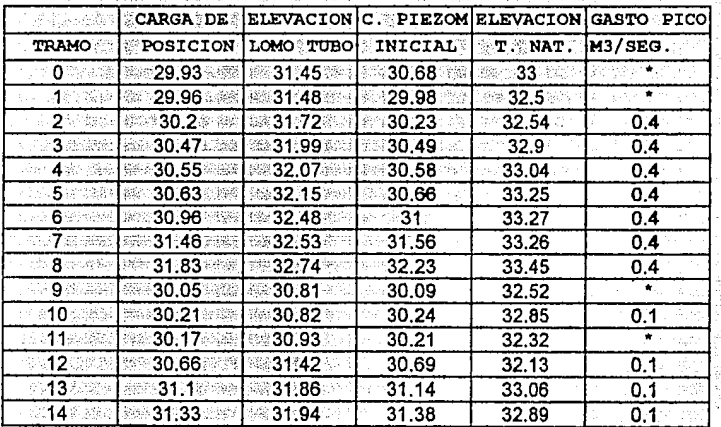

Ř

#### TABLA 4a CARGAS DE POSICION, ELEVACION LOMO DEL TUBO, CARGA PIEZOMETRICA Y DE TERRENO NATURAL. TO THE REPORT OF THE MANUFACTURE OF BUILDING.

#### TABLA 4b LONGITUD DE TRAMOS Y DIAMETROS <u>The Capture of the second of</u>

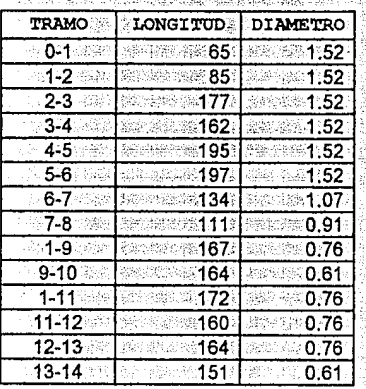

W

t,

58

y)

#### RESULTADOS DEL EJEMPLO 1

En las tablas 5 a 7 se presentan los resultados de la simulación referentes a cargas piezométricas, tirantes y gastos para todos los tramos de la red en diferentes tiempos de simulación. Se observa que en ningún momento existen gastos negativos debido a que nunca el nivel de la carga piezométrica aquas abajo es mayor que el de aquas arriba.

El funcionamiento del sistema de colectores es a presión en algunos tramos y a superficie libre en otros, pero no existen derrames de aqua. Para comprobar la ecuación de continuidad de todo el sistema se obtuvo el volumen del hidrograma de entrada y el de salida (tabla 7b y grafica 11). El volumen del hidrograma de entrada al transcurso de 156 minutos es de 5164.959 m<sup>3</sup>; mientras que el volumen del hidrograma de salida es igual a 5101.432 m<sup>3</sup>. La diferencia entre los dos volumenes es de 1.2%, lo que comprueba la ecuación de continuidad.

En las gráficas 2 a 10 se presentan la elevación de las cargas pizométricas para los tres colectores del sistema Chalco en diferentes tiempos de cálculo. En el tiempo igual a 10 minutos se observa que el sistema trabaja a superficie libre, a los 30 minutos los colectores entran en carga y a los 70 minutos, cuando la avenida ya ha transcurrido, funcionan a superficie libre.

and the same field of the field of the second states

#### TABLA 5

ELEVACION DE CARGAS PIEZOMETRICAS PARA DIFERENTES TIEMPOS DE SIMULACION. SE OBSERVA QUE EN NINGUN TRAMO Y TIEMPO DE CALCULO SE PRESENTA UNA CARGA PIEZOMETRICA MAYOR QUE EL NIVEL DEL TERRENO NATURAL, POR LO CUAL NO EXISTEN DERRAMES. 

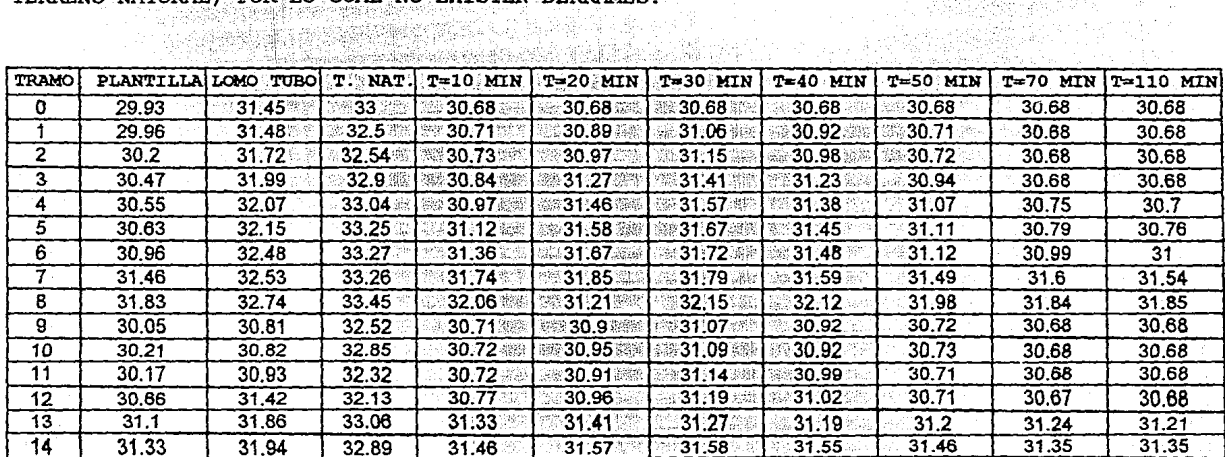

 $\alpha$  , and  $\alpha$  , and  $\alpha$ 

the company's company's com-

TABLA 6 TIRANTES EN LOS TRAMOS DEL SISTEMA DE COLECTORES PARA DIFERENTES TIEMPOS. SE OBSERVA QUE EN ALGUNOS TRAMOS EL FUNCIONAMIENTO ES A SUPERFICIE LIBRE Y EN OTROS TRABAJA A PRESION. 일본 기대 藏物的 552 i ne finsk

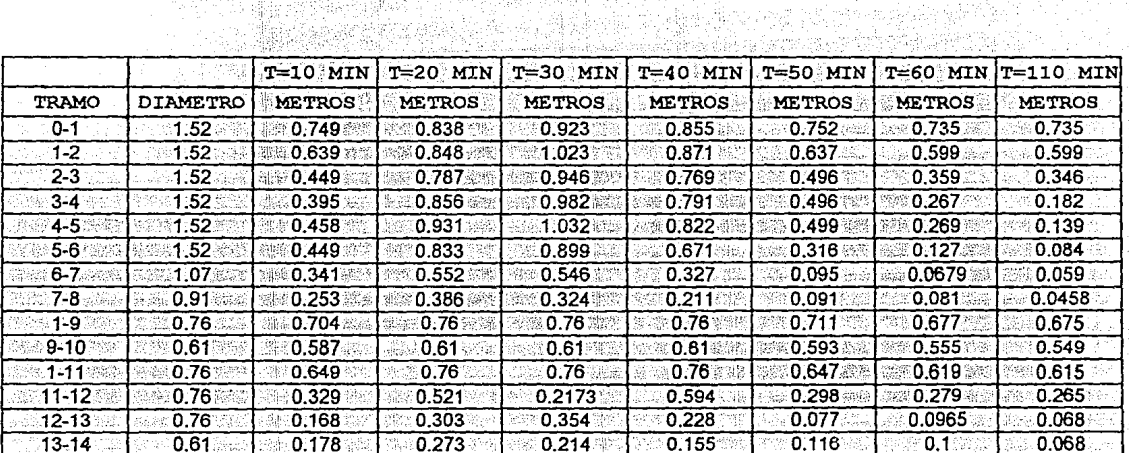

TABLA 7a PRESENTACION DE GASTOS EN LOS TRAMOS DEL SISTEMA DE COLECTORES SE OBSERVA OUE NO EXISTEN DERRAMES EN NINGUN TRAMO

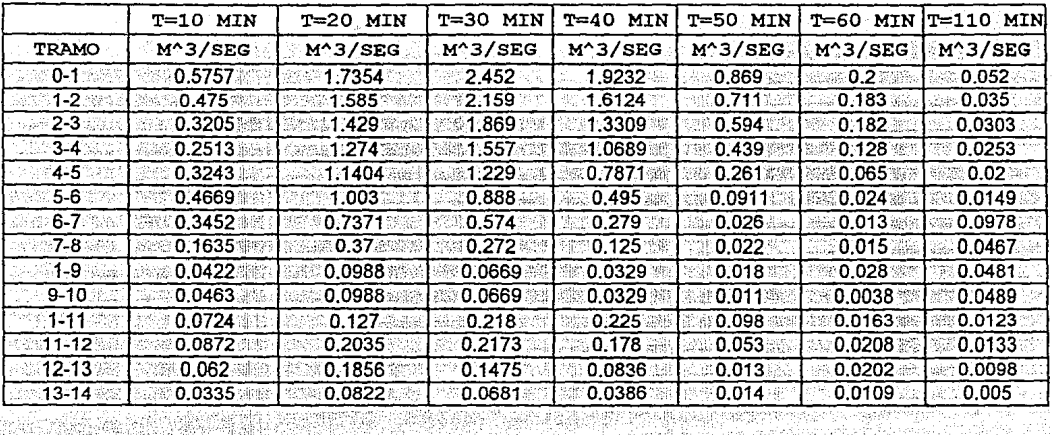

TABLA 7b SE PRESENTAN LOS VALORES DEL HIDROGRAMA DE

- 달리 그는 모임~ 2002. 오프로그램으로 2004. 2008.

ENTRADA-SALIDA DEL SISTEMA DE COLECTORES Nerve Free Kong

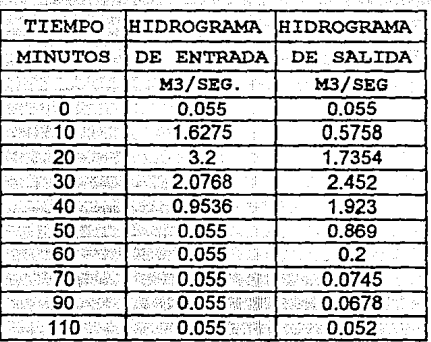

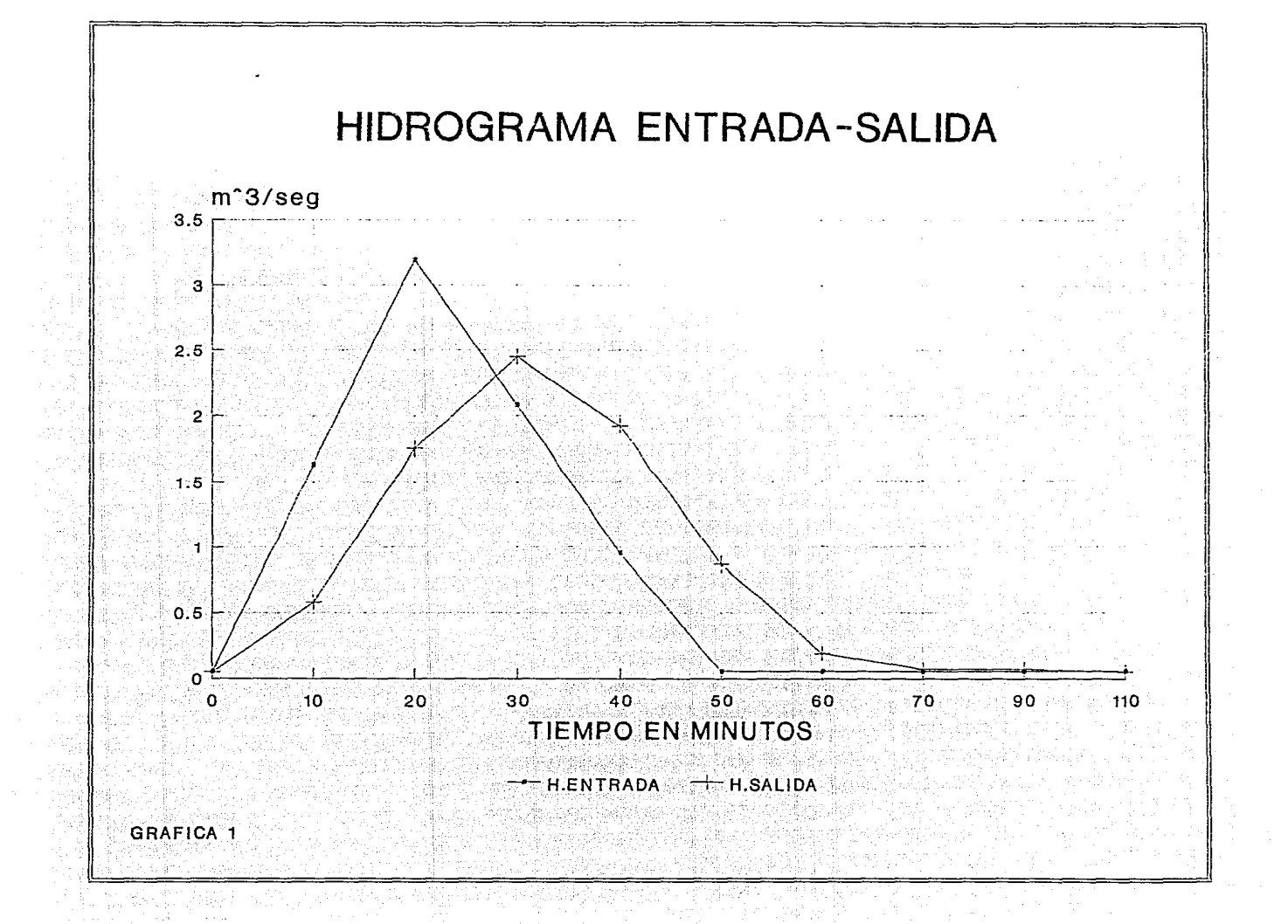

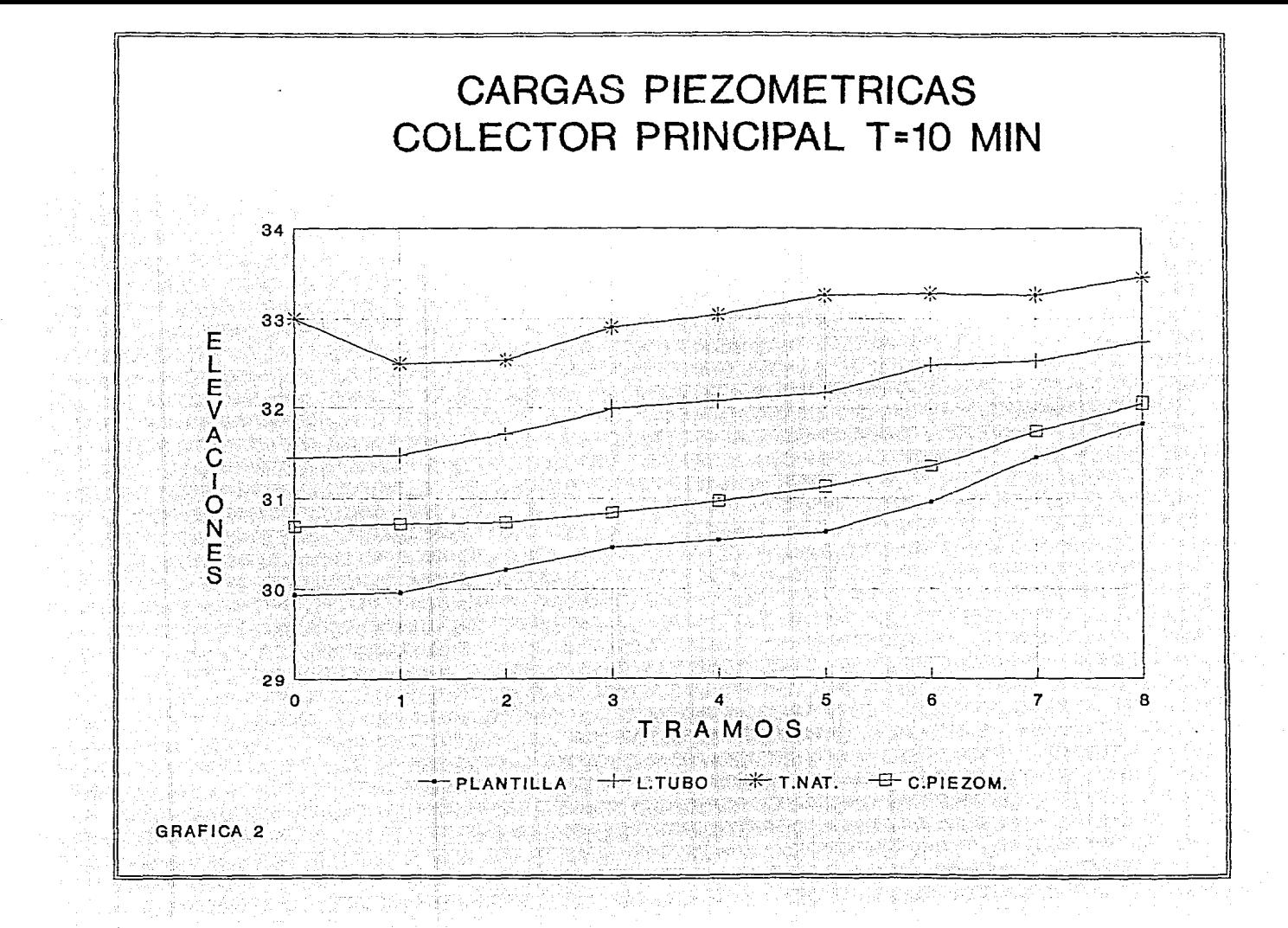

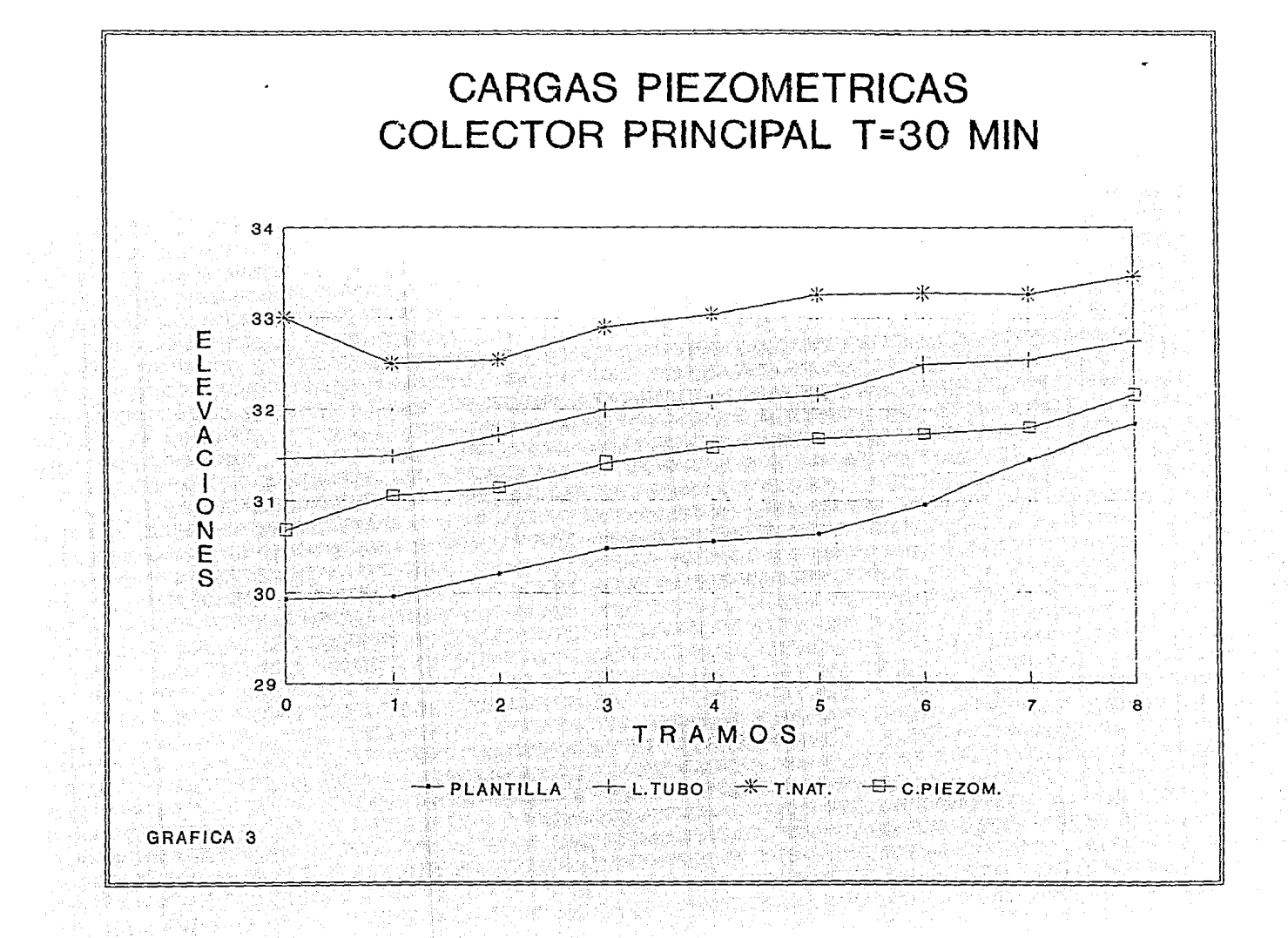

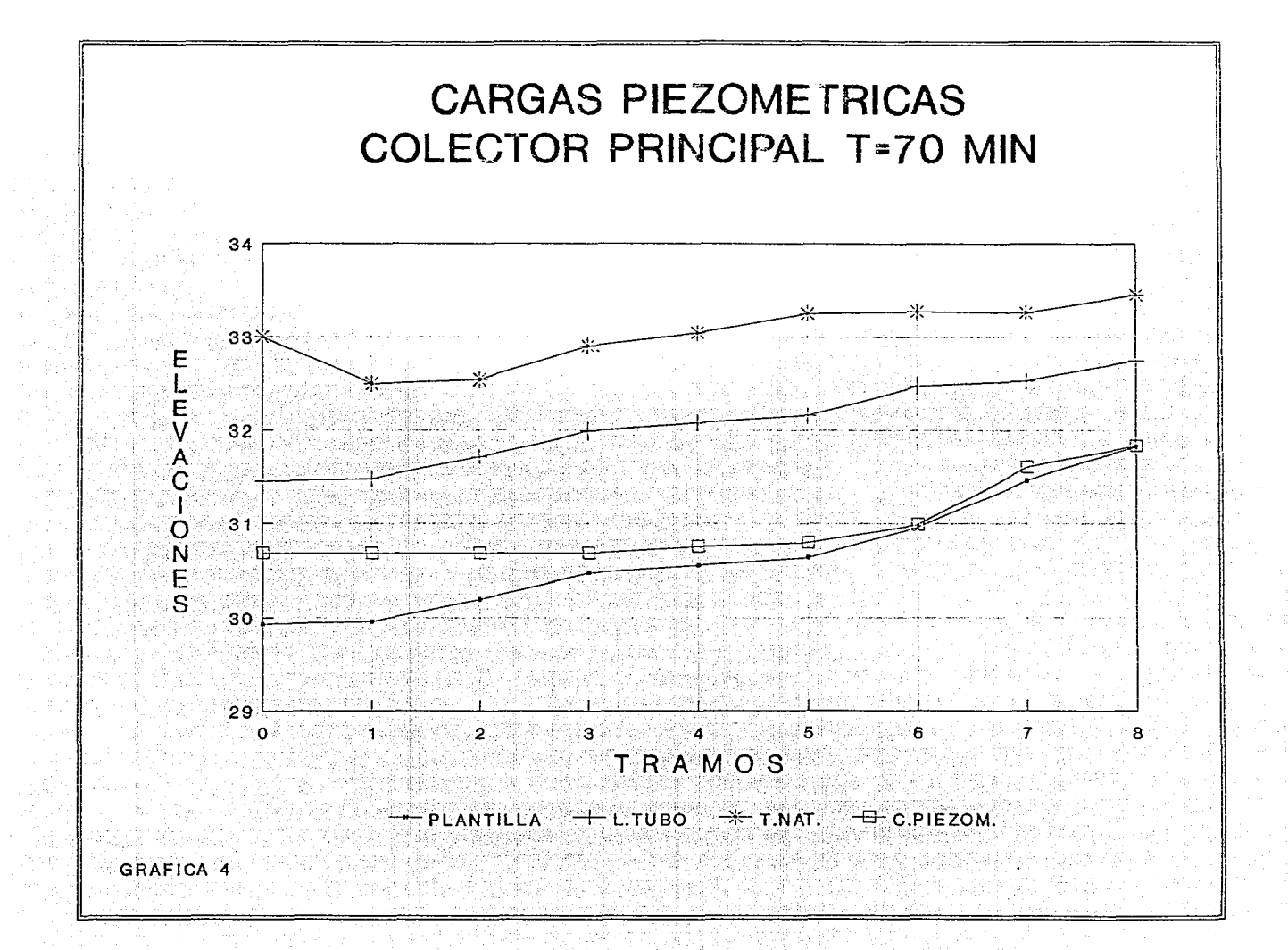

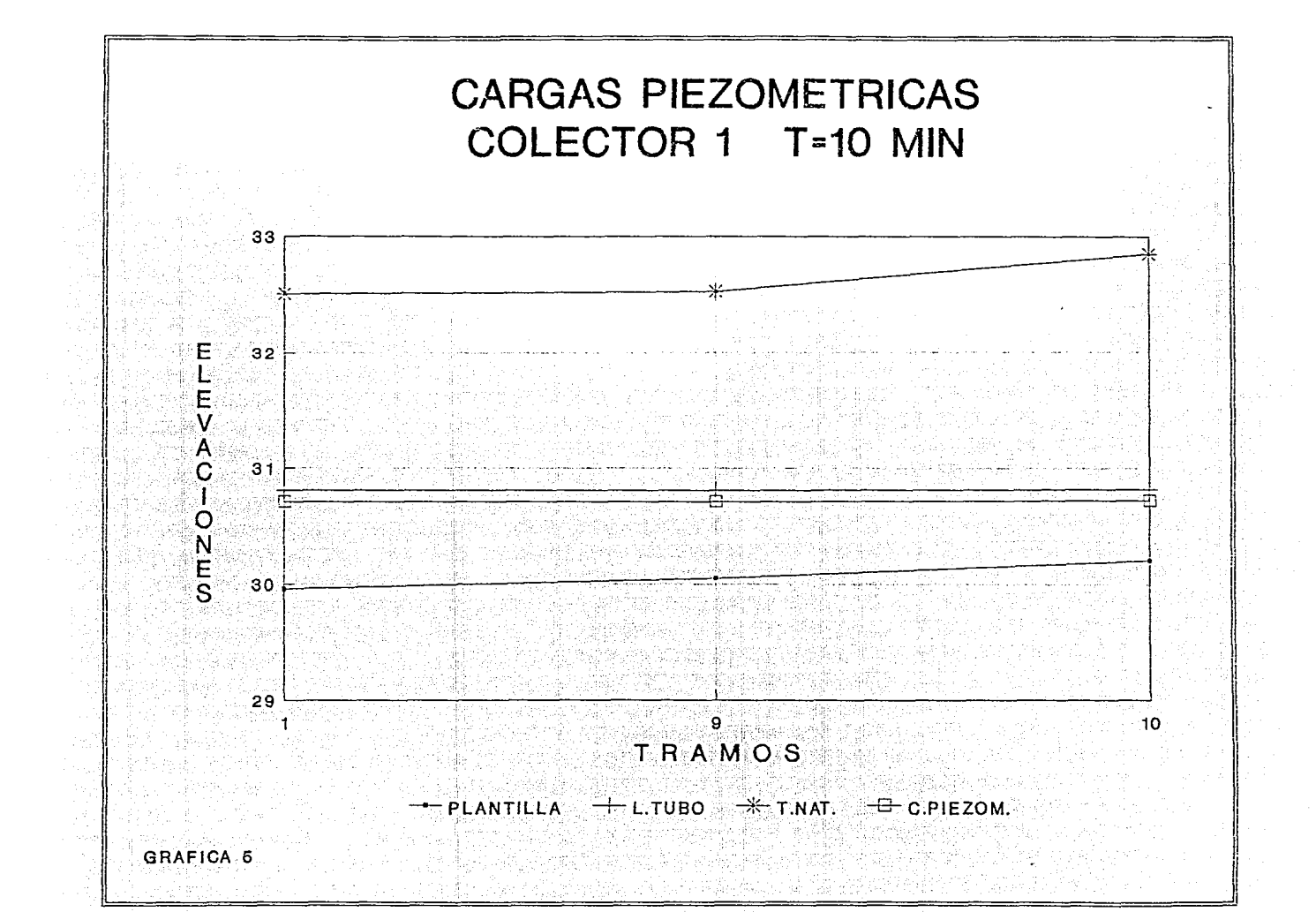

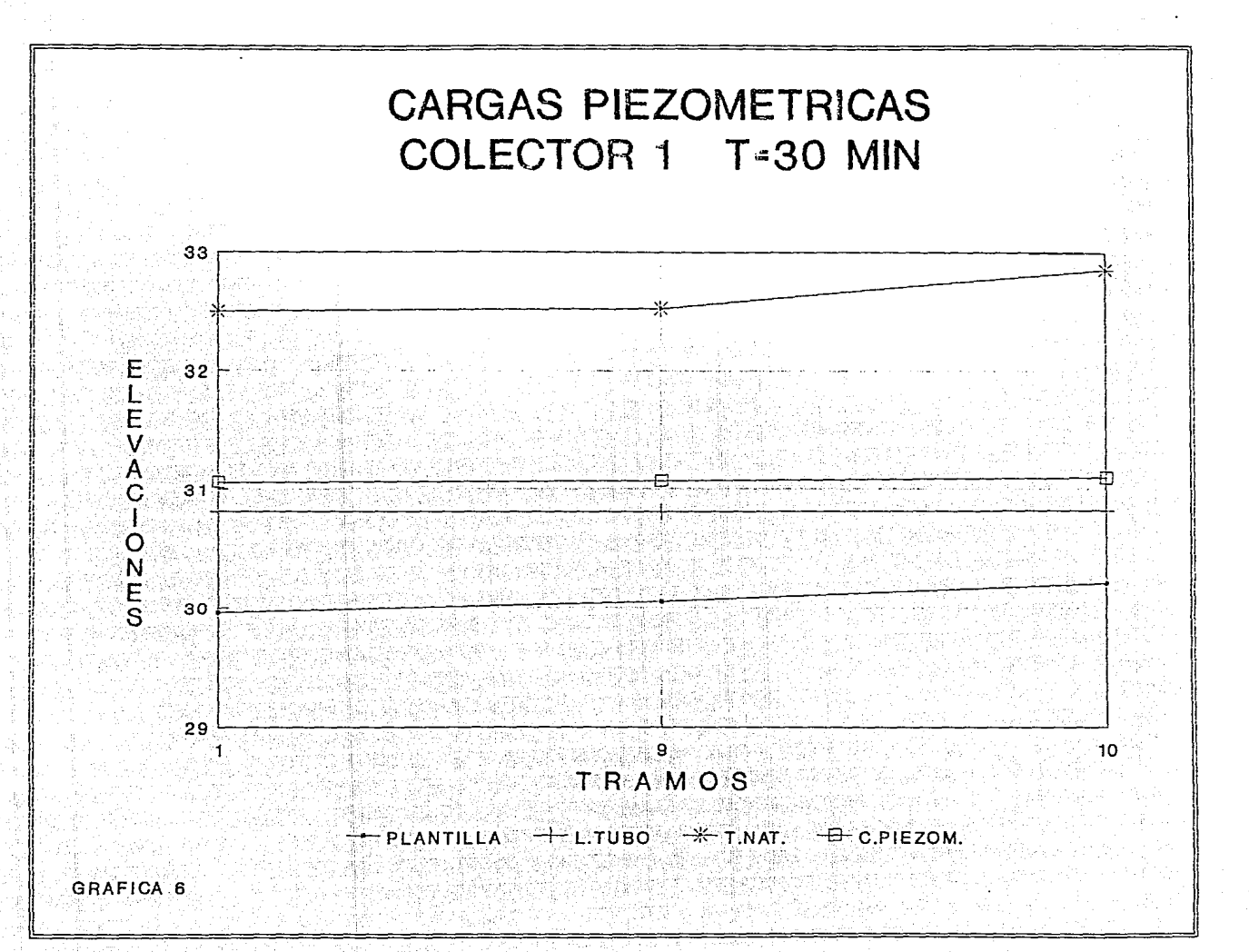

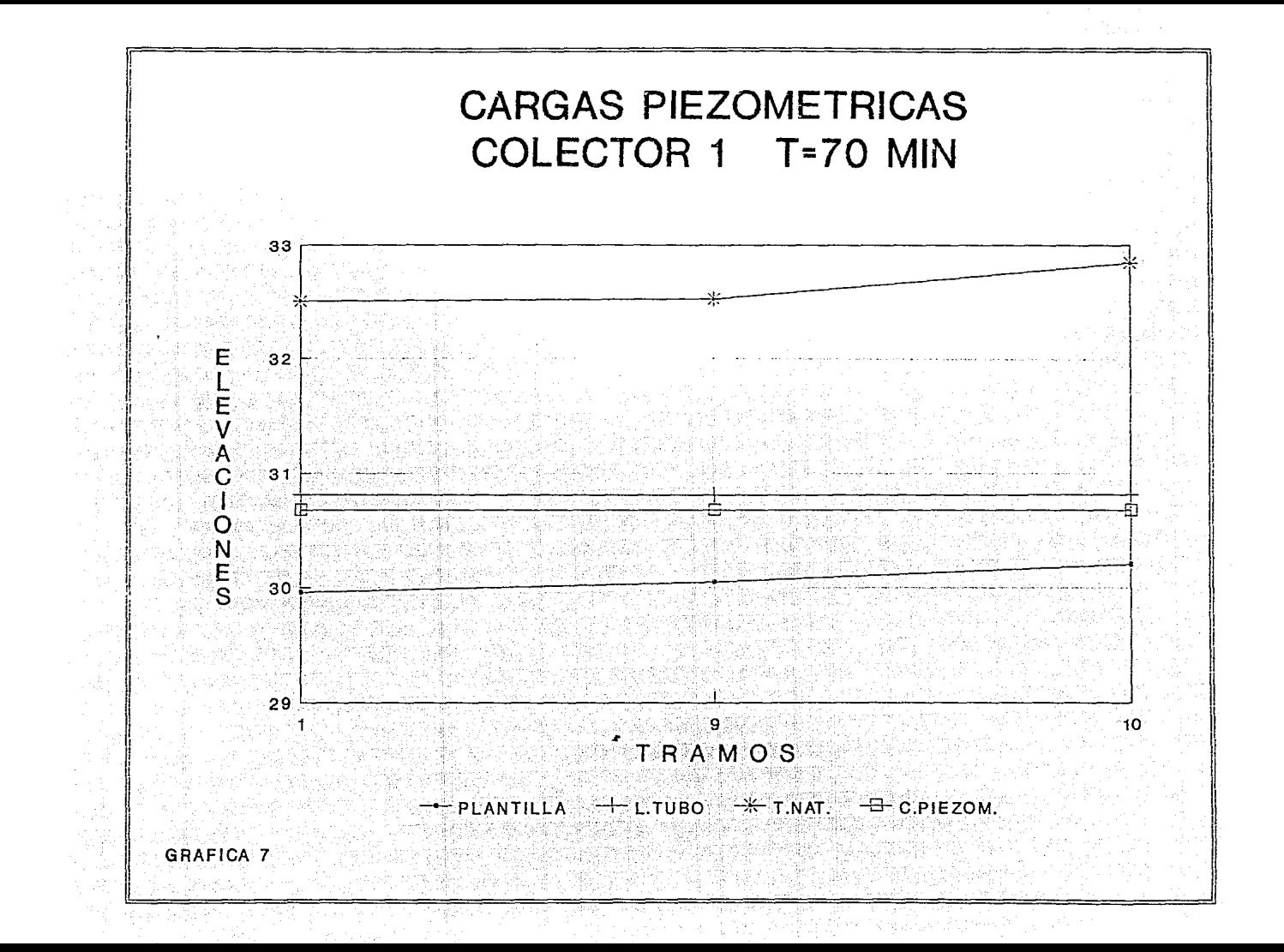

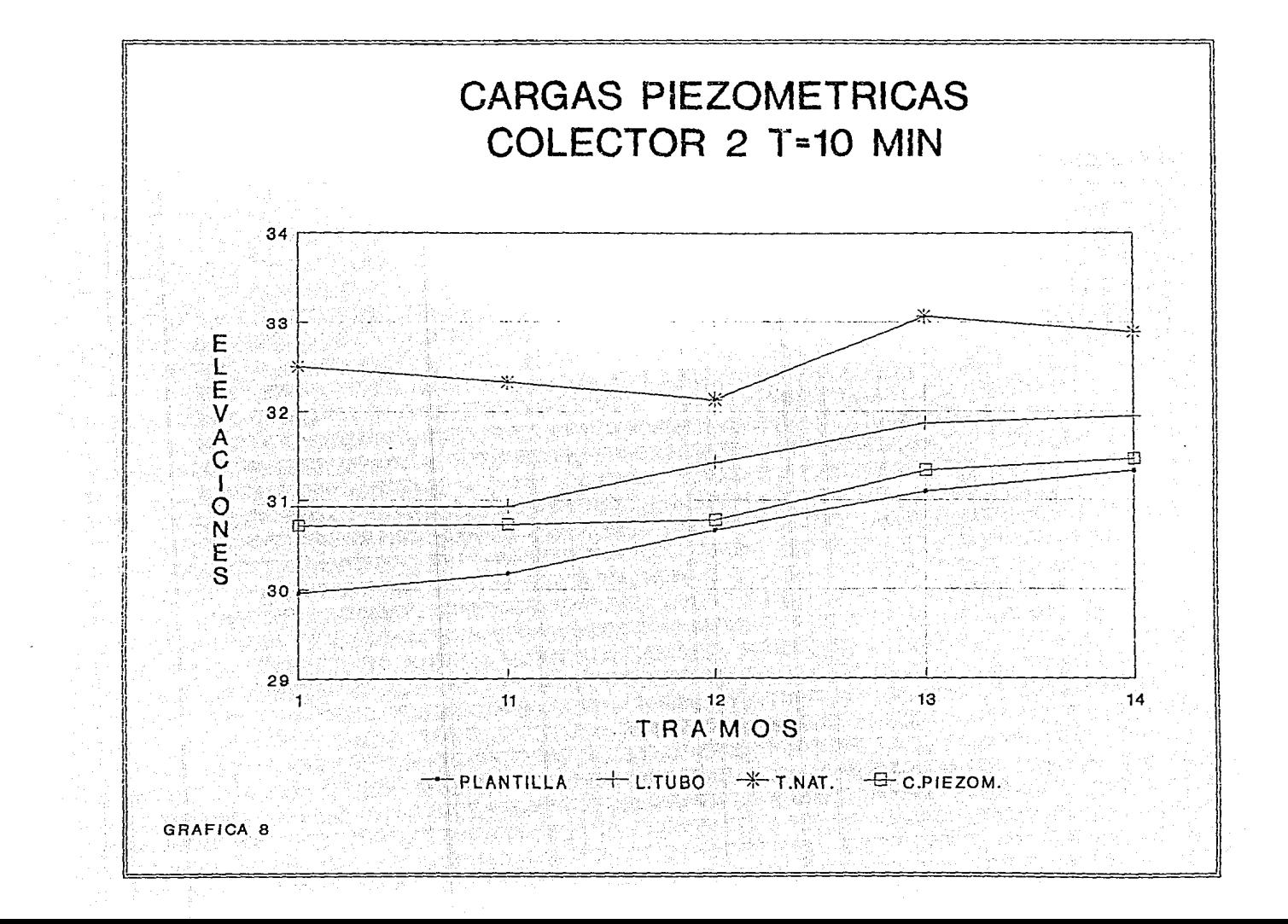

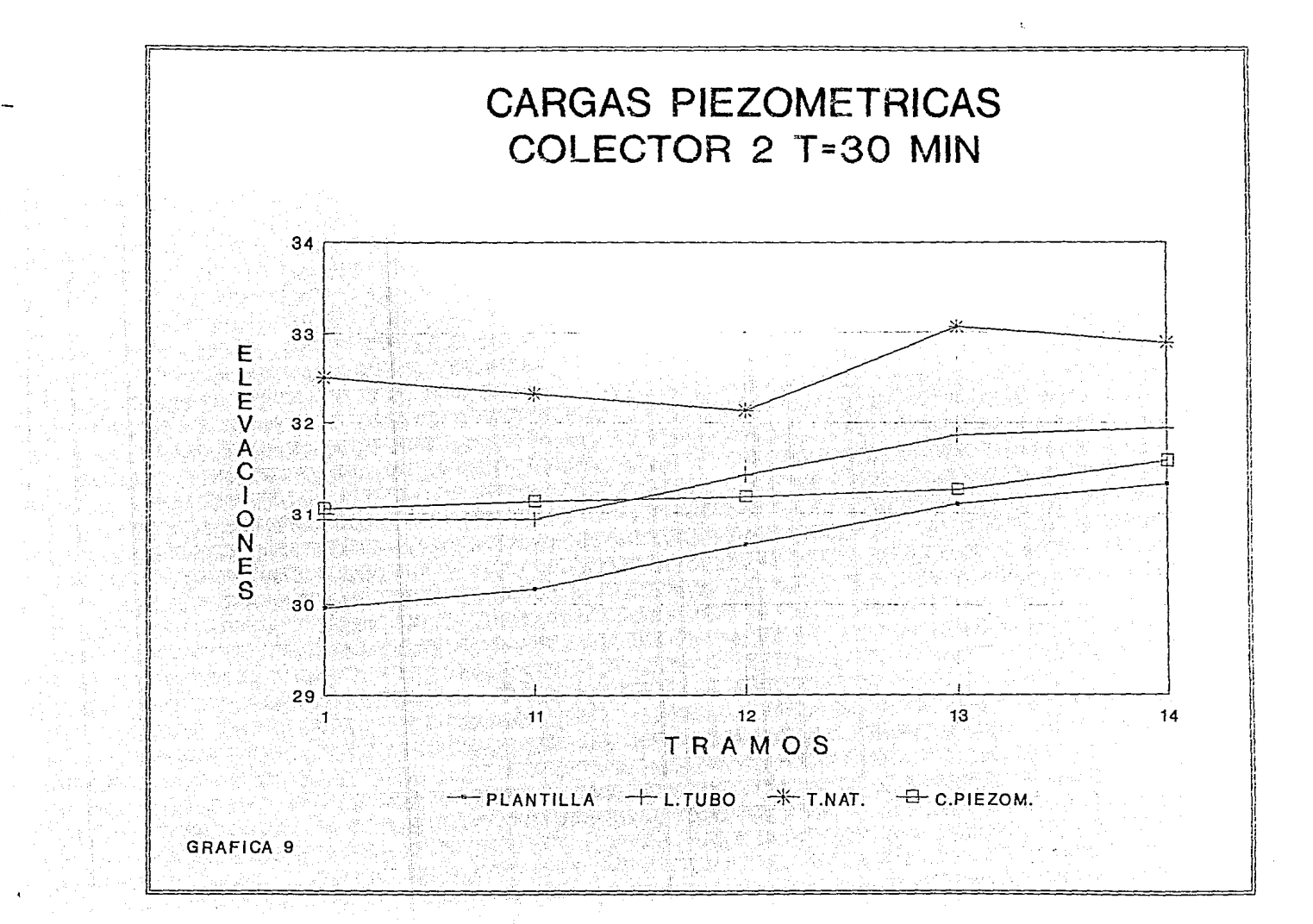

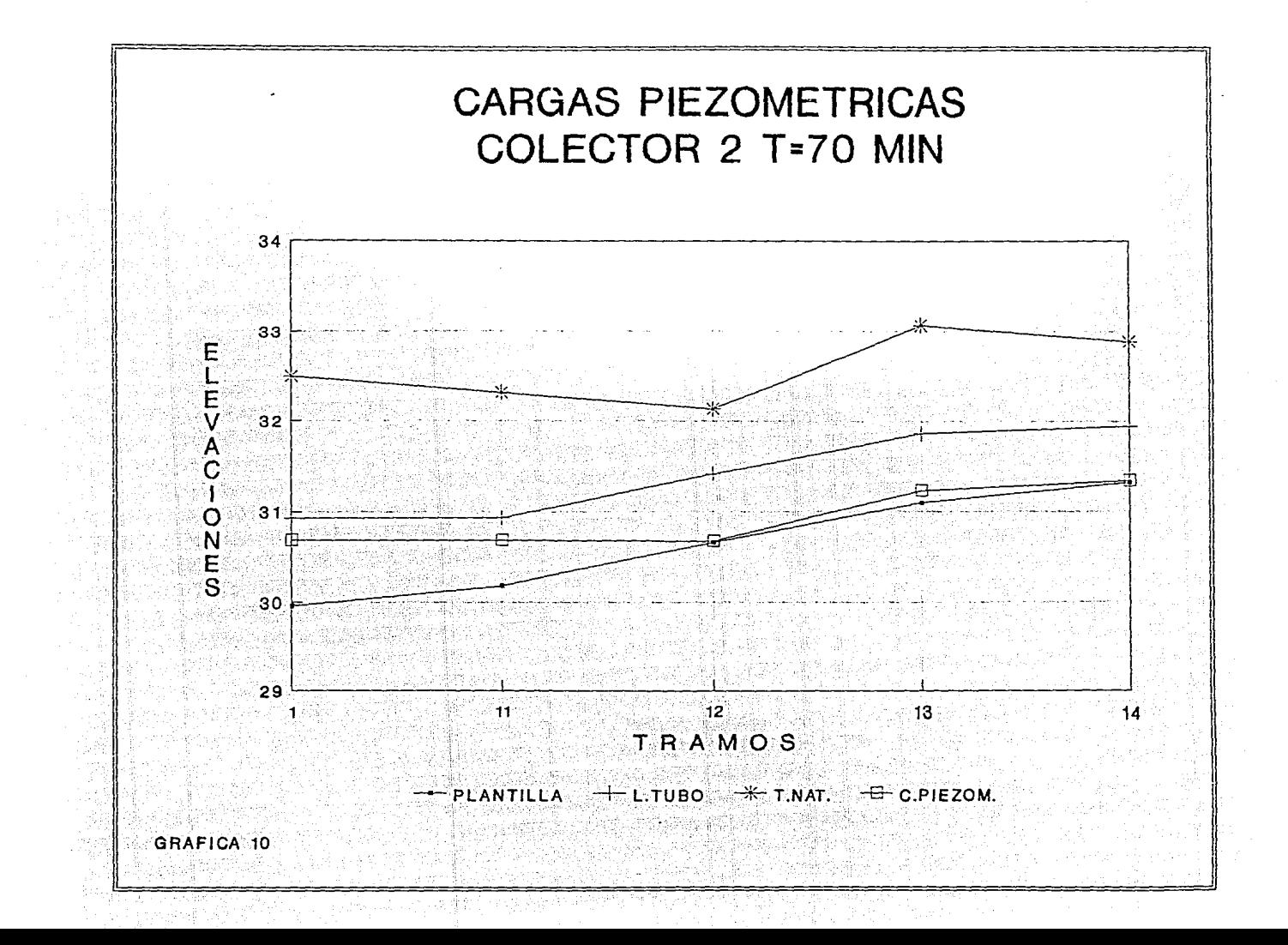

Eiemplo  $f$  2

La red del sistema de colectores es la misma que la del ejemplo 1, unicamente se toman los valores originales proporcionados por el CENAPRED para poder realizar la comparación de resultados con el modelo TUAVE, los gastos de pico para cada hidrograma de la red se muestran en la tabla 5.

El gasto base es iqual a 0.005 m'/seq. el tiempo de calentamiento es de 36.25 minutos y se usa un intervalo de tiempo de 15 segundos. La condición de frontera en la descarga es con un tirante constante de 75 cm.

Los datos de elevación de plantilla, carga piezométrica inicial, elevación del terreno natural, longitud y diámetro de los tramos se presentan en las tablas 8a y 8b. La numeración de tramos se presenta en la figura 5.
#### DATOS DEL EJEMPLO 2

PIC 기업을 받

i ya Tuzo ya Shigari

الأساب

TABLA 8a CARGAS DE POSICION, ELEVACION LOMO DEL TUBO, CARGA PIEZOMETRICA Y DE TERRENO NATURAL. 

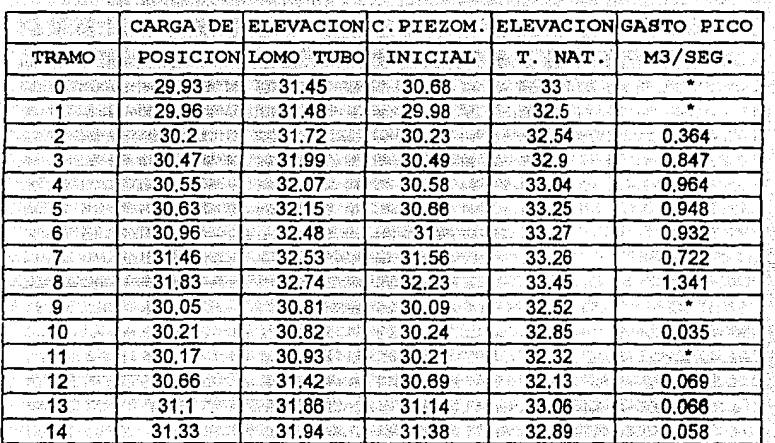

#### TABLA 8b LONGITUD DE TRAMOS Y DIAMETROS

tanya<br>Mala

Pyra p

2. [1] 승격 2일 : 1월 승립.

Wer

 $\delta_{\rm 2}^{(1)}$ 

ija.

 $\mathbb{P}^{n+1}_1$ 

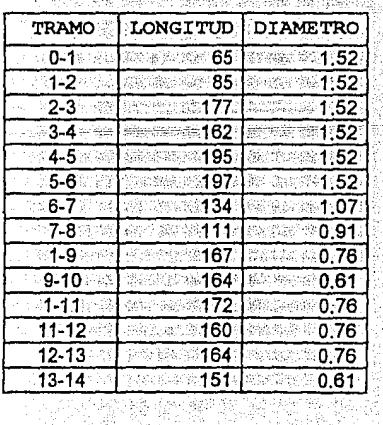

a - 873

iki da

#### RESULTADOS DEL EJEMPLO 2

Los resultados de la simulación para el método alternativo se presentan en las tablas 9 a 11, se observa que en algunos tramos el nivel de la carga piezométrica alcanza el nivel del terreno natural y provoca derrames (gráfica 12). Los gastos en alqunos tramos son con signo negativo debido principalmente a que en las uniones del colector principal el nivel de la carga piezométrica es mayor que la de los colectores secundarios que se unen a éste.

En las tablas 12 y 13 se realiza una comparación entre los dos modelos de simulación: el TUAVE y el método alternativo, referente al nivel de cargas piezométricas y gastos en el sistema de colectores.

La mayor diferencia del gasto en los tramos de la red se presenta en la unión del colector principal con sus ramales (tabla 12b), un motivo por el cual se presenta esta diferencia radica en la forma en que se soluciona el sistema de ecuaciones; el modelo TUAVE utiliza el método tridiagonal que resuelve primero el colector principal y después los ramales en el mismo intervalo de tiempo, al usar como condición de frontera las cargas piezométricas calculadas previamente en los cruces. El método alternativo utiliza el método de Crout que calcula todo el sistema de colectores en forma completa.

En las gráficas 12 a 14 se presentan las elevaciones de las cargas piezométricas, terreno natural y lomo del tubo para los tres colectores del sistema Chalco, el tiempo en que ocurre el

gasto máximo es de 31 minutos para el modelo TUAVE y 36.75 minutos para el método alternativo. Se observa que el nivel de carga piezométrica para el modelo TUAVE y el método  $1a$ alternativo se asemejan al funcionar el colector a superficie libre pero al entrar a presión existe una diferencia apreciable; ya que el modelo TUAVE utiliza la ranura de Preissmann para simular el funcionamiento hidráulico a presión, mientras que el método alternativo evalua el flujo a presión eliminando de la ecuación de Preissmann conservativa los términos de almacenaje. En la simulación del ejemplo la elevación de la carga

piezométrica para el modelo TUAVE es siempre mayor que la del método alternativo, en el transcurso del cálculo la carga piezométrica asciende más rápido para el esquema de la ranura de Preissmann que para el método alternativo, debido a que en el primero se toma en cuenta el término de almacenaje y en el segundo éste desaparece.

Una diferencia importante de la simulación se presenta en los primeros 16 minutos del tránsito de la avenida, que es cuando el colector está funcionando a presión y además tiene derrames en algunos tramos (tabla 13b). El modelo TUAVE permite introducir áreas de inundación, mientras que el método alternativo considera que el aqua al llegar al nivel del terreno natural comienza a derramarse lo que origina que se presenten cargas piezométricas diferentes para los dos modelos y por lo tanto gastos diferentes. En la tabla 12b se observa que el gasto máximo para el método

ما المؤسس المسابقة المستقد المسابق المهاجر إلى المستقد

alternativo se presenta 6 minutos posteriores al tiempo en que ocurre el gasto máximo para el modelo TUAVE, por lo cual, el primer método tiene más requiación y menor qasto de descarga que el sequndo método.

En el hidrograma de entrada-salida del sistema de colectores (gráfica 11), existe una disminución del gasto de salida en el tiempo comprendido entre los 20 y 36 minutos de cálculo debido a que en este lapso existen derrames importantes, una comparación del hidrograma mencionado se puede hacer con el ejemplo 1, donde no existen derrames y el hidrograma de salida no tiene esta curvatura hacia abajo.

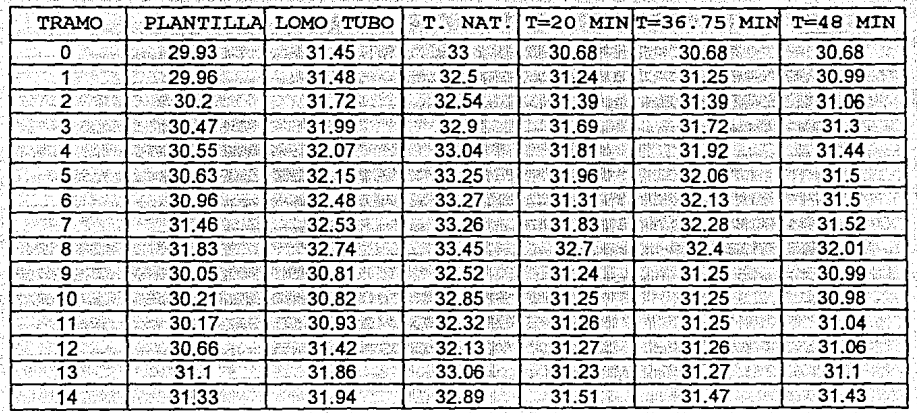

TABLA 9 ELEVACION DE CARGAS PIEZOMETRICAS PARA DIFERENTES TIEMPOS DE SIMULACION. EN ALGUNOS TRAMOS DEL SISTEMA DE COLECTORES EXISTEN DERRAMES 

TABLA 10 TIRANTES EN LOS TRAMOS DEL SISTEMA DE COLECTORES PARA DIFERENTES TIEMPOS DE SIMULACION. SE OBSERVA QUE EN ALUUNON TRAMON ELI PUNCIONAMIENTO EN A PRESION Y EN OTROS A SUPERFICIE LIBRE

الهاكسين

法同长 授

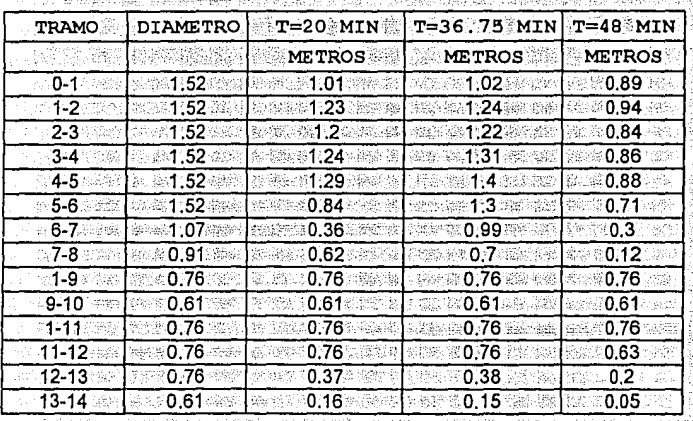

á,

### TABLA 11 GASTOS EN LOS TRAMOS DEL SISTEMA DE COLECTORES PARA DIFERENTES TIEMPOS

W. K

3 inge

ia ya

o de la

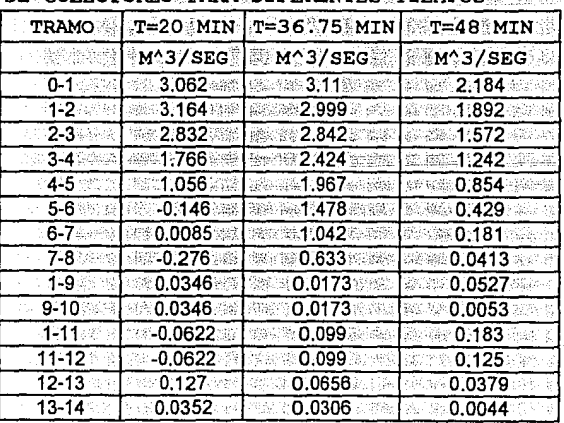

68

fr.

ù.

TABLA 12a TIEMPO EN QUE SE PRESENTA LA CARGA PIEZOMETRICA MAXIMA COMPARADO CON EL MODELO DE SIMULACION TUAVE

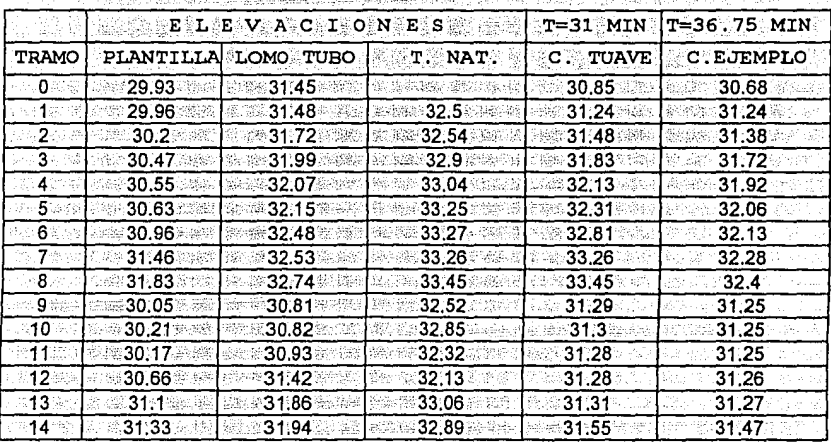

TABLA 12b GASTOS MAXIMOS EN LOS TRAMOS DEL SISTEMA DE COLECTORES COMPARADOS CON EL MODELO TUAVE 

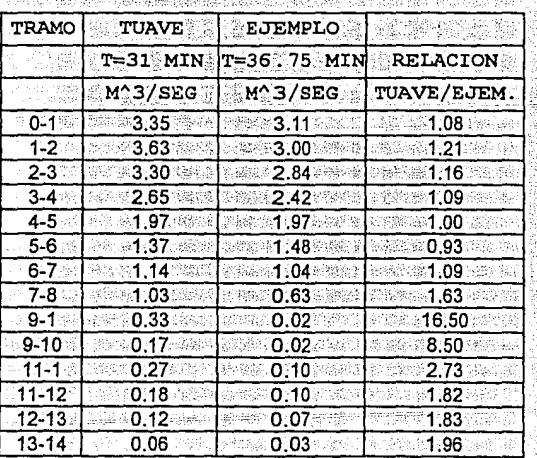

TABLA 13a SE PRESENTA LA SUMA DE LOS HIDROGRAMAS DE INGRESO AL SISTEMA (HIDROGRAMA TRIANGULAR) Y DEL HIDROGRAMA DE SALIDA 

and a series from

िन करने

Y

福阳县 60

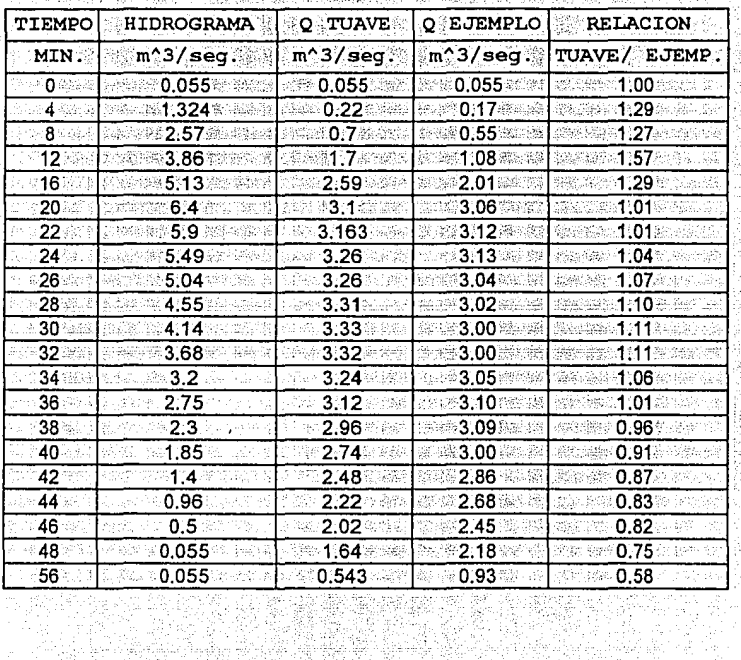

TABLA 13b DERRAME EN M^3 Y EN PORCIENTO DE LOS TRAMOS CONFLICTIVOS

1. 그는 아이가 아주 사람이 없었다.

h.

경하인

 $\pm\pm\sqrt{2}$  ,  $\pm\pm$ 

w Y) la y

남도

 $\mathbb{G}_\mathbb{R}^\mathbb{C}$ 

바람 보일 세

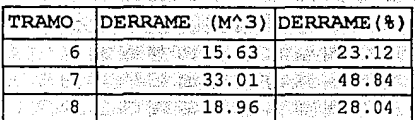

被打破 化学

κý.

聯

출판함

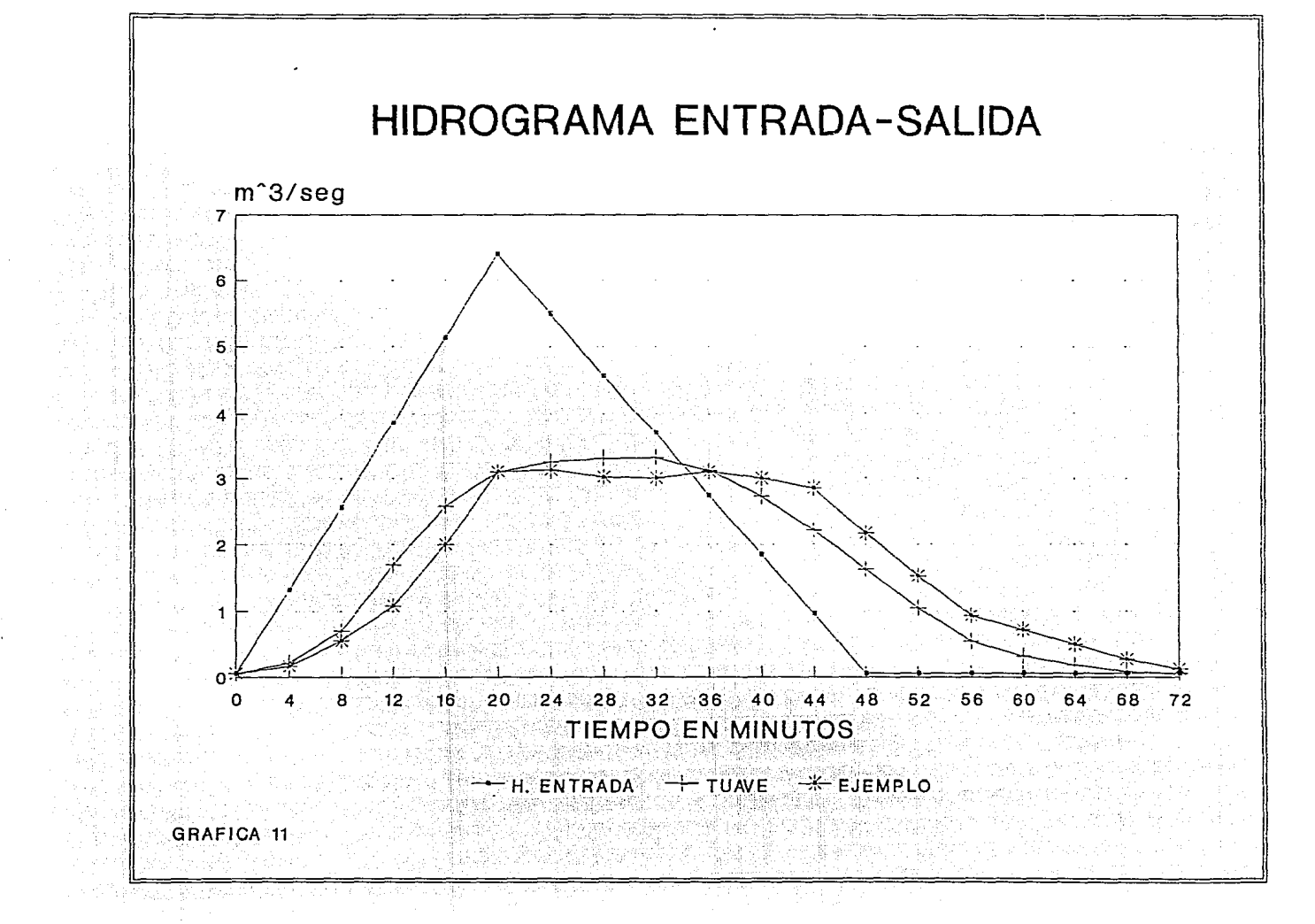

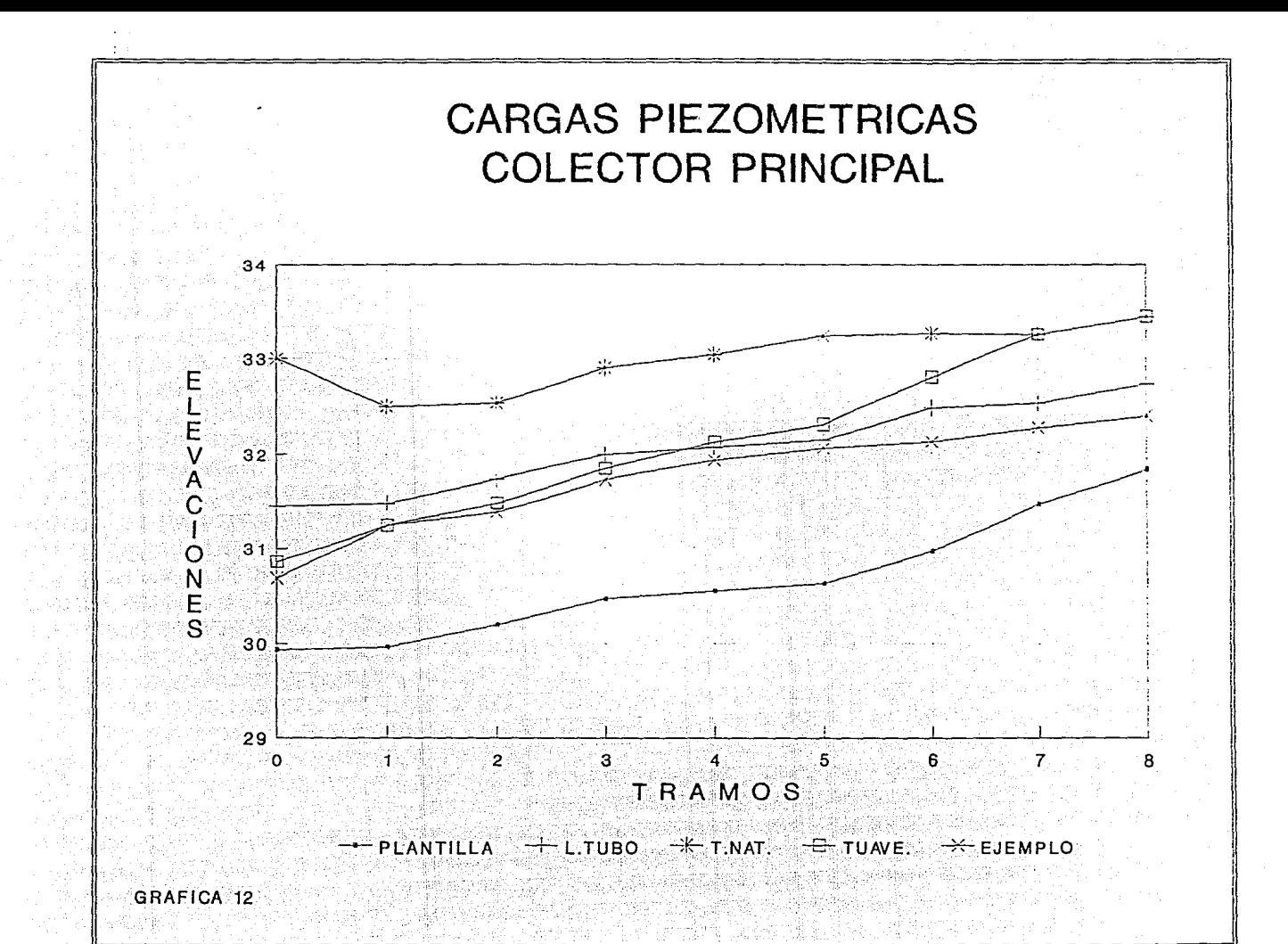

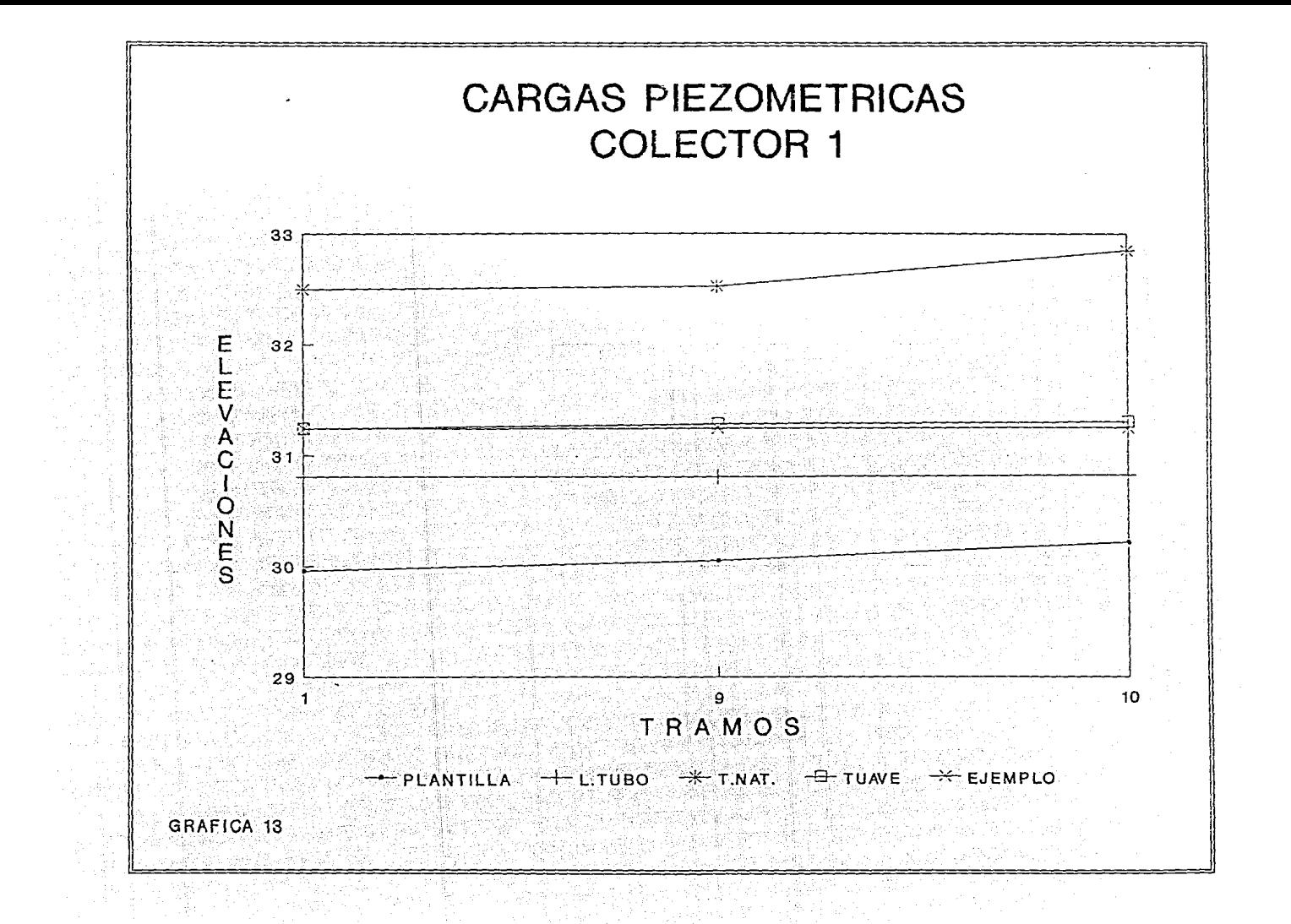

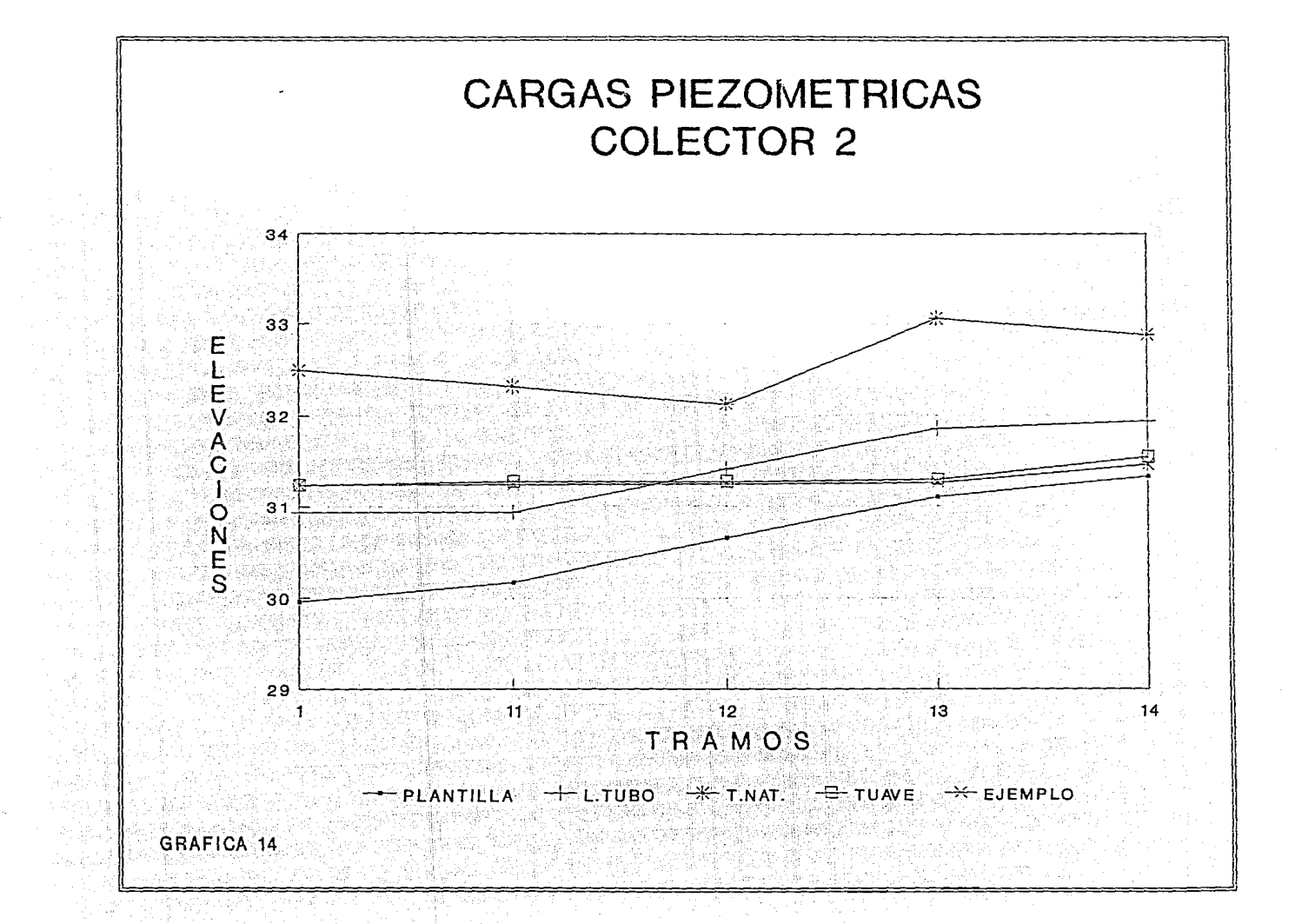

#### Ejemplo  $# 3$

Los datos del ejemplo fueron proporcionados por la División de Estudios de Posgrado de la UNAM, el sistema Chimalhuacan etapa II se divide en un colector principal y tres subcolectores con una longitud total de 6059 metros. Los diámetros varían de 1.83 metros aquas abajo a 0.61 metros aquas arriba, la tubería es de concreto con un coeficiente de rugosidad de Manning de 0.014

La red se divide en 32 tramos, con 22 hidrogramas de ingreso lateral y cuatro como condición de frontera aquas arriba de cada colector. Todos los hidrogramas de entrada son de tipo trapecial y tienen tiempos diferentes en las ramas de ascenso y descenso para cada uno de ellos.

El gasto base es igual a 0.005 m'/seg, el tiempo de calentamiento es de 25 minutos y se utiliza un intervalo de tiempo de 30 segundos.

El desfogue del sistema es a una planta de tratamiento, pero la descarga es siempre libre ( tirante crítico). Para una comparación de resultados más real con el programa TUAVE, se usaron elevaciones del terreno natural muy altas en los puntos donde el TUAVE no permite tener áreas de inundación (en las confluencias que tienen ingreso de hidrogramas).

Los datos de elevación de plantilla, carga piezométrica inicial, elevación del terreno natural, longitud y diametro de los tramos, así como tiempo de los hidrogramas de ingreso al sistema se presentan en la tabla 14 y 15, mientras que la numeración de los tramos se muestra en la fiqua 6.

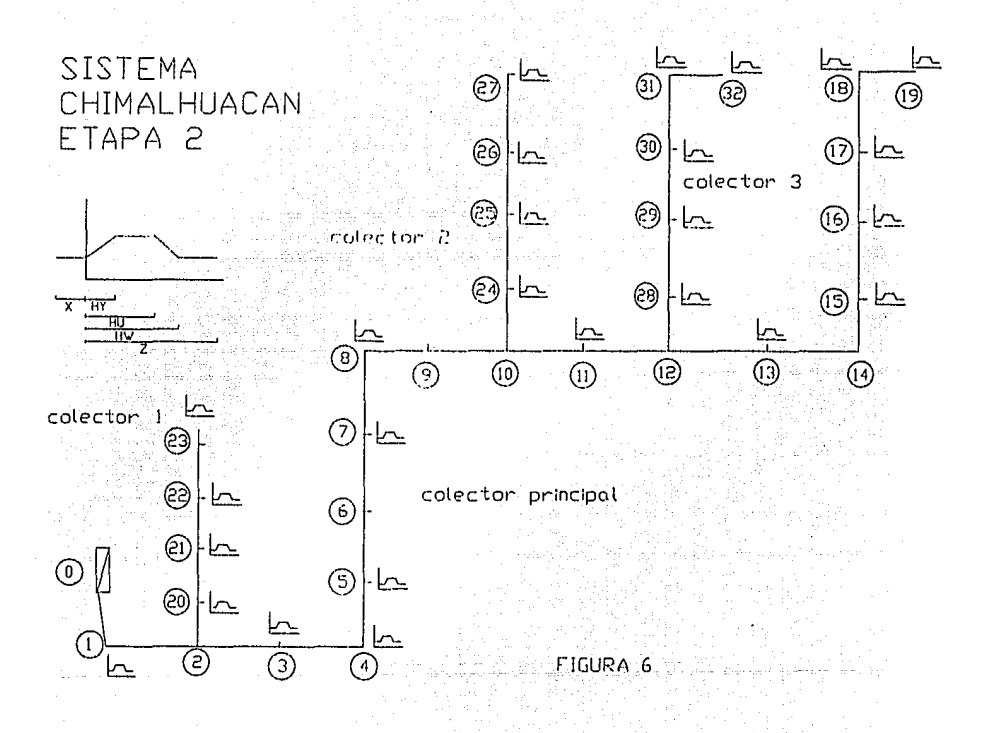

TABLA 14 CARGAS DE POSICION Y PIEZOMETRICAS ELEVACIONES DE TERRENO NAT. TIEMPO Y GASTOS DE ENTRADA DE LOS HIDROGRAMAS TRAPECIALES EN LOS TRAMOS.

 $\star$ 

담 보다

W.

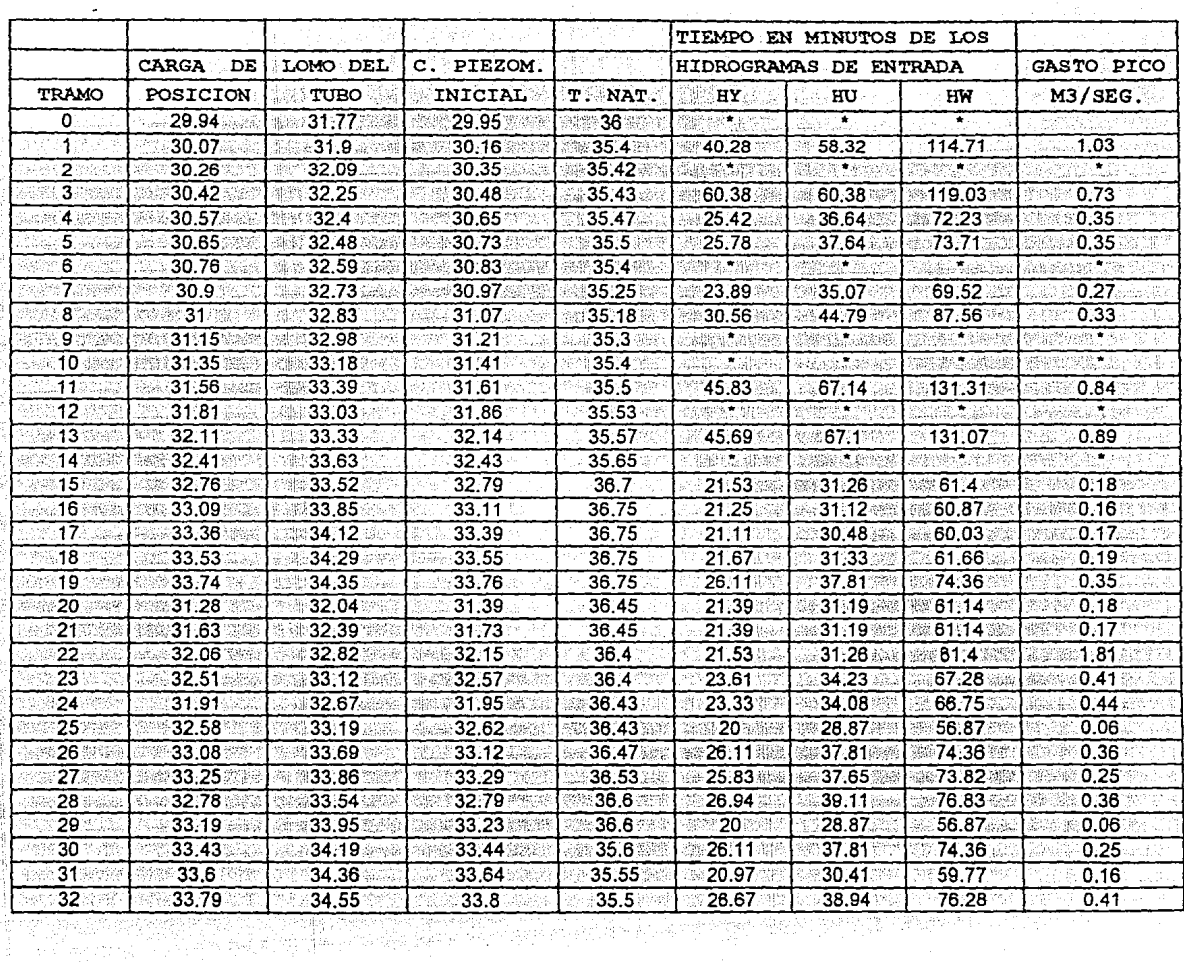

52.A

Service Co

虚实

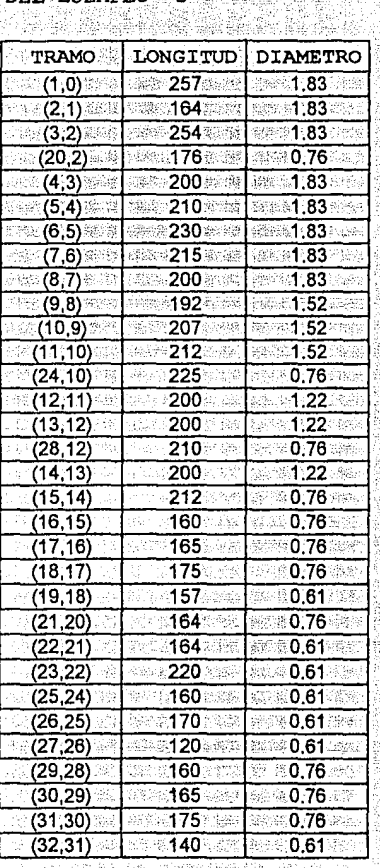

#### LONGITUDES Y DIAMETROS **TABLA**  $15$ DEL EJEMPLO

the Rockett Robert

### ESTA TESIS NU DEBE SALIR BE LA BHRUBTECA

RESULTADOS DEL EJEMPLO 3

En las tablas 16 a 19 se realiza una comparación entre los dos modelos de simulación, referentes a elevación de cargas piezométricas, gastos, tirantes y derrames. En la tabla 17 se observa que la presentación del qasto máximo en los dos modelos ocurre a los 60 minutos y es este lapso de tiempo donde hay mayor diferencia de los gastos en la red; debido principalmente a que el sistema de colectores funciona a presión (gráficas 16, 17, 19, 20, 22, 23, 25 y 26) y es aqui cuando existe mayor diferencia entre los dos modelos de simulación ya que el modelo TUAVE utiliza la ranura de Preissmann para simular la entrada en presión de la tubería y el método alternativo usa la ecuación de Preissman conservativa despreciando los términos de almacenaje. Se observa que cuando funciona a presión el nivel de la carga piezométrica para el modelo TUAVE siempre se encuentra por arriba del que presenta el método alternativo, ya que el modelo TUAVE conserva los terminos de almacenaje cuando la tuberia funciona a presión.

En las figuras 18, 21, 24 y 27, el sistema de colectores trabaja a superficie libre y la elevación de las cargas piezométricas son semejantes para los dos modelos de simulación, debido a que el cálculo se realiza aplicando todos los términos de las ecuaciones de Saint-Venant (no desaparecen los términos de almacenaje).

Otra causa por la cual los gastos y cargas piezométricas son diferentes para los dos modelos radica en que el método alternativo no tiene áreas de inundación, al llegar la carga piezométrica al nivel del terreno natural se derrama, mientras que el modelo TUAVE la carga piezometrica alcanza el nivel del terreno natural y se mantiene por arriba de ésta lo que origina que se tenga una carga piezométrica mayor que la del método alternativo v por lo tanto se origina un aumento del gasto en el tramo.

En al tabla 17 se anotan los gastos para diferentes tiempos de simulación, se observa que en los primeros 40 minutos existe una disminución apreciable del gasto de salida para el método alternativo debido a los importantes derrames que presenta, posteriormente el modelo TUAVE tiene mayor derrame que el primer método y al final de la simulación se tiene un derrame total acumulado (tabla 19b) de mayor volumen derramado para el modelo TUAVE, este volumen final se justifica va que el nivel de la carga piezométrica para el modelo TUAVE asciende más rápido que para el método alternativo por lo cual se tienen mayores derrames y a la vez mayores gastos en cada tramo por el aumento de la carga piezométrica.

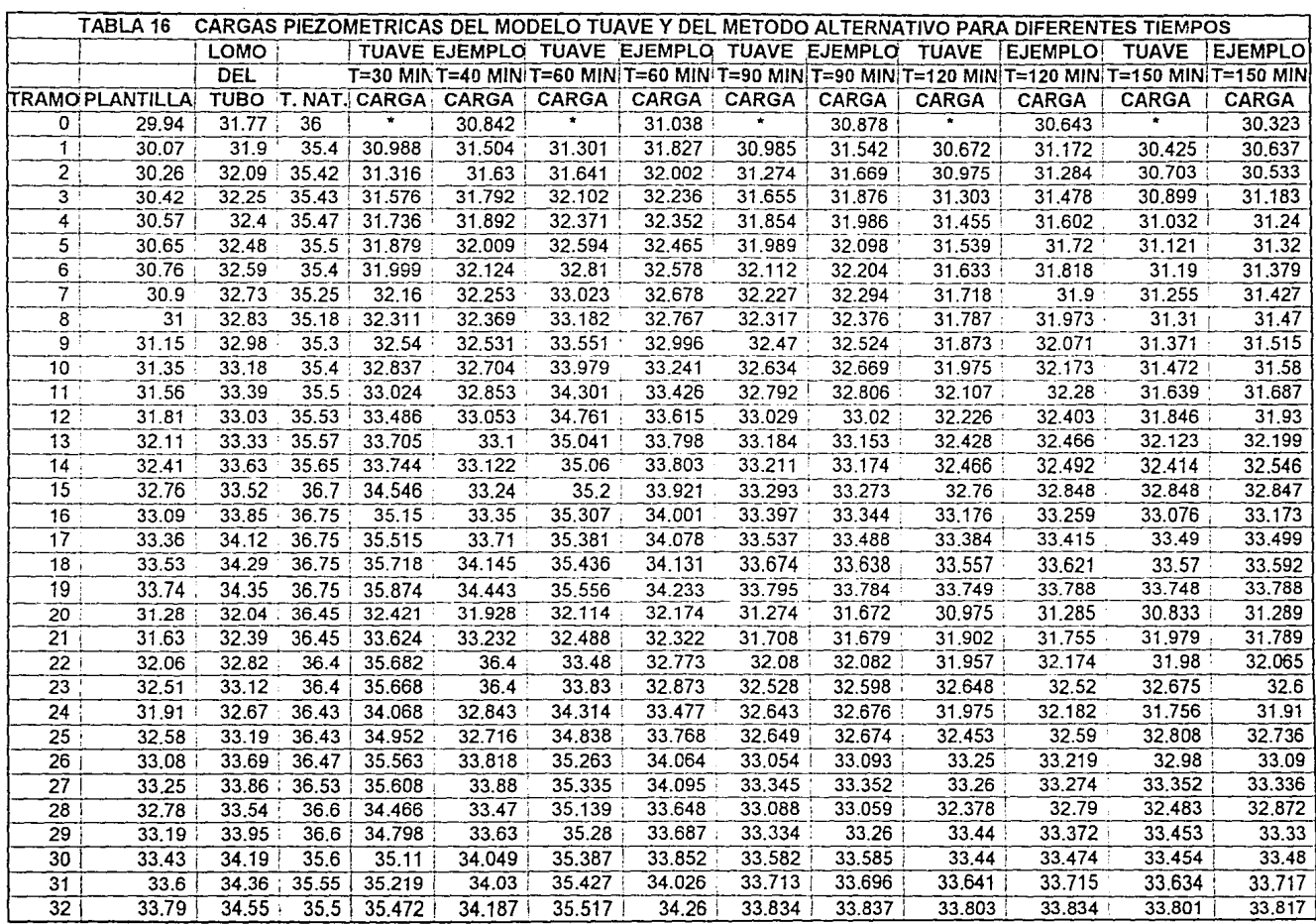

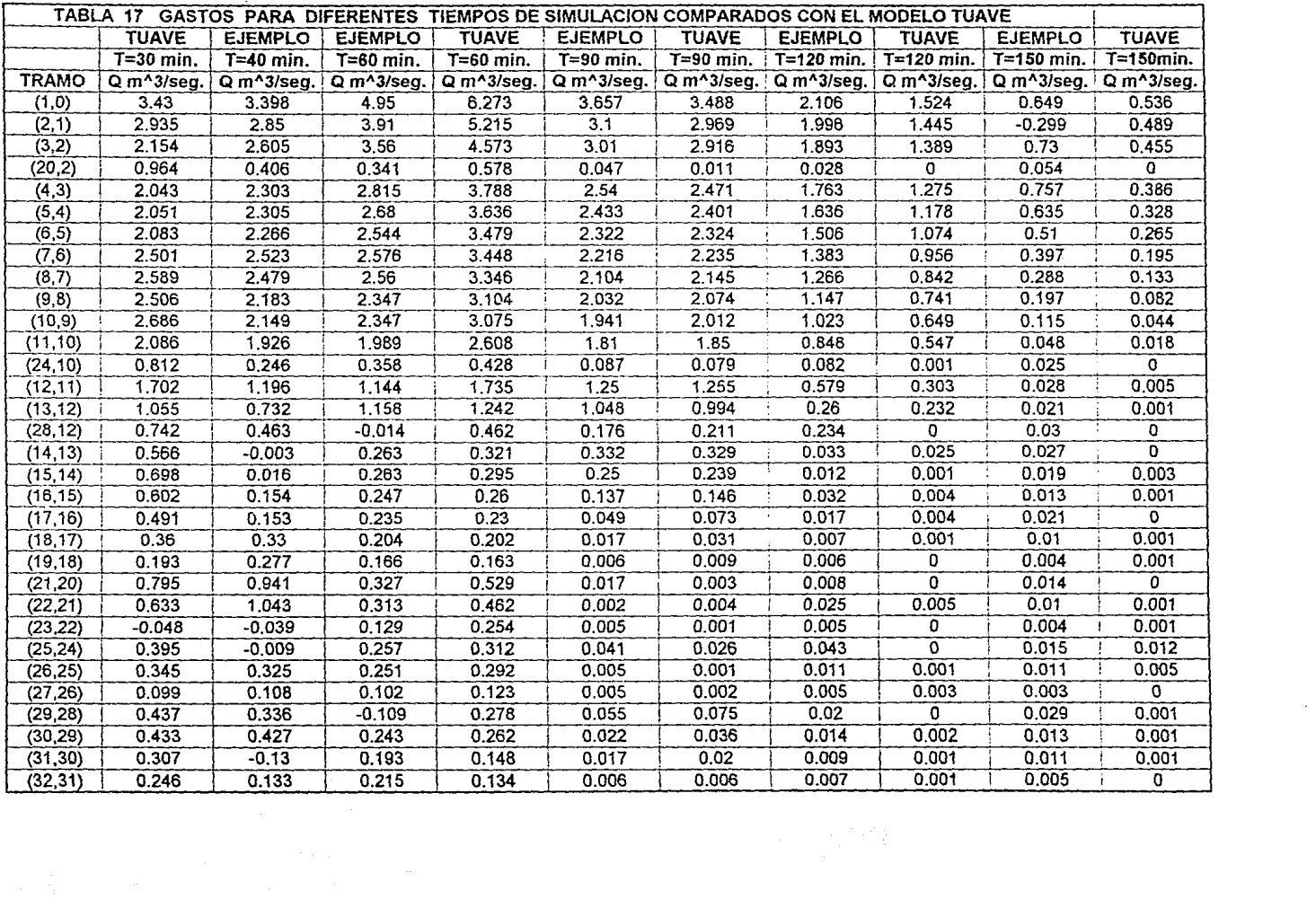

 $\bullet$ 

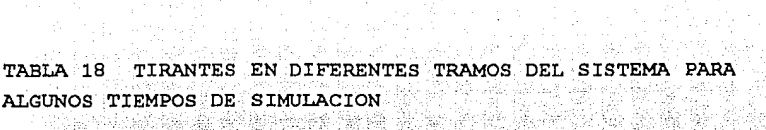

tera al al Ang

 $\mathcal{A}$ 

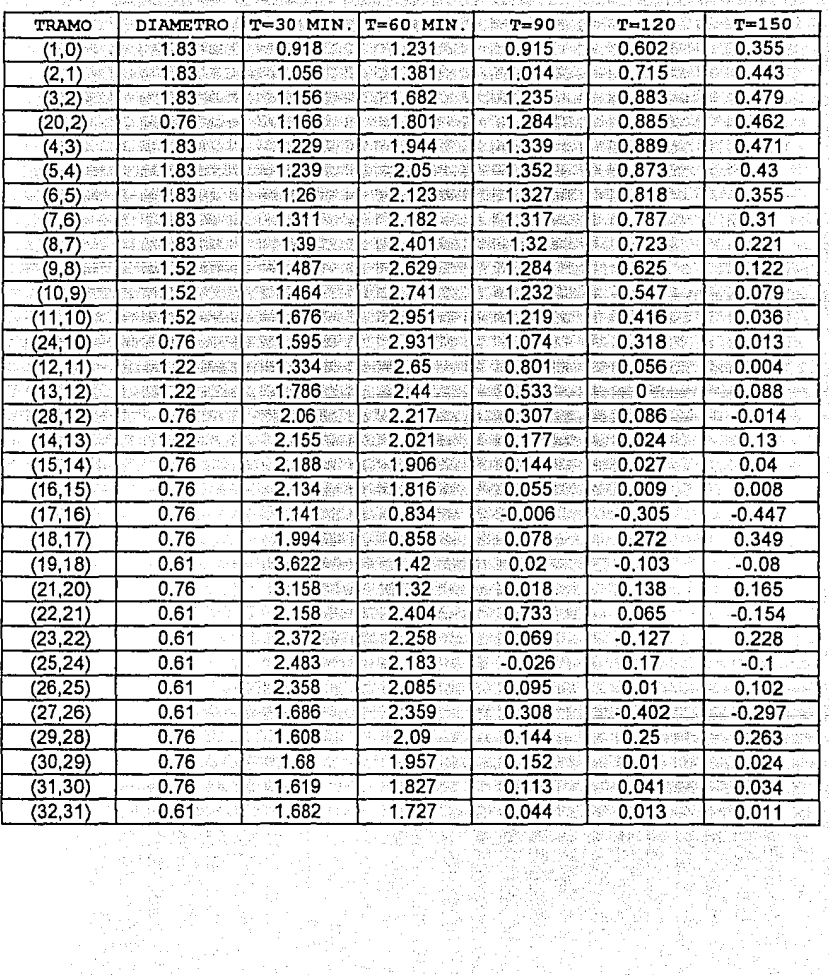

 $\hat{\vec{x}}$  ) and

 $\label{eq:3.1} \mathcal{O}(\log_2 m) \geq \log_2 \log_2 m^2$ 

ting general

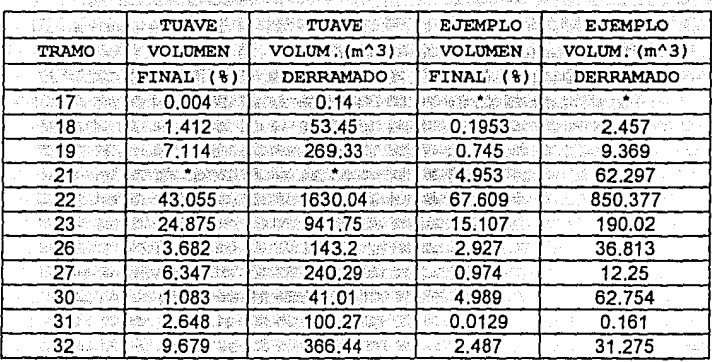

in<br>Program

TABLA 19a PORCENTAJE Y VOLUMEN DE DERRAME EN TRAMOS CONFLICTIVOS 网络小说者 ast. ä. ist and

aalan P da dù

> ŵ. V.

 $\langle . . \rangle$ entif

11

tria<br>Reda

TABLA 19b TABLA DE HIDROGRAMA ENTRADA-SALIDA A Tah Tagalisi ya masa ya katika mashi ya katika alikuwa na mashi ya mashi ya mashi ya mashi ya mashi ya mashi

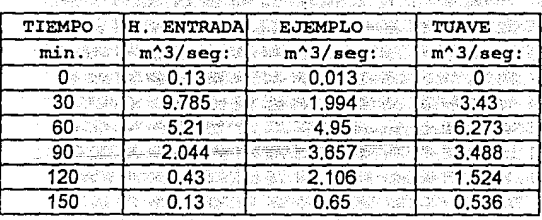

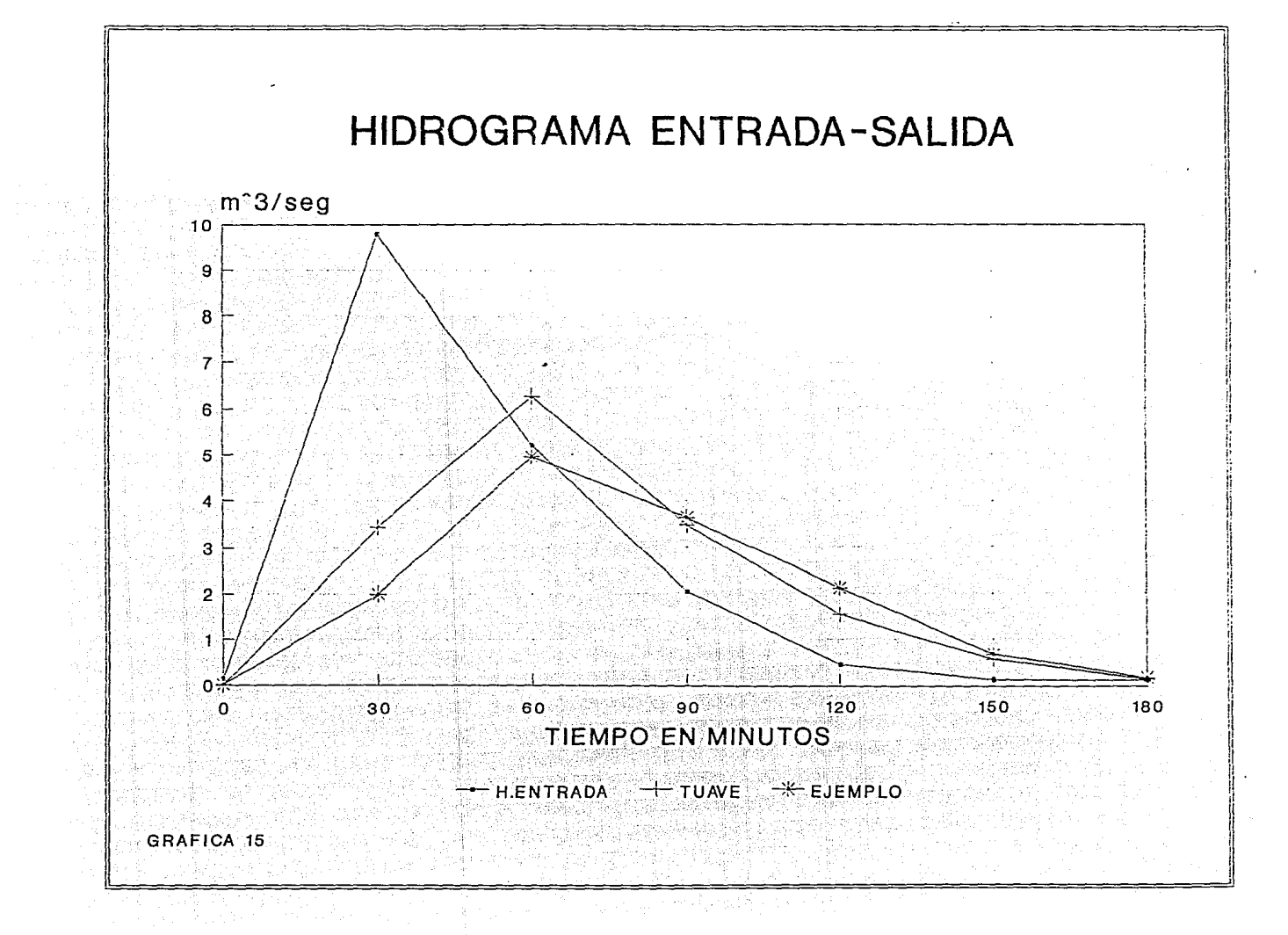

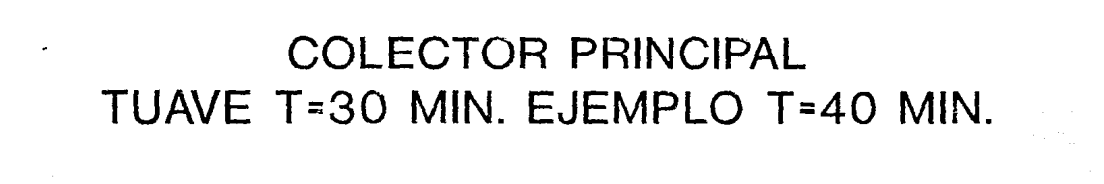

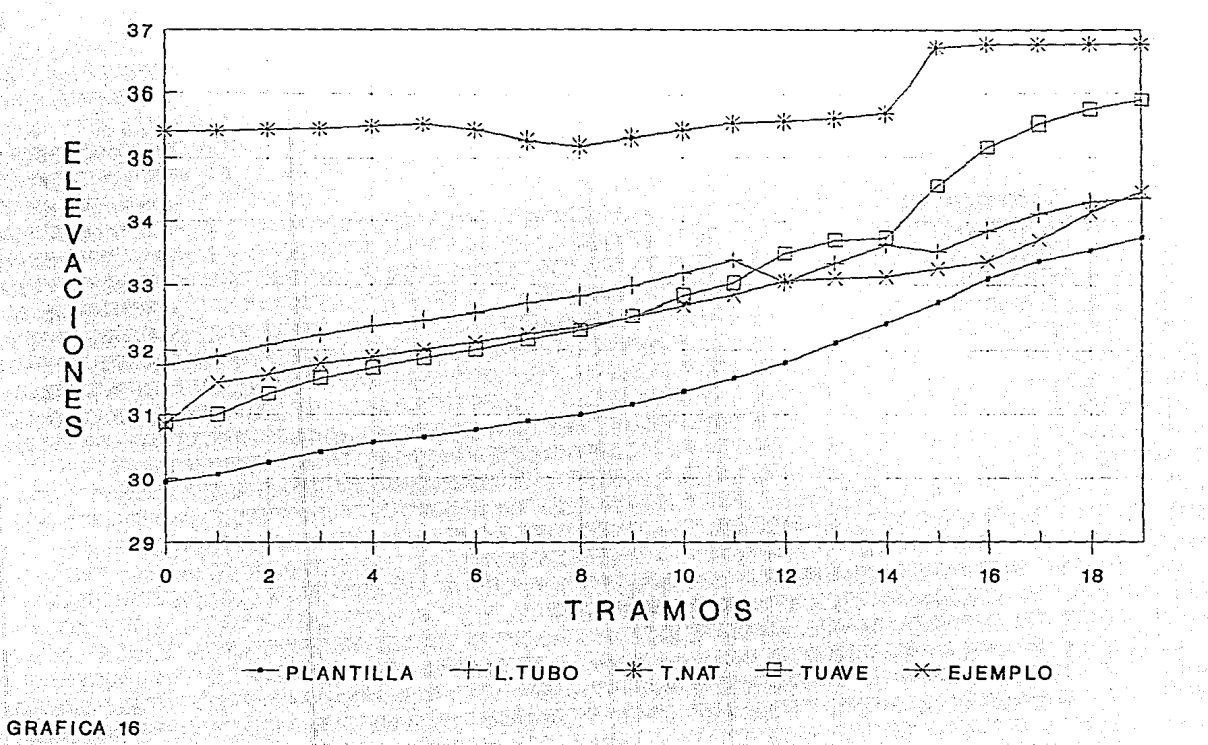

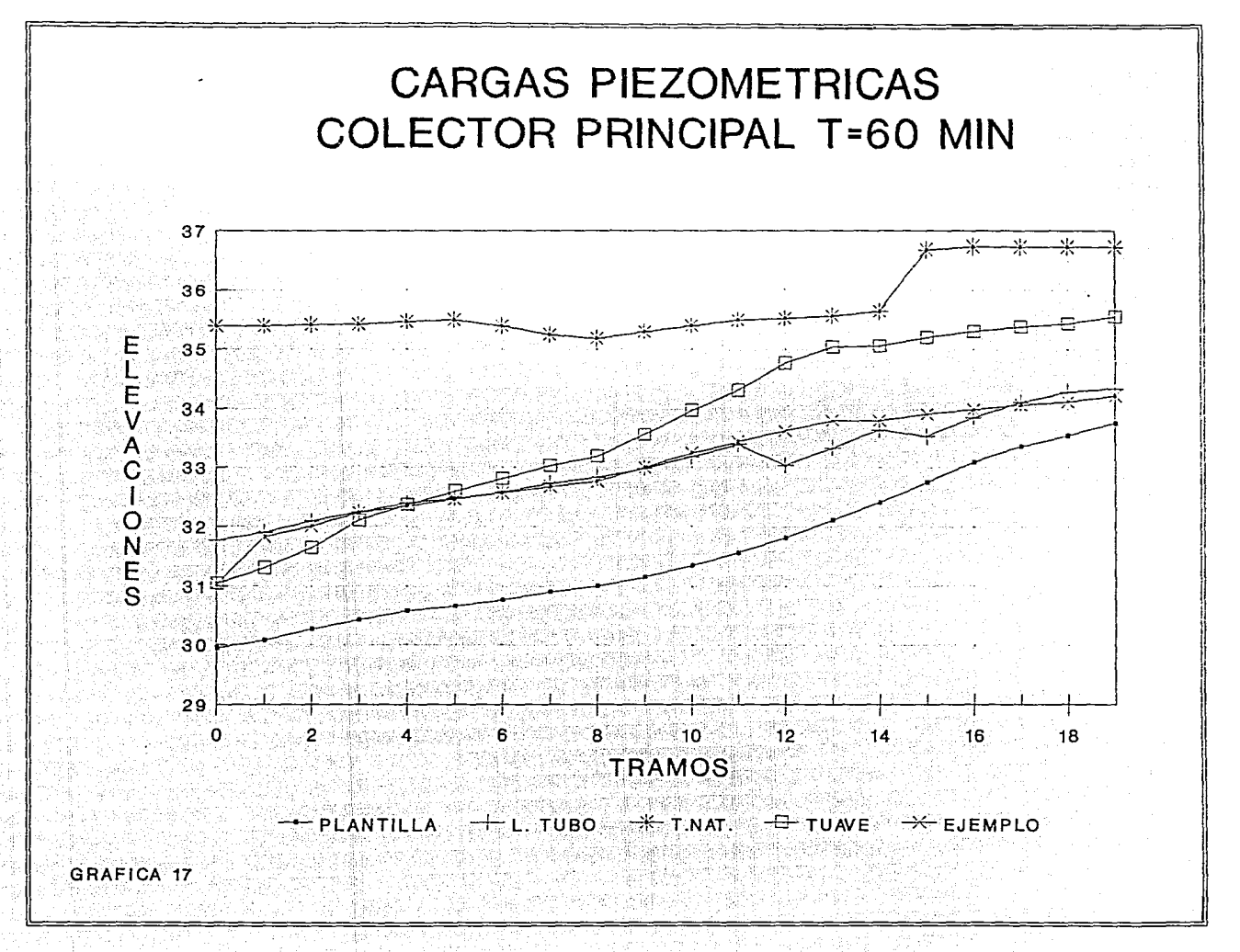

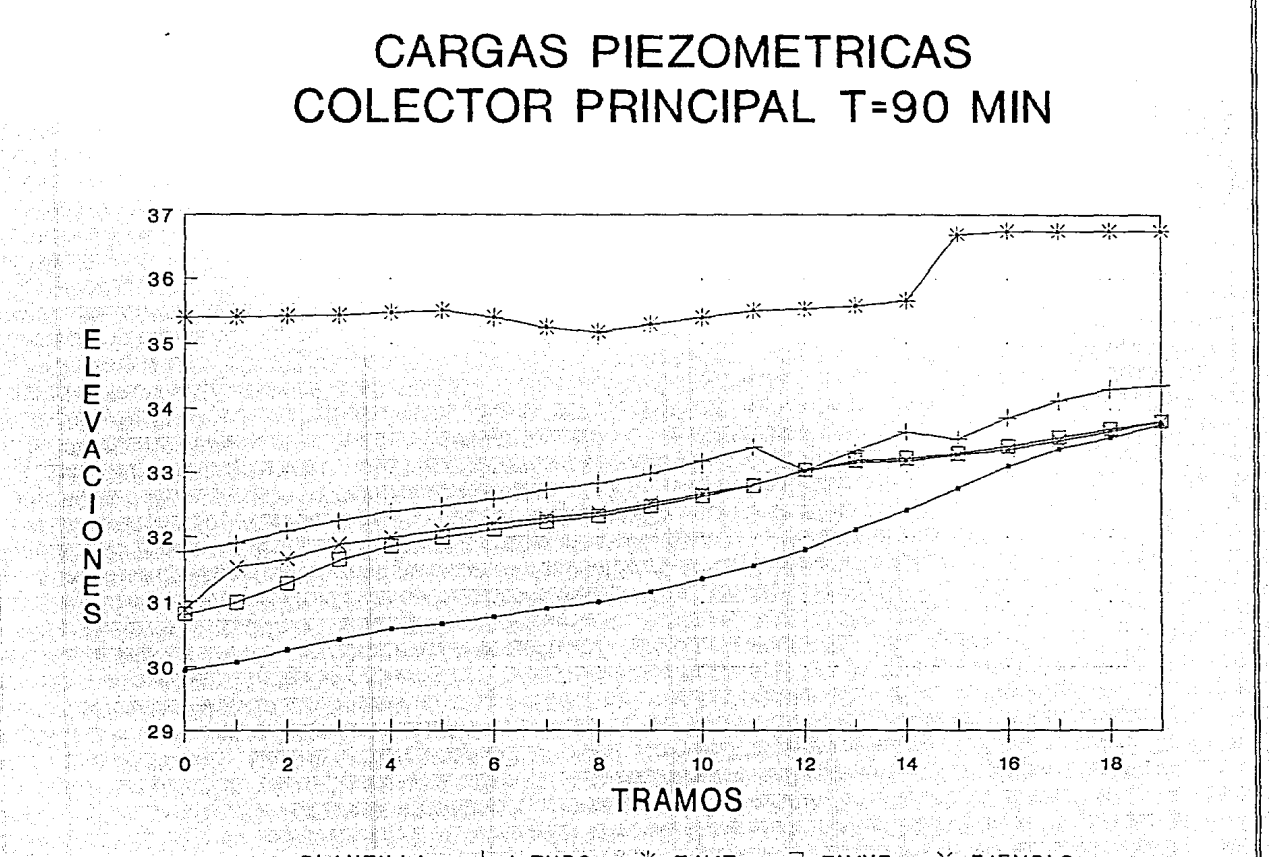

 $+$  L.TUBO  $+$  T.NAT.  $-$  T TUAVE  $\rightarrow$  EJEMPLO **ANTILLA** 

GRAFICA 18

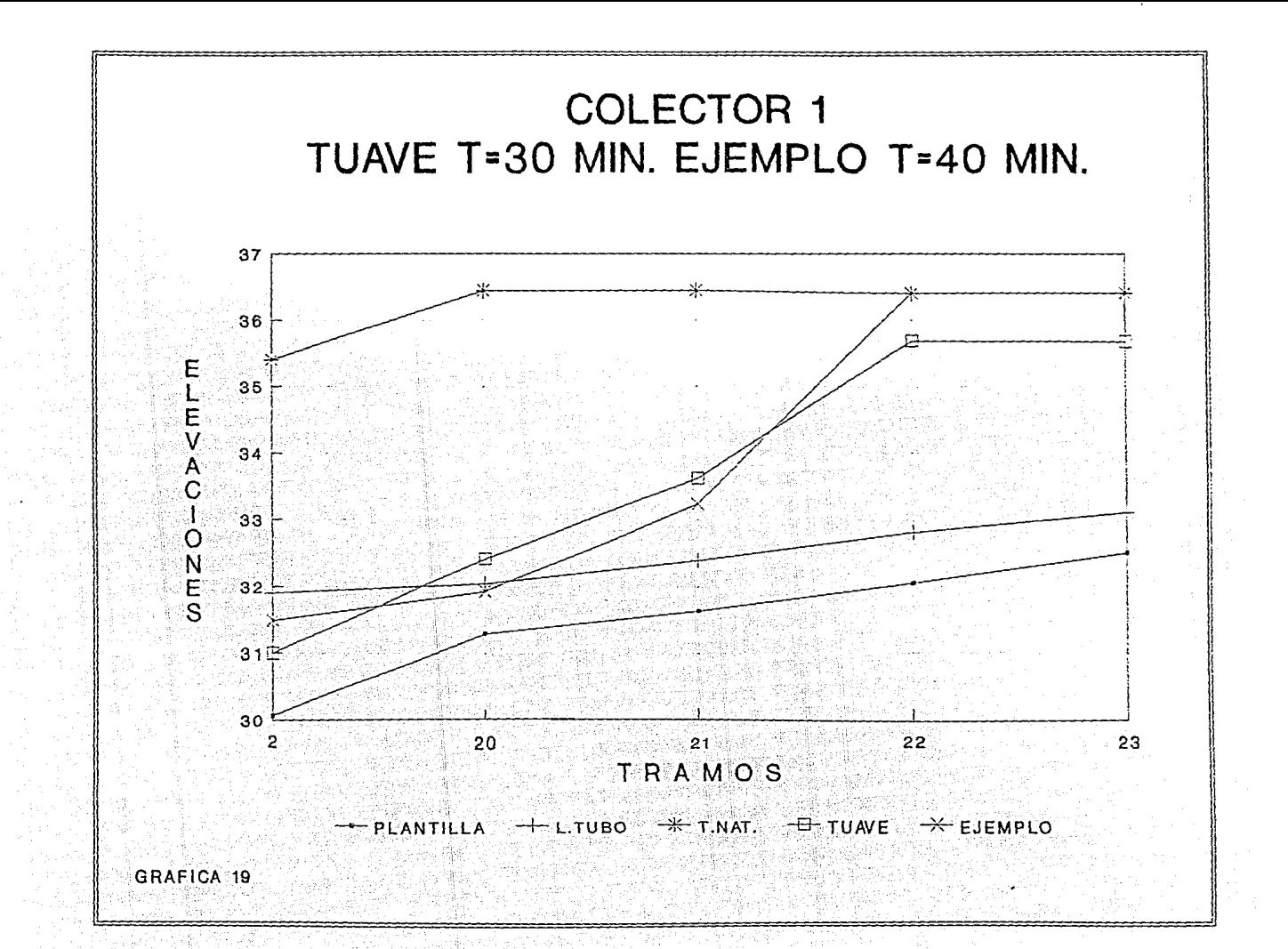

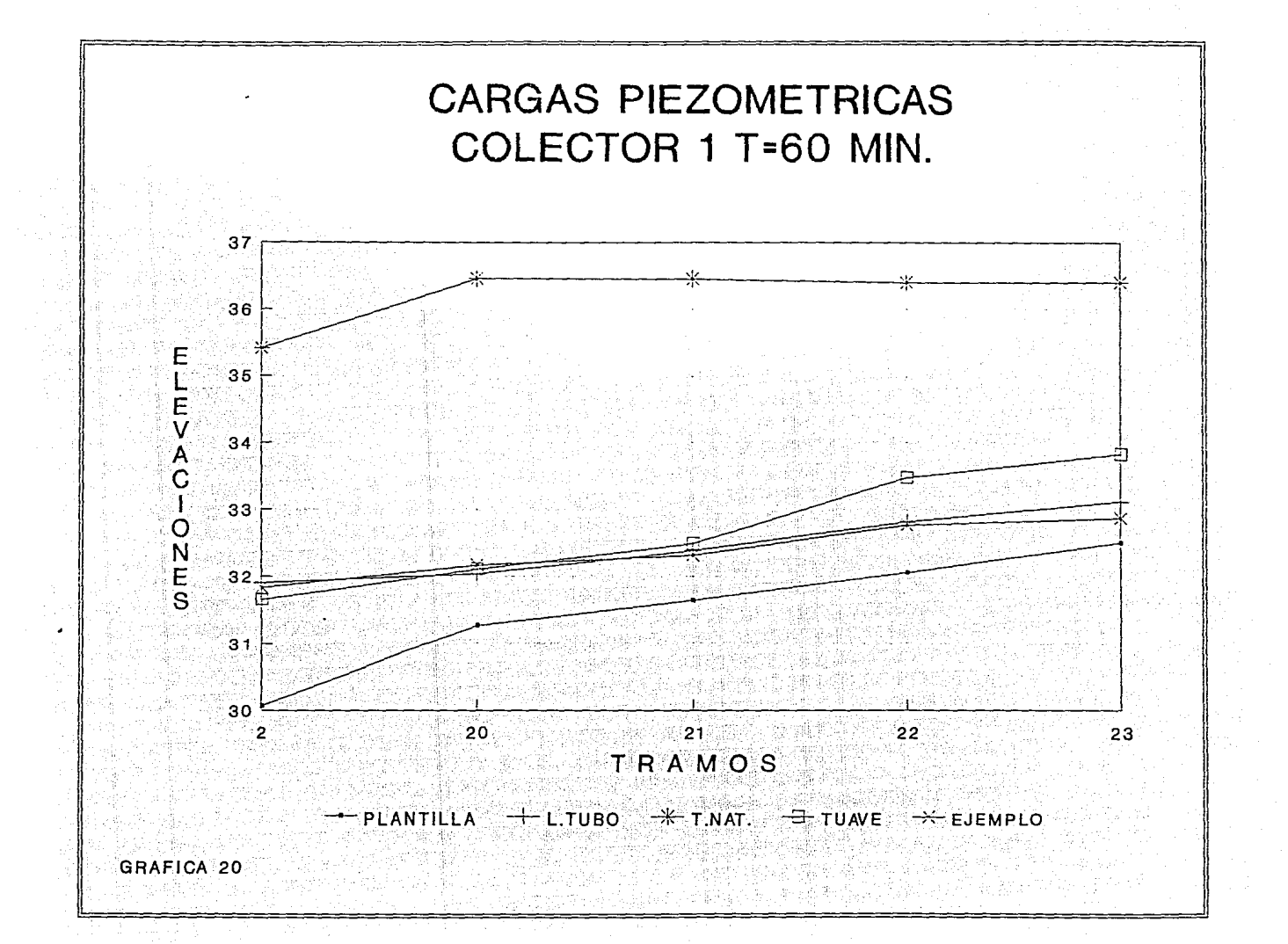

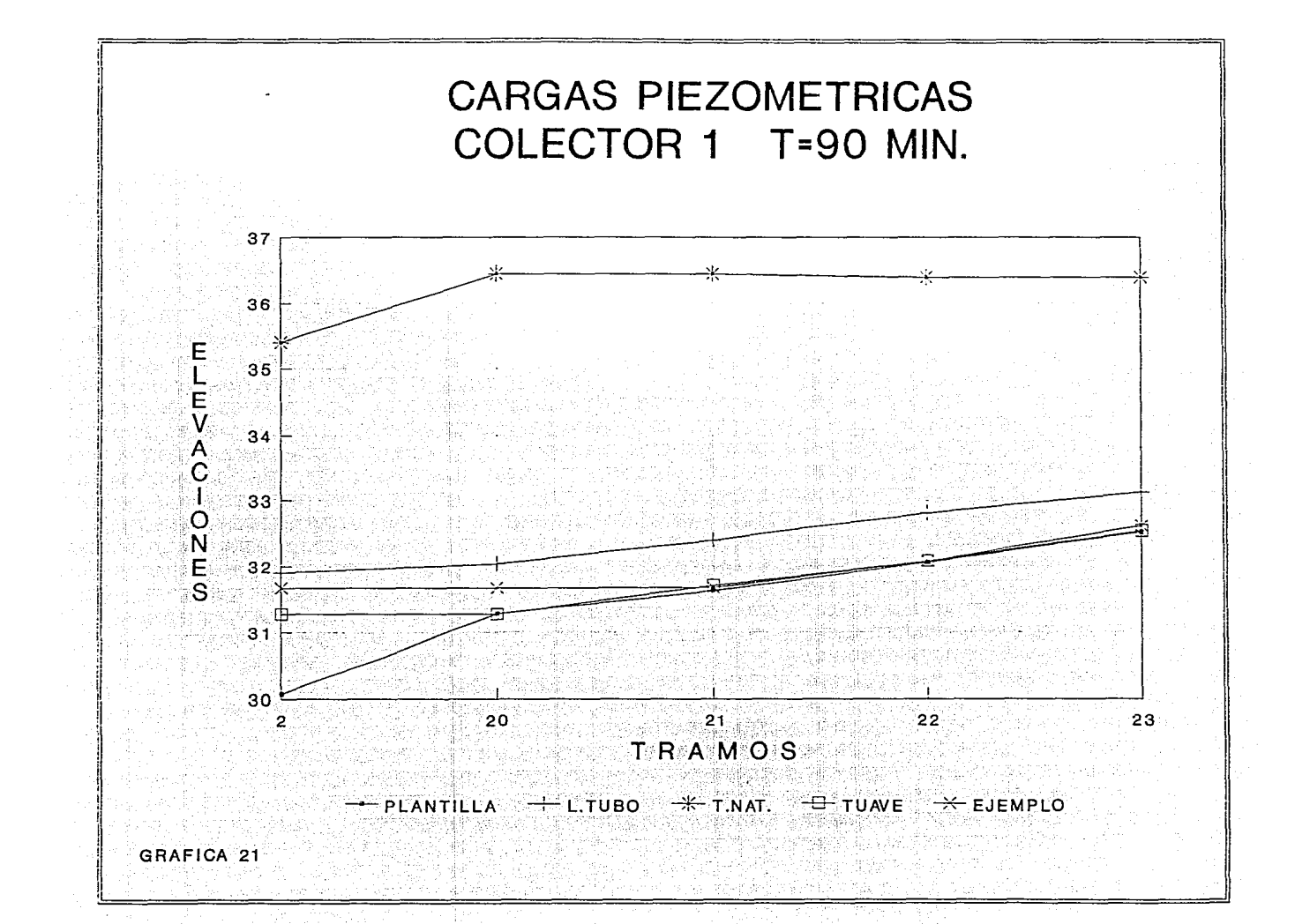

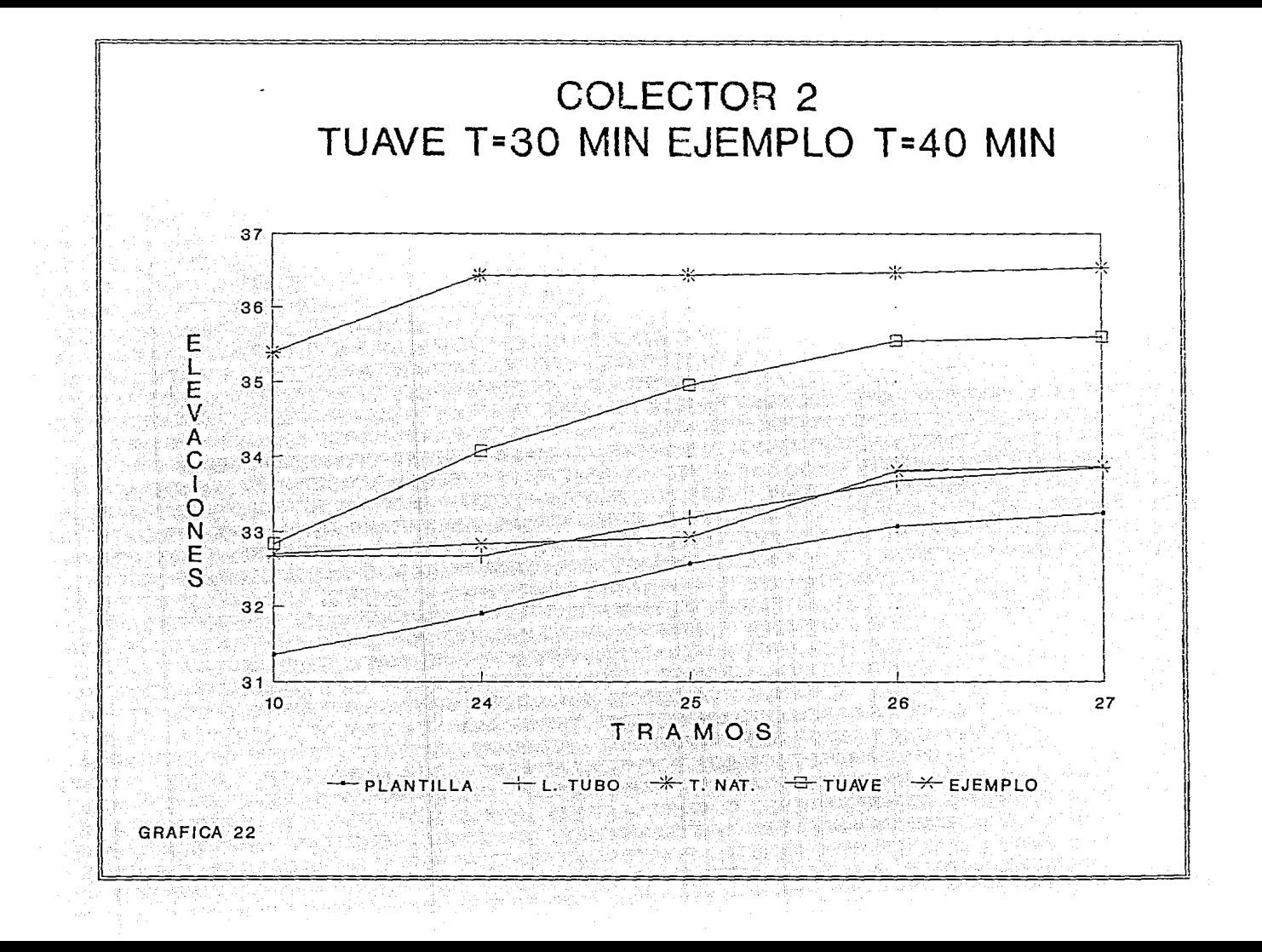

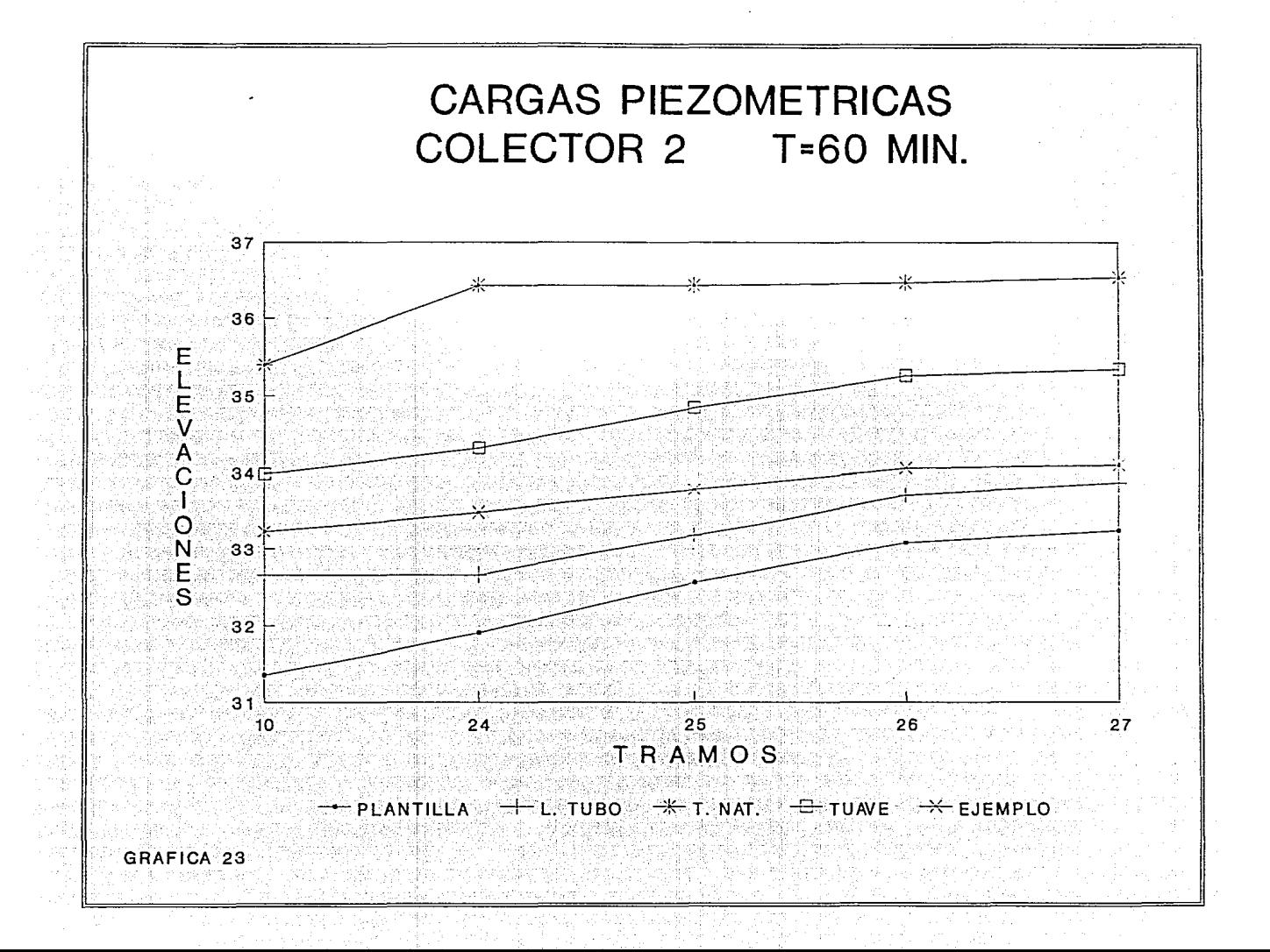

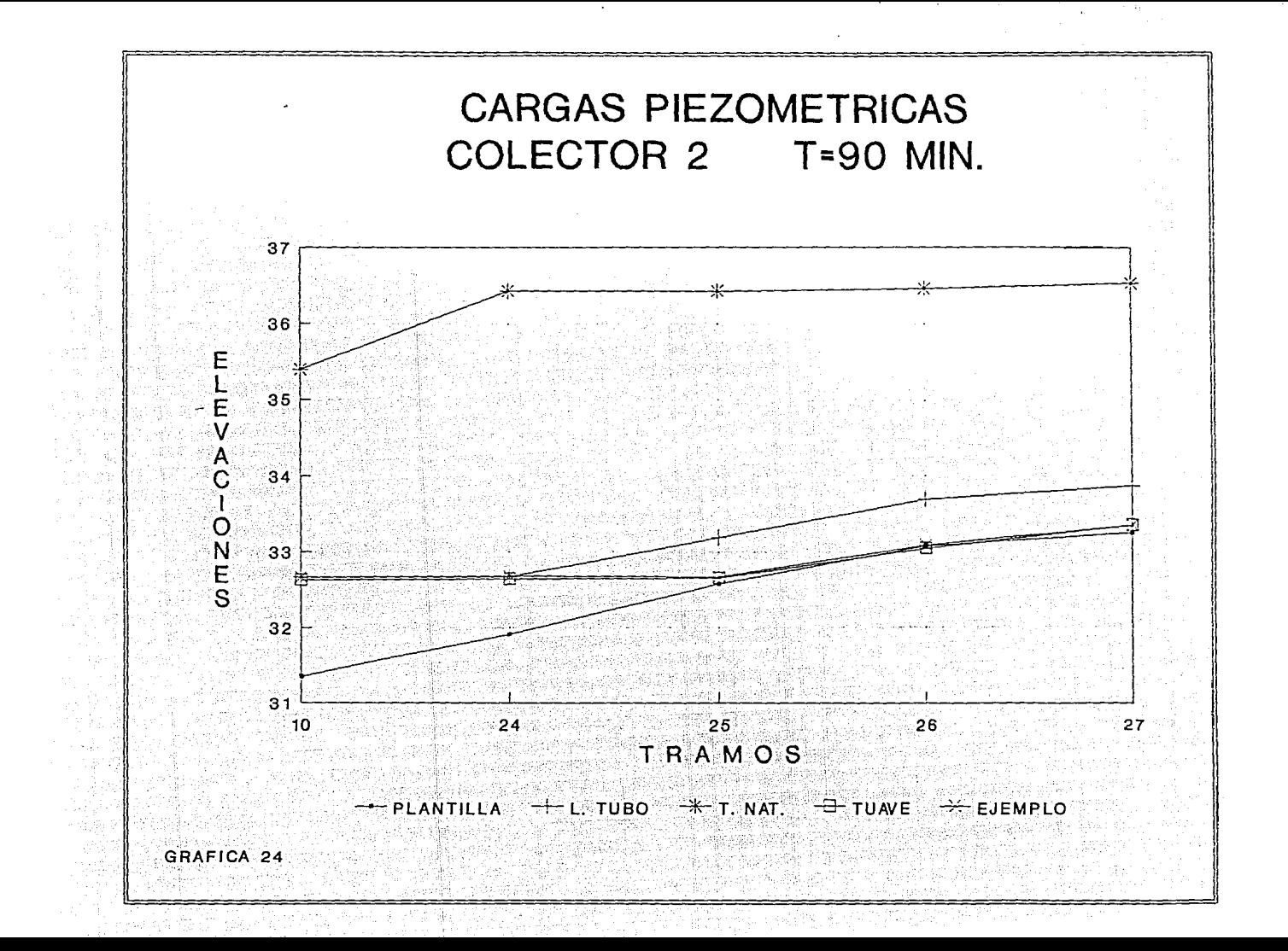

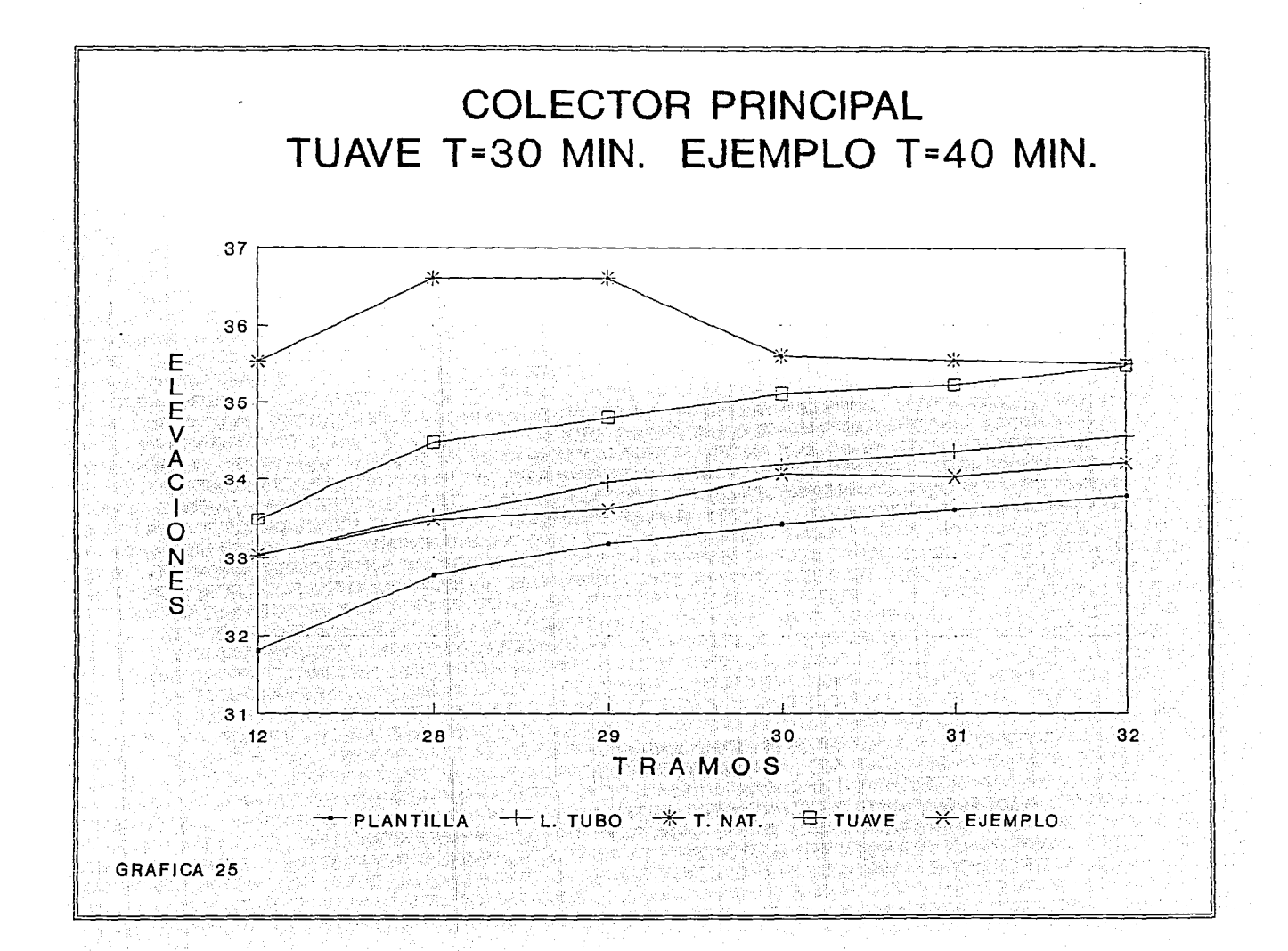

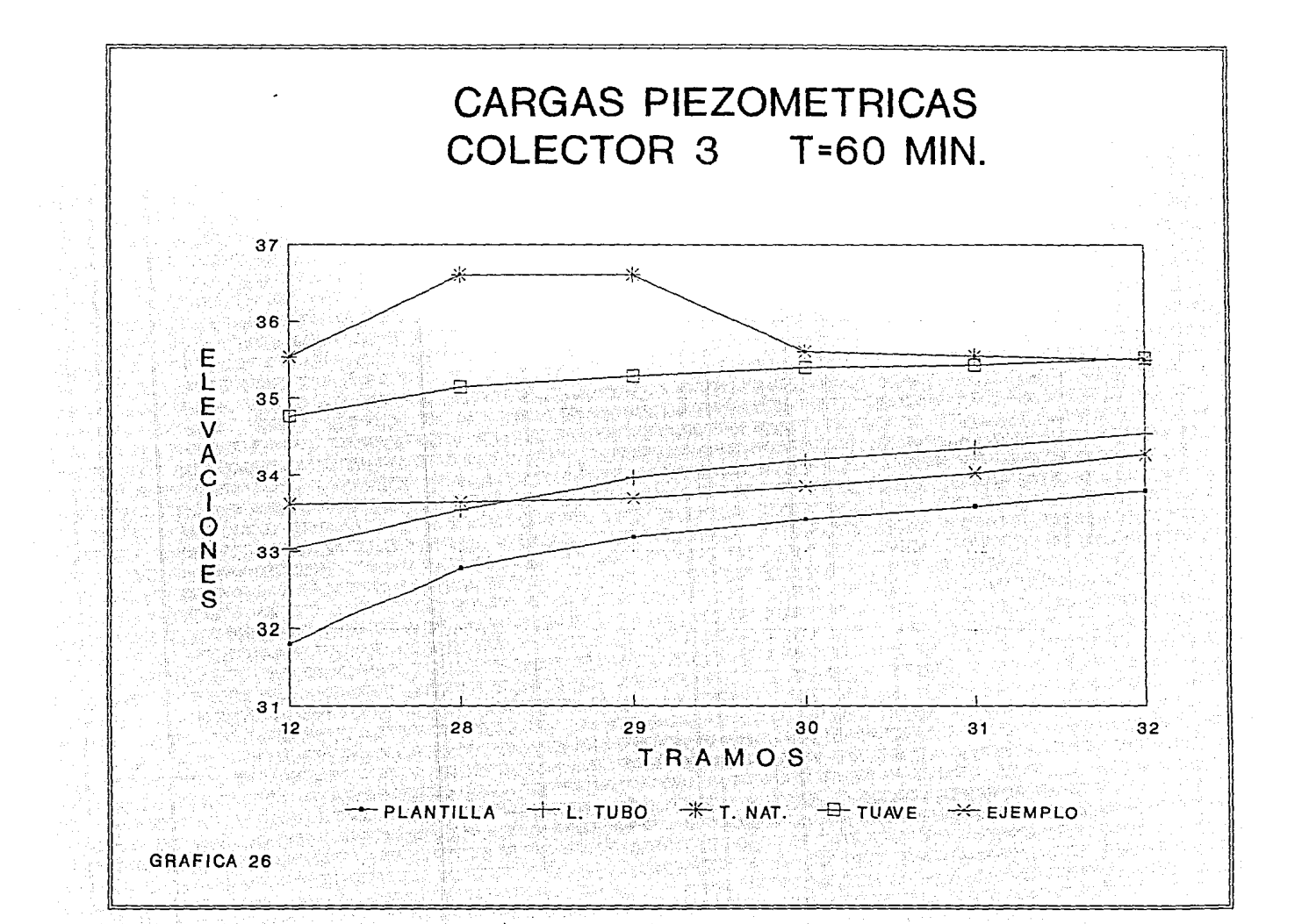

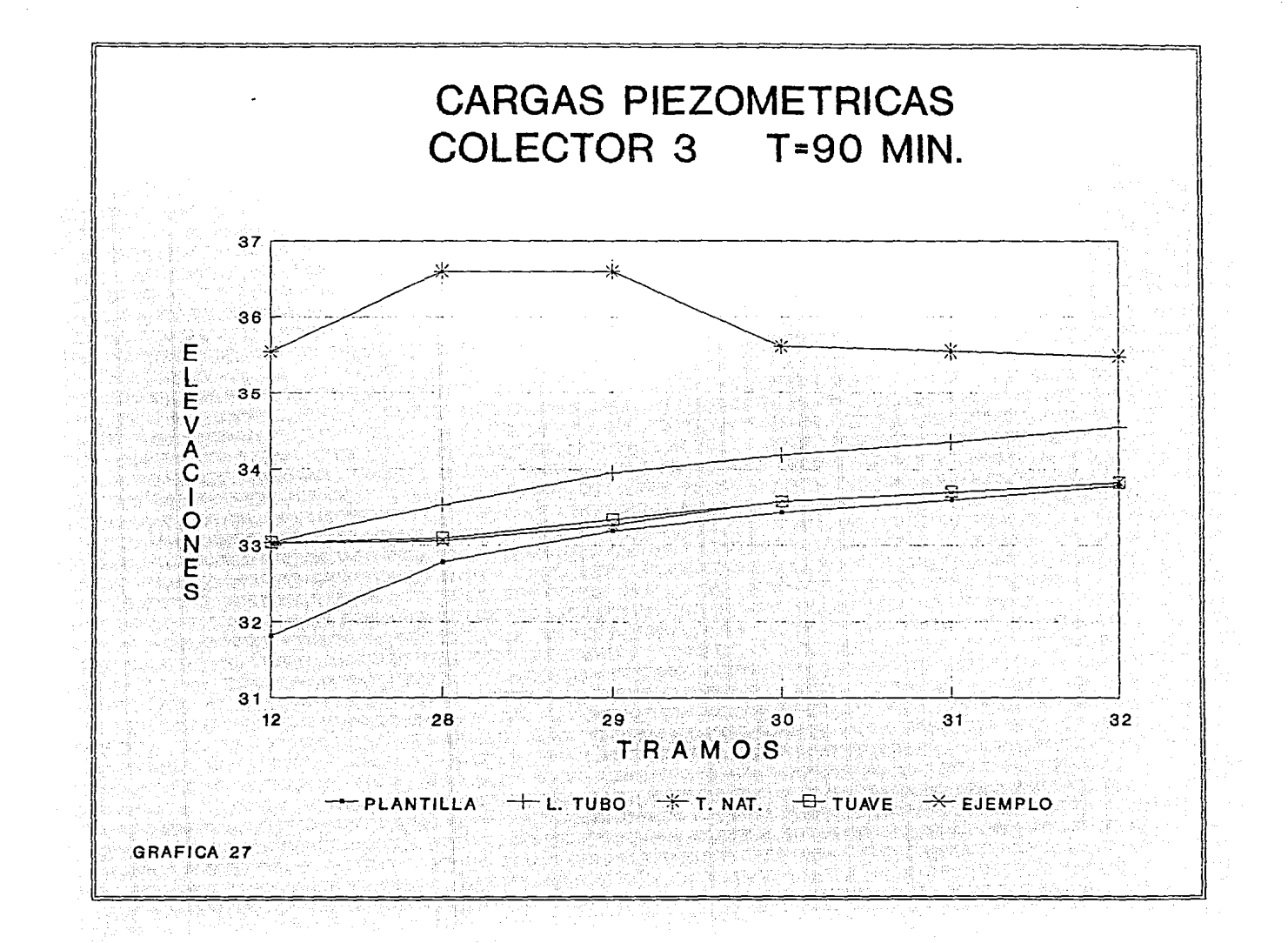

## CAPITULO VI

# **CONCLUSIONES**
#### CONCLUSIONES:

Debido a que los resultados de la simulación no se pueden comprobar con mediciones de campo (instrumentación en cuencas y colectores) es necesario comparar los resultados del modelo alternativo con otros métodos existentes, se utilizó el modelo TUAVE desarrollado en el Instituto de Ingeniería de la Universidad Nacional Autónoma de México.

Se comprobo por medio de ejemplos que cuando un colector funciona a presión se presentan diferencias importantes entre el modelo TUAVE y el método alternativo, para el primer método la elevación de la carga piezométrica asciende más rápido que el segundo método al trabajar ambos a presión, lo que origina que se obtengan cargas piezométricas mayores para el modelo TUAVE y por consiguiente un mayor gasto en los tramos del colector. Estas diferencias se explican debido a la diferente forma en que calculan los dos modelos la entrada a presión de una tubería. El modelo TUAVE utiliza la ranura de Preissmann involucrando el término de almacenaje y el método alternativo desprecia el número de Froude y los términos de almacenaje que aparecen en la ecuación de Preissmann conservativa.

Cuando el colector funciona a superficie libre los resultados de la simulación son muy parecidos ya que en ambos métodos de análisis se utilizan las ecuaciones en forma completa (sin despreciar el número de Frode y los términos de almacenaje).

El método alternativo usa como solución del sistema de ecuaciones el método de Crout. Se realizó la comparación al emplear el sistema tridiagonal y se optó por utilizar el

primer método debido a que resuelve todo el sistema de colectores en forma exacta y crea menos inestabilidad tanto en el tiempo de "calentamiento", como en el transcurso de la simulación de la avenida; en épocas anteriores se prefería el método tridiagonal (de doble barrido) por el ahorro considerable de tiempo de calculo. Hoy en dia, debido al avance tecnológico en la computación este ahorro se vuelve despreciable.

El cálculo de volumenes derramados se estimo aplicando la ecuación de continuidad en cada tramo donde el nivel de la carga piezométrica es mayor que la elevación del terreno natural, se toma como consideración que el agua derramada ya no ingresa al sistema de colectores. Otra consideración es que el nivel inferior de la carga piezometrica está limitado por la elevación de la plantilla, lo que impide se presenten tirantes negativos, esta restricción evita la inestabilidad que se crea en el modelo cuando existen tirantes pequeños en una sección i, y al avanzar el agua a una sección aguas abajo i+1 el agua todavía no llega, lo que provoca una carga piezométrica menor que la carga de posición, para disminuir este efecto es necesario reducir la longitud de los tramos del colector.

Cuando el sistema de colectores entra en carga cerca de la salida, independientemente de la forma de los hidrogramas de ingreso, el gasto máximo es el mismo porque queda definido por el gradiente hidráulico en la descarga. Esto se comprobó con el sistema Chimalhuacan.

ka kungiya ya kuta kuta wa kuta ya Marejeo ya Kanada ya Kasa

Para tener resultados confiables y aproximados a la realidad es necesario escoger adecuadamente el valor de At. Para un hidrograma de diseño con gasto máximo alto y tiempo de pico corto, es aconsejable utilizar un At lo más pequeño posible, y así obtener datos más representativos de la simulación. En general, para el tránsito de avenidas donde no ocurren derrames se recomienda usar

 $-\frac{\Delta t}{\Delta x}$ s.4 segundos/metro

y para simulaciones donde existan derrames sobre el nivel del terreno natural es aconsejable el valor

$$
\frac{\Delta t}{\Delta x} \le .2 \ \text{segundos/metro}
$$

donde:

At en segundos

Ax en metros

El diseño de colectores en régimen no permanente debe tomarse como una herramienta útil por los proyectistas, debido a que brindan una opción más real para el diseño comparado con el flujo permanente, los resultados obtenidos del tránsito de la avenida permiten tener un diseño más óptimo ya que evaluan el almacenamiento en la red y por lo tanto originan un hidrograma de salida con un gasto pico menor que el hidrograma de entrada; además, permite políticas de operación y mantenimiento para redes existentes, tanto en tramos susceptibles a tener azolvamientos como otros donde pueden originarse inundaciones.

El programa de computadora permite imprimir el hidrograma de entrada y salida del sistema de colectores, y dada la variedad de problemas por resolver, puede adaptarse fácilmente a cada caso especifico con el cambio de los datos básicos.

El modelo matemático empleado tiene como limitante que no representa el salto hidraulico que frecuentemente ocurre en colectores urbanos y que provoca la entrada a presión de algunos tramos de la red; otra consideración del modelo es que no toma en cuenta la celeridad del flujo y los efectos de compresibilidad de la tubería.

# BIBLIOGRAFIA

# **BIBLIOGRAFIA**

- Casey, T. 1992. "Water and wastewater engineering hydraulics". Oxford University Press.
- Chaudhry, M. 1979, "Applied hydraulic transients". Van Nostrand Reinhold Company.
- Chow, V. 1993. "Hidrologia aplicada". Mcgraw Hill.
- Crout, P. "A short method for evaluating determinats and solving systems of linear equation with real or complex coefficcients". Trans. AIEE:, Vol. 60.
- Cunge, J. y A. Verwey: 1980. "Practical aspects of computational river hydraulics".
- DGCOH. "Diseño hidrológico y tránsito de avenidas en red primaria y sistema general de desagüe".
- DGCOH. 1982. "Manual de Hidráulica urbana". Teoría general: Tomo I.
- DGCOH, 1982, "Manual de Hidráulica urbana". Ejemplos de aplicación. Tomo II.
- DGCOH, 1982. "Manual de Hidraulica urbana", Programas de computadora, Tomo III,
- Díaz A. 1979. "Hidrograma de ingreso para el tránsito de avenidas en redes de drenaje". Tesis profesional. México. Facultad de Ingeniería, UNAM.
- Dolz, J. y M. Gómez, 1994. "Problemática del drenaje de aguas pluviales en zonas urbanas y del estudio hidráulico de las redes de colectores"; Ingeniería del agua, Vol. 1, No. 1.

IDESA, S. A. y R. Dominguez. "Programa de simulación TUAVE".

- Sánchez, J. L. y J. Gracia. 1992. "Introducción al diseño hidráulico de obras de riego por gravedad".
- Vázquez, E. 1993. "Aplicaciones del método de diferencias finitas en algunos transitorios hidráulicos. Universidad Juárez Autónoma de Tabasco.

# APENDICES

## APENDICE A

# METODO DE CROUT PARA RESOLVER SISTEMAS DE ECUACIONES ALGEBRAICAS **LINFALES**

El método de Crout para resolver un sistema de n ecuaciones lineales con n incognitas es básicamente equivalente al método de Gauss. Sin embargo los calculos están sistematizados de manera que resulta práctico realizarlos en computadora. Aquíse dará una descripción del método; su justificación analítica se encuentra en la publicación de la referencia de Crout.

El cálculo empieza en la matriz aumentada del sistema:

 $a_{11}$  $a_{12} \ldots a_{1n} \ldots a_{1n}$  $M = \begin{pmatrix} a_{21} & a_{22} & \cdots & a_{2n} \end{pmatrix}$  $C_2$   $C_3$   $C_4$ i ya matu wa Mkoa wa T h verke elektrograf . Sides  $a_{n1}$   $a_{n2}$   $\dots$   $a_{nn}$ င္း

que se puede considerar como partida en la matriz de coeficientes A y el vector columna C, para llegar a una matriz auxiliar:

 $a'_{11}$   $a'_{12}$   $\ldots$   $a'_{1n}$   $C'_{1}$  $M' =$  $a'_{21}$  $a_2, \ldots, a_{2n}$  $SC^{\prime}$ ,  $=$  [  $A^{\prime}$  /  $C^{\prime}$  ]. 정말 나는 사람이 가지 않았다. rt hjelde for  $a'_{n1}$   $a'_{n2}$   $\cdots$   $a'_{n}$   $c'_{n}$ 

de las mismas dimensiones, a partir de aqui se obtiene el vector solución X.

$$
X_n = \begin{bmatrix} 1 & 1 \\ 1 & 1 \end{bmatrix}
$$

Х. X,

 $X_n$ 

Se define el elemento diagonal de cualquier elemento a la

derecha de la diagonal principal de una matriz como el elemento de la diagonal principal que se encuentra en la misma fila que el elemento dado. El elemento diagonal de cualquier elemento situado por debajo de la diagonal principal se define como el elemento de la diagonal principal que se encuentra en la misma columna que el elemento dado. Usando la definición, se describe el procedimiento para obtener los elementos de M/ a partir de la matriz dada M, mediante las siquientes reglas:

1.- Los elementos de M se determinan en el orden siquiente: elementos de la primera columna, luego elementos de la primera fila a la derecha de la primera columna; elementos de la segunda columna por debajo de la primera fila, después elementos de la segunda fila a la derecha de la segunda columna , se continua así hasta determinar todos los elementos.

2.-La primera columna de M'es idéntica a la primera columna de M. Cada elemento de la primera fila de M', excepto el primero, se obtiene dividiendo el elemento correspondiente de M por el primer elemento a.,.

3. - Cada elemento a1, de M', situado sobre la diagonal principal  $\circ$ debajo de ella, se obtiene restando del elemento correspondiente a<sub>11</sub> de M la suma de los productos de los elementos de la fila i y los elementos correspondientes de la columna j de M'. considerando como ceros todos los elementos sin calcular; esto es

$$
a_{ij} = a_{ij} - \sum_{k=1}^{j-1} a_{ik} a_{kj}
$$

4. - Cada elemento a/1, a la derecha de la diagonal principal se calcula por el procedimiento de la regla 3 seguido por una división por el elemento diagonal a'11 de M'. Por lo tanto

En los casos importantes en que la matriz de coeficientes A es simétrica  $(a_{11} = a_{11})$ , se puede demostrar que cualquier elemento a'1, a la derecha de la diagonal principal es igual al resultado de dividir el elemento simetricamente colocado a'u . Este hecho reduce el trabajo necesario para formar M', en un caso semejante, casi a la mitad, puesto que cada elemento por debajo de la diagonal se obtiene como subproducto del cálculo del. elemento

situado simetricamente antes de efectuar la división final. El procedimiento para obtener el vector solución final X partiendo de la matriz A' v el vector C'en que se parte de M', se puede describir mediante las siquientes reglas:

1.- Los elementos de X se determinan en orden inverso x,  $x_{n+1}, \ldots, x_1$ , del último al primero.

2.-El último elemento X, es identico al último elemento C', de C' 3. Cada uno de los elementos restantes X, de X se obtiene restando del elemento correspondiente C', de C'la suma de los productos de los elementos de la fila i de A por los elementos correspondientes de la columna X, considerando ceros todos los elementos no calculados de X, por lo tanto se tiene

$$
x_{i} = c \cdot 1 - \sum_{k=1+1}^{n} a \cdot 1_{ik} x_{k}
$$

La eficiencia del método de Crout se debe a que registra datos auxiliares en los espacios de M que estarán ocupados por unos y ceros en el método de Gauss.

**APENDICE B** LISTADO DEL PROGRAMA DE COMPUTADORA DEL EJEMPLO 3 DECLARE SUB GRAFICOSI (TTI, IMHI, XI, ZI, QEI(), G101(), HI(), HFI()) COMMON SHARED TT, X, Y, W, IMH, Z, QE, G10() 10 REM PROGRAMA PARA TRANSITAR AVENIDAS EN COLECTORES URBANOS REM SISTEMA DE COLECTORES DEL SISTEMA CHIMALHUACAN 30 CLEAR 40 CLS OPEN "O", #1, "C:\BUENO8.RES " READ N. M. RG, TT, X, Z, QB, NI DATA 32,0, 014, 30, 25, 400, 005, 5  $L = N + M$  $PI = 3.1416$  $DIM HY(N), HW(N), HU(N)$  $HY(19) = 26.11$  $HY(23) = 23.61$  $HY(27) = 25.83$  $HY(32) = 26,67$  $HY(1) = 40.28...$  $HY(3) = 41.89$  $HY(4) = 25,42$  $HY(5) = 25.78$  $HY(7) = 23.89$  $HY(8) = 30.56$  $HY(11) = 45.83$  $HY(13) = 45.69$  $HY(15) = 21.53$  $HY(16) = 21.25$  $HY(17) = 21.11$  $HY(18) = 21.67$  $HY(20) = 21.39$  $HY(21) = 21.39$  $HY(22) = 21.53$  $HY(24) = 23.33$  $HY(25) = 20$  $HY(26) = 26.11$  $HY(28) = 26.94$  $HY(29) = 20$  $HY(30) = 26.11$  $HY(31) = 20.97$  $HU(19) = 37.81$  $HU(23) = 34,23$  $HU(27) = 37,65$  $\cdot$ HU(32) = 38.94  $HU(1) = 58.32$  $HU(3) = 60.38$  $HU(4) = 36.64$  $HU(5) = 37.64$  $H<sub>U</sub>(7) = 35.07$  $H<sub>U</sub>(8) = 44.79$  $HU(11) = 67.14$ 

 $HU(13) = 67.1$  $H<sub>U</sub>(15) = 31.26$  $HU(16) = 31.12$  $HU(17) = 30.48$  $HU(18) = 31.33$  $H U(20) = 31.19$  $HU(21) = 31.19$  $HU(22) = 31.26$  $HU(24) = 34.08$  $HU(25) = 28.87$  $HU(26) = 37.81$  $HU(28) = 39.11$  $HU(29) = 28.87$  $HU(30) = 37.81$  $HU(31) = 30.41$  $HW(19) = 74.36$  $HW(23) = 67.28$  $HW(27) = 73.82$  $HW(32) = 76.28$  $HW(1) = 114.71$  $HW(3) = 119.03$  $HW(4) = 72.23$  $HW(5) = 73.71$  $HW(7) = 68.52$  $HW(8) = 87.56$  $HW(11) = 131.31$  $HW(13) = 131.07$  $HW(15) = 61.4$  $HW(16) = 60.87$  $HW(17) = 60.03$  $HW(18) = 61.66$  $HW(20) = 61.14$  $HW(21) = 61.14$  $HW(22) = 61.4$  $HW(24) = 66,75$  $HW(25) = 56.87$  $HW(26) = 74.36$  $HW(28) = 76,83$  $HW(29) = 56.87$  $HW(30) = 74,36$  $HW(31) = 59.77$  $TMH = 132$  $IMH = (60 * TMH)/T T$ DIM QE(IMH + 1),  $G10(IMH + 1)$ 

PRINT " tiempo de impresión en minutos"; NI 60 PRINT "número de celdas incógnita="; N 80 PRINT "número de condiciones de frontera además del cero="; M 110 PRINT "coeficiente de rugosidad de Manning="; RG PRINT "tiempo de calentamiento en minutos="; X PRINT "gasto base en m3/s="; QB 130 PRINT "delta T, intervalo de tiempo en segundos="; TT 

160 PRINT "número de intervalos de tiempo =";  $Z$  $170$  TS =  $(Z * TT) / 3600$  $180 \text{ DT} = 9.810001 + \text{TT}$ 1959 -190 PRINT "tiempo de simulación en horas="; TS **STOP** CLS-200 DIM T(L, L), L(L, L), MN(L, L), BB(L, L), VD(N), SUM(N), VF(N) 210 DIM H(L), Z(L), TN(L), Q(N), HF(1), O(L, L), OO(N) REM CARGA DE POSICION 220 FOR  $K = 0$  TO L 230 READ Z(K) 240 NEXT K 250 DATA 29.94 DATA 30.07, 30.26, 30.42, 30.57, 30.65, 30.76, 30.90, 31.00, 31.15, 31.35 DATA 31.56, 31.81, 32.11, 32.41, 32.76, 33.09, 33.36, 33.53, 33.74 DATA 31.28, 31.63, 32.06, 32.51, 31.91, 32.58, 33.08, 33.25 DATA 32.78, 33.19, 33.43, 33.60, 33.79 270 FOR  $K = 0$  TO  $L$ 280 PRINT "carga de posición z("; K; ")="; Z(K): **290 NEXT K** 300 STOP  $CLS$ REM CARGA PIEZOMETRICA INICIAL 310 FOR  $K = 0$  TO  $E$  and  $\mathbb{R}$  and  $\mathbb{R}$ 320 READ  $H(K)$ 330 NEXT K DATA 29.95 DATA 30.16, 30.35, 30.48, 30.65, 30.73, 30.83, 30.97, 31.07, 31.21, 31.41 DATA 31,61, 31,86, 32,14, 32,43, 32,79, 33,11, 33,39, 33,55, 33,76 DATA 31.39.31.73.32.15.32.57.31.95.32.62.33.12.33.29 DATA 32.79, 33.23, 33.44, 33.64, 33.80 360 FOR  $K = 0$  TO L 370 PRINT "carga piczométrica inicial  $h("; K; ")= "; H(K);$ 380 NEXT K **STOP CLS** REM ELEVACION DEL TERRENO NATURAL 390 FOR  $K = 1$  TO N **READ TN(K)** NEXT K DATA 35.40, 1036.42, 35.43, 35.47, 35.50, 35.40, 35.25, 35.18, 35.30, 1036.40 DATA 35,50, 1036,53, 35,57, 35,65, 36,70, 36,75, 36,75, 36,75, 36,75 DATA 1036, 45, 36, 45, 36, 40, 36, 40, 1036, 43, 36, 43, 36, 47, 36, 53 DATA 1036,60, 36,60, 35,60, 35,55, 35,50 395 FOR  $K = 1$  TO  $N = 1$ PRINT "nivel del terreno TN  $($ "; K; " $)$ = "; TN(K); NEXT K ZIZZAR 11. lista ja 400 HF(0) = H(0) 450 PRINT "condición de frontera inicial hf(0)=": HF(0) THE WELL SERVED AND THE NEW 

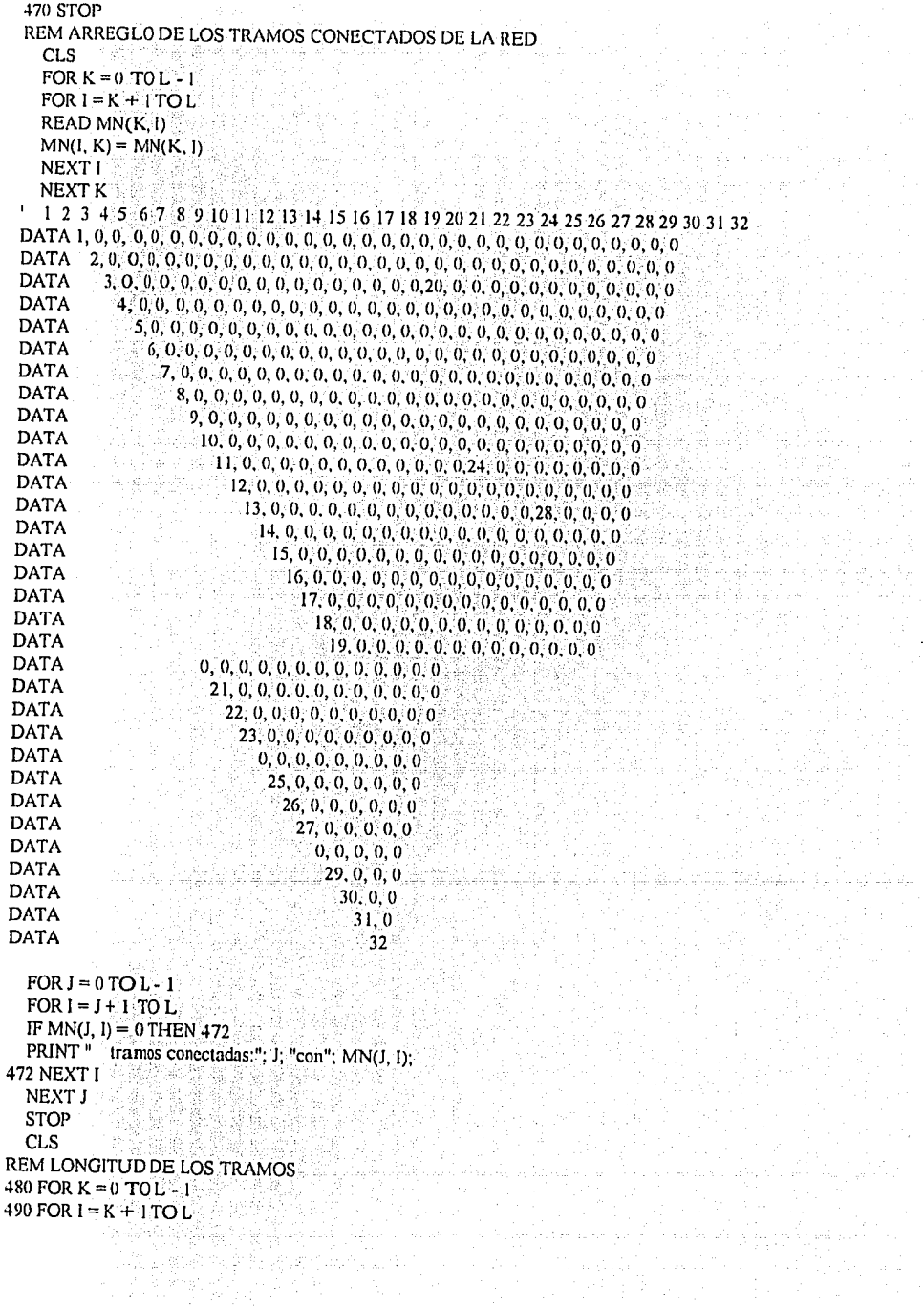

IF MN(K, I) = 0 THEN 510 500 READ L(K, I) 510 NEXT 1 520 NEXT K DATA 257, 164, 254, 176, 200, 210, 230, 215, 200, 192, 207, 212, 225 DATA 200, 200, 210, 200, 212, 160, 165, 175, 157 DATA 164, 164, 220, 160, 170, 120, 160, 165, 175, 140 650 FOR  $I = 0$  TO  $I = 1$  $660$  FOR  $I = J + I$  TO L 670 L(I, J) =  $L(J, I)$ 680 IF  $L(J, I) = 0$  THEN 700. 690 PRINT "longitud del tramo L(": J; ",", I; ")="; L(J, I), 700 NEXT I IJ **710 NEXT 1 720 STOP**  $CLS$ REM DIAMETRO DE LOS TRAMOS 730 FOR  $K = 0$  TO  $L = 1$ 740 FOR  $I = K + 1$  TO L.  $E = IF$  MN(K, I) = 0. THEN 760 750 READ  $T(K, 1)$ **760 NEXT I** 770 NEXT K a si DATA 1.83, 1.83, 1.83, 76, 1.83, 1.83, 1.83, 1.83, 1.83, 1.52, 1.52, 1.52, 76 DATA 1.22, 1.22, 76, 1.22, 76, 76, 76, 76, 61 DATA .76, 61, 61, 61, 61, 61, 76, 76, 76, 61 900 FOR  $J = 0$  TO  $L - 1$  $910$  FOR  $I = J + 1$  TO L 920 T(I, J) = T(J, I) r gust 930 IF T(J, I) = 0 THEN 950 940 PRINT "diametro del tubo T("; J; ","; I; ")="; T(I, J); 950 NEXT I 960 NEXT J **ERASE MN 970 STOP**  $CLS$ 1160 REM VELOCIDADES Y GASTOS INICIALES \*PARA EL 1er, TIEMPO DE CALENTAMIENTO\* 1170 DIM V(L, L), G(L, L), R(L, L), F(L, L), Y(L, L), E(L, L) DIM W(L, L), U(L, L)  $1180$  FOR  $J = 0$  TO  $L = 1$ 1190 FOR  $I = J + I$  TO L 1200 IF L(J, I) = 0 THEN 1360. 1210 Y(1, 1) =  $.5 * ((H(J) - Z(J)) + (H(I) - Z(I)))$ IF Y(J, I) >= T(J, I) THEN Y(J, I) = T(J, I) 1220 Y(l, J) = Y(J, I)  $RC = T(J, I)/2$ IF Y(J, I) < T(J, I) THEN 1225 TETA = 2 \* PI: GOTO 1230 1225 TETA = PI + 2 \* ATN((Y(J, I) / RC - I) / (SOR(-(Y(J, I) / RC - I) ^ 2 + I))) 1230 E(J, I) = (T(J, I) ^ 2 / 8) \* (TETA - SIN(TETA))

```
1240 E(I, J) = E(J, I)<br>PM = TETA * T(J, I) * .5
   RH = E(1, 1)/PMBB = 2 * SOR(Y(I, I) * (T(I, I) - Y(I, I)))1250 IF H(J) = H(I) THEN 1360
 1260 SG = (H(J) - H(I)) / ABS(H(J) - H(I))
 1270 VE = (1 / RG)^* SQR(ABS(H(J) - H(I)) / L(J, I)) * (RH ^ (2 / 3))
 1280 V(J, I) = SG * VE
 1290 V(l, J) = -V(J, I)IF Y(J, I) >= T(J, I) THEN YM = 0 ELSE YM = E(J, I) / BB
   IF Y(I, I) >= T(I, I) THEN F(I, I) = 0 ELSE F(I, I) = (V(I, I) ^ 2) / (9.81 * YM)
 1310 F(I, J) = F(J, I)1320 G(J, I) = E(J, I) ^{\circ} V(J, I)
 1330 G(I, J) = -G(J, I)
 1340 R(J, I) = ((RG ^ 2) * L(J, I) * ABS(V(J, I))) / RH ^ (4 / 3)
   R(J, I) = R(J, I) + L(J, I) / DT1350 R(I, J) = R(J, I)
 1360 NEXT 1
 1370 NEXT J
 1380 REM VELOCIDADES Y GASTOS RED DINAMICA<br>1390 FOR T = 0 TO Z<br>TM = T + (TT / 60) - X
   TM = T * (TT / 60) - XIF TM = 120 THEN STOP
 REM HIDROGRAMAS DE ENTRADA
                                                      남부 남자.
   IF TM \leq 0 THEN
   FOR = 1 TO NQ(I) = QBNEXT I
   Q(2) = 0Q(6) = 0Q(9) = 0Q(10) = 0O(12) = 0sty 野外, 伊斯 医薄膜外隔片
   Q(14) = 0GOTO 1400
   END IF
   IF TM <= HY(19) THEN Q(19) = QB + ((.35 - QB) * TM) / HY(19)
   IF TM <= HU(19) AND TM > HY(19) THEN Q(19) = QB + 35
   IF TM <= HW(19) AND TM > HU(19) THEN Q(19) = QB + ((.35 - QB) * (HW(19) - TM)) / (HW(19) - HU(19))
   IF TM > HW(19) THEN Q(19) = QBIF TM <= HY(23) THEN Q(23) = QB + ((.41 - QB) * TM) / HY(23)IF TM <= HU(23) AND TM > HY(23) THEN Q(23) = QB + .41
   IF TM <= HW(23) AND TM > HU(23) THEN Q(23) = QB + ((.41 - QB) * (HW(23) - TM)) / (HW(23) - HU(23))
   IF TM > HW(23) THEN Q(23) = OBIF TM <= HY(27) THEN Q(27) = QB + ((.25 - QB) * TM) / HY(27)
  \cdot IF TM <= HU(27) AND TM > HY(27) THEN Q(27) = QB + .25
   IF TM <= HW(27) AND TM > HU(27) THEN Q(27) = QB + ((.25 - QB) + (HW(27) - TM)) / (HW(27) - HU(27))
   IF TM > HW(27) THEN Q(27) = QBIF TM <= HY(32) THEN Q(32) = QB + ((.41 - QB) * TM) / HY(32)
   IF TM <= HU(32) AND TM > HY(32) THEN Q(32) = QB + .41
   IF TM <= HW(32) AND TM > HU(32) THEN Q(32) = QB + ((.41 - QB) + (HW(32) - TM))/ (HW(32) - HU(32))
   IF TM > HW(32) THEN Q(32) = QBIF TM <= HY(1) THEN Q(1) = QB + ((1.03 - QB) * TM) / HY(1)
   IF TM <= HU(1) AND TM > HY(1) THEN Q(1) = QB + 1.03
```

```
IF TM <= HY(3) THEN Q(3) = QB + ((.73 - QB) * TM) / HY(3)
IF TM <= HU(3) AND TM > HY(3) THEN Q(3) = QB + .73IF TM <= HW(3) AND TM > HU(3) THEN Q(3) = QB + ((.73 - QB) * (HW(3) - TM)) / (HW(3) - HU(3))
IF TM > HW(3) THEN Q(3) = QBIF TM <= HY(4) THEN Q(4) = QB + ((.35 - QB) * TM) / HY(4)
IF TM <= HU(4) AND TM > HY(4) THEN Q(4) = QB + 35
IF TM <= HW(4) AND TM > HU(4) THEN Q(4) = QB + ((.35 - QB) * (HW(4) - TM)) / (HW(4) - HU(4))
IF TM > HW(4) THEN Q(4) = QBIF TM <= HY(5) THEN Q(5) = QB + ((.35 - QB) * TM) / HY(5)
IF TM <= HU(5) AND TM > HY(5) THEN Q(5) = QB + .35
IF TM <= HW(5) AND TM > HU(5) THEN Q(5) = QB + ((.35 - QB) * (HW(5) - TM)) / (HW(5) - HU(5))
IF TM > HW(5) THEN Q(5) = QBIF TM <= HY(7) THEN Q(7) = QB + ((.27 - QB) * TM) / HY(7)IF TM <= HU(7) AND TM > HY(7) THEN Q(7) = QB + .27
IF TM <= HW(7) AND TM > HU(7) THEN Q(7) = QB + ((.27 - QB) * (HW(7) - TM)) / (HW(7) - HU(7))
IF TM > HW(7) THEN Q(7) = QBIF TM \leq HY(8) THEN Q(8) = QB + ((.33 - QB) * TM) / HY(8)
IF TM <= HU(8) AND TM > HY(8) THEN Q(8) = QB + 33IF TM <= HW(8) AND TM > HU(8) THEN Q(8) = QB + ((.33 - QB) * (HW(8) - TM)) / (HW(8) - HU(8))
IF TM > HW(8) THEN Q(8) = OBIF TM <= HY(11) THEN Q(11) = QB + ((.84 - QB) * TM) / HY(11)
IF TM <= HU(11) AND TM > HY(11) THEN Q(11) = QB + 84
IF TM <= HW(11) AND TM > HU(11) THEN Q(11) = QB + ((.84 - QB) * (HW(11) - TM)) / (HW(11) - HU(11))
IF TM > HW(11) THEN Q(11) = QBIF TM <= HY(13) THEN Q(13) = QB + ((.89 - QB) * TM) / HY(13)
IF TM <= HU(13) AND TM > HY(13) THEN Q(13) = QB + .89IF TM <= HW(13) AND TM > HU(13) THEN Q(13) = QB + ((.89 - QB) *(HW(13) - TM)) / (HW(13) - HU(13))IF TM > HW(13) THEN O(13) = OBIF TM <= HY(15) THEN Q(15) = QB + ((.18 - QB) * TM) / HY(15)IF TM <= HU(15) AND TM > HY(15) THEN Q(15) = QB + 18IF TM <= HW(15) AND TM > HU(15) THEN Q(15) = QB + ((.18 - QB) * (HW(15) - TM)) / (HW(15) - HU(15))
IF TM > HW(15) THEN Q(15) = QBIF TM <= HY(16) THEN Q(16) = QB + ((.16 - QB) * TM) / HY(16)IF TM <= HU(16) AND TM > HY(16) THEN Q(16) = QB +:16
IF TM <= HW(16) AND TM > HU(16) THEN Q(16) = QB + ((.16 - QB) * (HW(16) - TM)) / (HW(16) - HU(16))
IF TM > HW(16) THEN Q(16) = QBIF TM <= HY(17) THEN Q(17) = QB + ((.17 - QB) * TM) / HY(17)
IF TM <= HU(17) AND TM > HY(17) THEN Q(17) = QB + :17
IF TM <= HW(17) AND TM > HU(17) THEN Q(17) = QB + ((.17 - QB) * (HW(17) - TM)) / (HW(17) - HU(17))
IF TM > HW(17) THEN O(17) = OBIF TM <= HY(18) THEN Q(18) = QB + ((.19 - QB) * TM) / HY(18)
IF TM <= HU(18) AND TM > HY(18) THEN Q(18) = QB + :19
IF TM <= HW(18) AND TM > HU(18) THEN Q(18) = QB + ((:19 - QB) * (HW(18) - TM)) / (HW(18) - HU(18))
\cdotIF TM > HW(18) THEN Q(18) = QB
IF TM <= HY(20) THEN Q(20) = QB + ((.18 - QB) * TM) / HY(20)
IF TM <= HU(20) AND TM > HY(20) THEN Q(20) = QB + 18
IF TM <= HW(20) AND TM > HU(20) THEN Q(20) = QB + ((:18 - QB) * (HW(20) - TM)) / (HW(20) - HU(20))
IF TM > HW(20) THEN Q(20) = QBIF TM <= HY(21) THEN Q(21) = QB + ((.17 - QB) * TM) / HY(21)
IF TM <= HU(21) AND TM > HY(21) THEN Q(21) = QB + 17
IF TM <= HW(21) AND TM > HU(21) THEN Q(21) = QB + ((:17 - QB) * (HW(21) - TM)) / (HW(21) - HU(21))
IF TM > HW(21) THEN Q(21) = QB
```
IF TM <= HW(1) AND TM > HU(1) THEN Q(1) = QB + ((1.03 - QB) \* (HW(1) - TM)) / (HW(1) - HU(1))

IF  $TM > HW(I)$  THEN  $Q(I) = QB$ 

v sepere k

```
IF TM <= HY(22) THEN Q(22) = QB + ((1.81 - QB) * TM) / HY(22)
   IF TM <= HU(22) AND TM > HY(22) THEN Q(22) = QB + 1.81
   IF TM <= HW(22) AND TM > HU(22) THEN Q(22) = QB + ((1.81 - QB) * (HW(22) - TM)) / (HW(22) - HU(22))
   IF TM > HW(22) THEN Q(22) = QBIF TM <= HY(24) THEN Q(24) = QB + ((.44 - QB) + TM) / HY(24)IF TM <= HU(24) AND TM > HY(24) THEN Q(24) = QB + 44
  IF TM <= HW(24) AND TM > HU(24) THEN Q(24) = QB + ((:44 - QB) * (HW(24) - TM)) / (HW(24) - HU(24))
   IF TM > HW(24) THEN Q(24) = QBIF TM <= HY(25) THEN Q(25) = QB + ((.06 - QB) * TM) / HY(25)IF TM <= HU(25) AND TM > HY(25) THEN Q(25) = QB + .06
   IF TM <= HW(25) AND TM > HU(25) THEN Q(25) = QB + ((.06 - QB) + (HW(25) - TM)) / (HW(25) - HU(25))
   IF TM > HW(25) THEN Q(25) = QBIF TM <= HY(26) THEN Q(26) = QB + ((.36 - QB) * TM) / HY(26)
   IF TM <= HU(26) AND TM > HY(26) THEN Q(26) = QB + 36
   IF TM <= HW(26) AND TM > HU(26) THEN Q(26) = QB + ((:36 - QB) * (HW(26) - TM)) / (HW(26) - HU(26))
   IF TM > HW(26) THEN Q(26) = QBIF TM <= HY(28) THEN Q(28) = QB + ((:36 - QB) * TM) / HY(28)
   IF TM <= HU(28) AND TM > HY(28) THEN Q(28) = QB + .36
   IF TM <= HW(28) AND TM > HU(28) THEN Q(28) = QB + ((.36 - QB) * (HW(28) - TM)) / (HW(28) - HU(28))
   IF TM > HW(28) THEN Q(28) = QBIF TM <= HY(29) THEN Q(29) = QB + ((,06 - QB) * TM) / HY(29)
   IF TM <= HU(29) AND TM > HY(29) THEN Q(29) = QB + 06
  IF TM <= HW(29) AND TM > HU(29) THEN Q(29) = QB + ((.06 - QB) * (HW(29) - TM)) / (HW(29) - HU(29))
   IF TM > HW(29) THEN Q(29) = QBIF TM <= HY(30) THEN Q(30) = QB + ((.25 - QB) * TM) / HY(30)
   IF TM <= HU(30) AND TM > HY(30) THEN Q(30) = QB + .25.
  IF TM <= HW(30) AND TM > HU(30) THEN Q(30) = QB + ((.25 - QB) * (HW(30) - TM)) / (HW(30) - HU(30))
  IF TM > HW(30) THEN Q(30) = QBIF TM <= HY(31) THEN Q(31) = QB + ((:16 - QB) * TM) / HY(31)
  IF TM <= HU(31) AND TM > HY(31) THEN Q(31) = QB + 16
  IF TM <= HW(31) AND TM > HU(31) THEN Q(31) = QB + ((.16 - QB) + (HW(31) - TM)) / (HW(31) - HU(31))
  IF TM > HW(31) THEN Q(31) = OBFORI = 1 TO N = 1PRINT #1, "Q(", 1; ")="; Q(I);
  NEXT I
1400 CLS
  PRINT " TIEMPO DEL TRANSITORIO EN MINUTOS=": TM
  FOR K = 1 TO N
   QE = QE + Q(K)NEXT K
  PRINT"
                  QE="; QE
IF TM < 0 OR TM > TMH THEN
ELSE
  irowqe = irowqe + 1
  QE(irowqe) = QEEND IF
1401 IF TM = LL THEN
  PRINT #1, "TIEMPO EN MINUTOS ="; TM
  PRINT #1, "QE="; QE
  END IF
  QE = 0FOR I = 1 TO N
      PRINT " H("; I; ")="; H(I)
```

```
NEXT I have a second the
   IF TM \leq LL THEN 1405
   FOR I = I TO NPRINT #1, "H("; I; ")="; H(I)
   NEXT I
1405 FOR J = 0 TO L - 11410 FOR I = J + I TO L
1420 IF L(J, I) = 0 THEN 1560
1425 Y(I, I) = :5 * (H(J) - Z(J) + H(I) - Z(I))
   IF Y(I, I) >= T(I, I) THEN Y(I, I) = T(I, I)
   Y(I, J) = Y(J, I)1426 RC = T(J, I)/2IF Y(J, I) < T(J, I) THEN 1427
   TETA = 2 * PI: GOTO 1428
1427 \text{ TETA} = \text{PI} + 2 * \text{ATN}((Y(1, 1) / RC - 1) / (SQR(-(Y(1, 1) / RC - 1) ^ 2 + 1)))1428 E(J, I) = (T(J, I) ^ 2 / 8) * (TETA - SIN(TETA))
   E(I, J) = E(J, I)1430 V(J, I) = (L(J, I) / (DT * R(J, I))) * V(J, I)
                                                            다. 이 사이가 있는 사이가 있는 것이 있어요.<br>사이가 있는 것이 있어요.<br>사이가 있어요. 이 사이가 있어요.
   V(J, I) = V(J, I) + (H(J) - H(I)) / R(J, I)V(I, I) = V(I, I) + ((H(I) - H(I)) + F(I, I)) / R(I, I))<br>V(I, I) = V(I, I) + (F(I, I) / R(I, I)) + (Z(J) - Z(I))<br>55 V(I, J) = V(I, I)<br>BB(I, I) = 2 * SQR(Y(I, I) * (T(I, I) - Y(I, I)))<br>BB(I, J) = BB(I, I)
1455 V(I, J) = -V(J, I)이곳 전반은 나라로 게
   IF Y(I, I) \geq T(J, I) THEN YM = 0 ELSE YM = E(J, I) BB(J, I)
   IF Y(J, I) >= T(J, I) THEN F(J, I) = 0 ELSE F(J, I) = (V(J, I) ^ 2) / (9.81 * YM)
                                                               1456 F(I, J) = F(J, I)
   IF Y(J, I) >= T(J, I) THEN BB(J, I) = 0
1460 G(J, I) = V(J, I) + E(J, I)
   G(I, J) = -G(J, I)IF TM = LL THEN
   PRINT #1, "G("; 1; ","; J; ")="; G(I, J),
   PRINT #1, "Y("; I; ","; J; ")="; Y(I, J)
                                                                     남동주 나는 참 해고 지하철
   END IF
        PRINT "G("; I; ", "; J; ")="; G(I, J),
   PRINT "Y("; I; ", "; J; ")="; Y(I, J)
                                                tik ya
   PM = TETA * T(J, I)/2RH = E(J, I)/PMR(J, I) = ((RG \land 2) * L(J, I) * ABS(V(J, I))) / RH \land (4 / 3)R(J, I) = R(J, I) + L(J, I) / DTR(I, J) = R(J, I)1520 O(J, I) = BB(J, I) * L(J, I)
   W(J, I) = (2 * O(J, I) * ABS(V(J, I))) / (DT * E(J, I))W(I, J) = W(J, I)OO(J) = O(J, I)1560 NEXT I
1570 NEXT J
IF TM < 0 OR TM > TMH THEN
ELSE
  irow = irow + 1an an t-ainm an t-ainm an t-ainm an t-ainm an t-ainm an t-ainm an t-ainm an t-ainm an t-ainm an t-ainm an t-ai<br>An t-ainm an t-ainm an t-ainm a' bhaile a' bhaile a' bhaile a' bhaile a' bhaile a' bhaile a' bhaile a' bhaile<br>A
  G10(irow) = G(1, 0)END IF
REM CALCULO DE VOLUMEN Y GASTOS DERRAMADOS<br>FOR K = 1 TO N
```
FOR  $I = 0$  TO L IF  $L(K, I) = 0$  THEN 1575 IF  $H(K)$  >= TN(K) THEN<br>IF TM <= 0 GOTO 1575  $SUM(K) = SUM(K) + G(K, I)$ <br>
END IF<br>
75 NEXT I 1575 NEXT I IF  $H(K)$  >= TN(K) THEN IF H(K) >= 11y(K) 112<br>
IF TM <= 0 GOTO 1577<br>
SUM(K) = SUM(K) - Q(K)<br>
IF SUM(K) = 0 THEN SUM(K) = 0<br>
SUM(K) = ABS(SUM(K))<br>
VD(K) = VD(K) + SUM(K) + TT<br>
PRINT "(D(T); K; ") = ACUMULADO="; VD(K)<br>
FNINT " VD(T; K; ") = ACUMUL END IF<br>
TG IF TM = LL THEN<br>
IF H(K) < TN(K) THEN 1577<br>
PRINT #1, "QDI ("; K; ")="; SUM(K),<br>
PRINT #1, "VDA("; K; ")="; VD(K),<br>
END IF MT, "VDA("; K; ")="; VD(K)<br>
END IF TT NEXT K<br>
REM AREA EN PLANTA TRAMOS AGUAS ARRIBA<br>
C 1576 IF  $TM = LL$  THEN 1577 NEXT K REM AREA EN PLANTA TRAMOS AQUAS ARAIDA<br>  $OO(19) = O(18, 19)$ <br>  $O(023) = O(22, 23)$ <br>  $OO(27) = O(26, 27)$ <br>  $O(03) = O(26, 27)$ <br>  $O(03) = O(1, 32)$ <br>  $O(03) = 0.11$ <br>  $O(12) = 0.01$ <br>  $O(12) = 0.01$ <br>  $O(12) = 0.01$ <br>  $O(12) = 0.01$ <br>  $O(12) = 0$ 1590 DIM A(L, L), B(L), C(N), D(N)<br>1600 FOR K = 1.TO N 1600 FOR  $K = 1$  TO N 1610 FOR 1 = 0 TO L<br>
1620 IF L(K, I) = 0 THEN 1650<br>
1630 A(K, I) = -(1 - F(K, I)) \* (E(K, I)/ R(K, I))<br>
1640 A(I, K) = A(K, I)  $U(K, I) = W(K, I) * (E(K, I) / R(K, I))$  $U(I, K) = U(K, I)$ 1650 NEXT I 1000 NEXT K<br>
1670 FOR K = 1:TO N<br>
1680 FOR I = 0 TO L<br>
1690 FC K (K, I) = 0 THEN 1710<br>
1700 A (K, I) = 0 THEN 1710<br>  $\frac{1700 \text{ A (K, K)}}{4000}$ 1660 NEXT K 1700 A(K, K) = A(K, K) + ABS(A(K, I)) + U(K, I) 1710 NEXT I 1720 A(K, K) = A(K, K) + OO(K) / TT 1730 NEXT K<br>
1740 FOR K = 1 TO N<br>
IF H(K) >= TN(K) THEN Q(K) = 0<br>
1750 B(K) = H(0) \* ABS(A(K, 0)) + Q(K)<br>
1750 B(K) = H(0) \* ABS(A(K, 0)) + Q(K) 1750 NEXT = 1 TO N<br>1760 NEXT = 1 TO N<br>1780 FOR I = N+1 TO L<br>1790 IF M = 0 THEN:1830<br>1800 B(K) = B(K) + H(I) \* ABS(A(K, I)) 통합될 경우의 기능으로 사용하여 사원들에 대한 순간이 있었다.<br>최종 국가들의 사용하여 대한 사업이 대한 사업이 대한 연구 전기

```
1810 NEXT 1
  1820 NEXT K
 1830 FOR K = 1 TO N<br>1840 FOR 1 = 0 TO L<br>1850 IF L(K, I) = 0 THEN 1900
 1850 IF L(K, I) = 0 THEN 1900<br>1860 VK = (L(K, I) / R(K, I)) * (-G(K, I))<br>1870 FK = (F(K, I) * E(K, I)) / R(K, I)
 1890 B(K) = B(K) + VK / DT + FK + U(K, I) + H(K)<br>1900 NEXT I<br>1910 B(K) = B(K) + (OO(K) + H(K)) / TT
170 B(X) = B(K) + (CO(K) * H(K))/T<br>
1920 NEXT:<br>
REM METODO DE CROUT<br>
FOR J = 2 TO THEN 1925<br>
A(1, J) = A(1, J) / A(1, I))<br>
A(1, J) = A(1, J) / A(1, I)<br>
1925 NEXT:<br>
FOR J = 2 TO N<br>
FOR J = 2 TO N<br>
FOR I = J TO N<br>
FOR R = 1
 FOR I = J + [ i TO N<br>A(J, I) = A(I, j) / A(J, j)<br>NEXT I = 0<br>1955 SUT = 0<br>FOR K = 1 TO J - 1
 FOR K = 1 TO J - 1<br>IF A(J, K) = 0 THEN 1965<br>SUT = SUT + A(J, K) + B(K)
 SUT = 50 1.3 (3)<br>1965 NEXT K<br>B(J) = (B(J) - SUT) / A(J, J)
 H(N) = B(N)2. Apple School Andrew Prize and String<br>당실 소설된 School - 고스타이어 Prize
 FOR K = I + I TO N<br>
SUR = SUR + A(I<sub>i</sub> K) * H(K)<br>
NEXT K<br>
H(I) = B(I) - SUR<br>
NEXT I<br>
NEXT I<br>
NEXT I<br>
NEXT I CALCULO DEL TIRANTE OF
 REM METODO DE BISECCION CONTROL
 IF TM < 0 THEN 2110
 IF G(1, 0) \le 0 THEN 2110
 AL = .005BL = T(1, 0)ER = .001RL = (G(1, 0)) ^2 / 9.81<br>
RC = T(1, 0) / 2<br>
2020 PL = (AL + BL) / 2<br>
TETA1 = PI + 2 * ATN((PL/RC - 1) / (SQR(-(PL/RC - 1) ^ 2 + 1)))
 RL = (G(1, 0)) ^ 2 / 9.81
```
ika a tumba sebelu na kalifornia<br>A skiingrii birii dhe mis "To" "Shine"<br>A skiingrii birii birii dhe mekshine

```
EI = (T(1, 0) \land 2 / 8) * (TETA1 - SIN(TETA1))B1 = 2 * SQR(PL * (T(1, 0) - PL))YL = RL - (EI \land 3 / BI)IF ABS(YL) < ER THEN 2030
TETA2 = PI + 2 * ATN((AL/RC - 1)/(SQR(-(AL/RC - 1) ^ 2 + 1)))
E2 = (T(1,0) \land 2 / 8) * (TETA2 - SIN(TETA2))B2 = 2 * SQR(AL * (T(1, 0) - AL))YY = RL - (E2 \land 3 / B2)SL = YL * YYIF SL > 0 THEN AL = PL ELSE BL = PL
GOTO 2020
2030 PRINT "Y CRITICO="; PL
PRINT #1, "Y CRITICO="; PL
H(0) = Z(0) + PL2110 IF TM = LL THEN LL = LL + NIERASE A, B, C, D
2111 FOR I = 1 TO N
   SUM(I) = 0IF H(I) >= TN(I) THEN H(I) = TN(I)
  IF H(I) \le Z(I) THEN H(I) = Z(I) + 0I<br>NEXT I
   IF T = Z THEN
  'PRINT #15 TOOL ALL ALL DENKAME EN TRAMOS CONFLICTIVOS"<br>FOR I = 1:TO N<br>FOR I = 1:TO N
  VOLT = VOLT + VDI()NEXT I
  FOR I = 1 TO N.
  IF VD(I) = 0 THEN 2119
  VF(I) = (VD(I) / VOLT) * 100PRINT "VF("; I; ")="; VF(I),
  PRINT "VD("; I; ")="; VD(I)
  PRINT #1, "VF("; 1; ")="; VF(1),
  PRINT #1, "VD("; I; ")="; VD(I)
2119 NEXT I
  END IF
2120 NEXT T
                           ... 2012년 - 대학교 1976년 1월 1일<br>대학교 대학교 대학교 대학
CALL GRAFICOS1(TT, IMH, X, Z, QE(), G10(), H(), HF())
END
REM RUTINA PARA GRAFICAR HIDROGRAMA ENTRADA-SALIDA
SUB GRAFICOS1 (TT, IMH, X, Z, QE(), G10(), H(), HF()).
SCREEN 9 '(640x350)
- - cie x (t) - -LINE (0, 349)-(640, 349)
LOCATE 25, 78: PRINT "t"
'------- cjc Q (G(1,0)) -------
LINE (0, 349)-(0, 0)LOGTE 1, 1: PRINT "Q"
```
IF  $QE(I)$  > Gmax THEN Gmax =  $QE(I)$ IF  $\text{G10(I)} > \text{G10max}$  THEN

FOR  $I = I TO (IMH + I)$ 

کی استعمال کرد کی گئی ہے۔<br>اس کے اس کے بعد کردیا ہے کہ اس کے مطابق کردیا ہے کہ اس کے بعد کردیا ہے۔<br>اس کے بعد کردیا ہے کہ اس کے مطابق کردیا ہے کہ اس کے بعد کہا کہ اس کے بعد کردیا ہے۔

 $'$  ------- max de G10 ------

 $G10max = G10(1)$  $Tmax = 1$ **ELSE** END IF NEXT I -------- escala vertical --- $\csc G10 = 349$  / Gmax '------- escala horizontal ----- $\text{cscT} = 639 / (\text{IMH} + 1)$ PSET (0, 349), 5 FOR  $I = 0$  TO IMH  $X1 = \text{csc}T + 1$  $Y1 = \csc G10 * G10(1 + 1)$ LINE - (X1, 349 - Y1), 5 NEXT<sub>1</sub> PSET (0, 349), 5 FOR  $I = 0$  TO IMH  $X1 = \text{csc}T + I$  $Y2 = escG10 * OE(1 + 1)$ LINE  $-(X1, 349 - Y2), 3$ **NEXTI** what all is LOCATE 2, 50: PRINT "QEmax ="; Gmax; "[m3/s]"<br>LOCATE 3, 50: PRINT "QSmax ="; G10max; "[m3/s]"<br>LOCATE 4, 50: PRINT " Tmax ="; Tmax \* TT / 60; "[min]" LOCATE 5, 50. PRINT "  $DT =$ ";  $TT$ ; " $[s]$ "  $22$  KS = INKEYS 21 IF  $KS = 1$  THEN 22 **END** END SUB

## APENDICE C

DEFINICION DE VARIABLES DEL PROGRAMA DE COMPUTADORA

TT= intervalo de tiempo en segundos.

TM= tiempo en minutos.

X= número de intervalos de "calentamiento".

HY(N) = tiempo en minutos de la rama ascendente del hidrograma de entrada.

HU(N)= tiempo en minutos del gasto pico del hidrograma de entrada.

HW(N)= tiempo en minutos de la rama descendente del hidrograma de entrada.

Z= número total de intervalos de simulación.

N= número de celdas incógnitas.

M= número de condiciones de frontera adicionales a la principal.

RG= coeficiente de rugosidad de Manning.

QB= gasto base en m'/seg.

NI= frecuencia de impresión en minutos.

TS= tiempo de simulación en horas.

 $T(L,L) =$  diámetro del tubo en metros.

 $L(L,L) =$  longitud del tramo en metros.

MN(L,L)= arreglo de la secuencia de los tramos de la numeración de la red.

 $BB(L,L)$  = ancho de superficie libre del aqua.

 $VD(N)$  = volumen derramado en un tramo.

SUM(N)= sumatoria de gastos en un nudo.

 $VF(N) = volume$  rolumen final de derrames en porciento.

 $H(L) =$  elevación de la carga piezométrica.

TN(L)= elevación del terreno natural

 $Q(N)$  = qasto del hidrograma de entrada al colector.

O(L,L)= area en planta del ancho de superficie libre del agua.

SSARCH B

중국전부 회문화 국제화 1993

- stila Clas

NG.

Guinean

 $V(L,L) =$  velocidad en un tramo.

 $G(L,L)$ = qasto en un tramo.

 $R(L,L) = t$ érmino  $C_{LL}^2$ 

 $F(L,L)$ = número de Froude al cuadrado.

 $Y(L,L) = t$ irante.

 $E(L,L) =$  area hidraulica

 $W(L,L)$  = término de almacenaje.

PM= perimetro mojado.

RH= radio hidráulico.

QE= qasto total que entra al sistema de colectores en un tiempo específico.

YM= tirante hidráulico.

 $OD(N) =$  gasto derramado.

A(L,L)= término desconocido del sistema de ecuaciones.

B(L)= término conocido del sistema de ecuaciones.

AL= limite inferior del método de bisección.

BL= limite superior del método de bisección.

1.1. 2010. 그는 아이들의 사람들은 사람들의 사회의 사

1955 (Selender

PL= tirante crítico.

TMH= tiempo máximo de los hidrogramas de entrada al sistema. IMH= valor del intervalo máximo de los hidrogramas de entrada al sistema.